ОПИСАНИЕ СИСТЕМЫ КОМАНД ПРИБОРОВ УЧЕТА ЭЛЕКТРОЭНЕРГИИ Меркурий (Mercury) 203.2TD, 204, 208, 230, 231, 234, 236, 238

> г. Москва 2021 г.

# **Содержание**

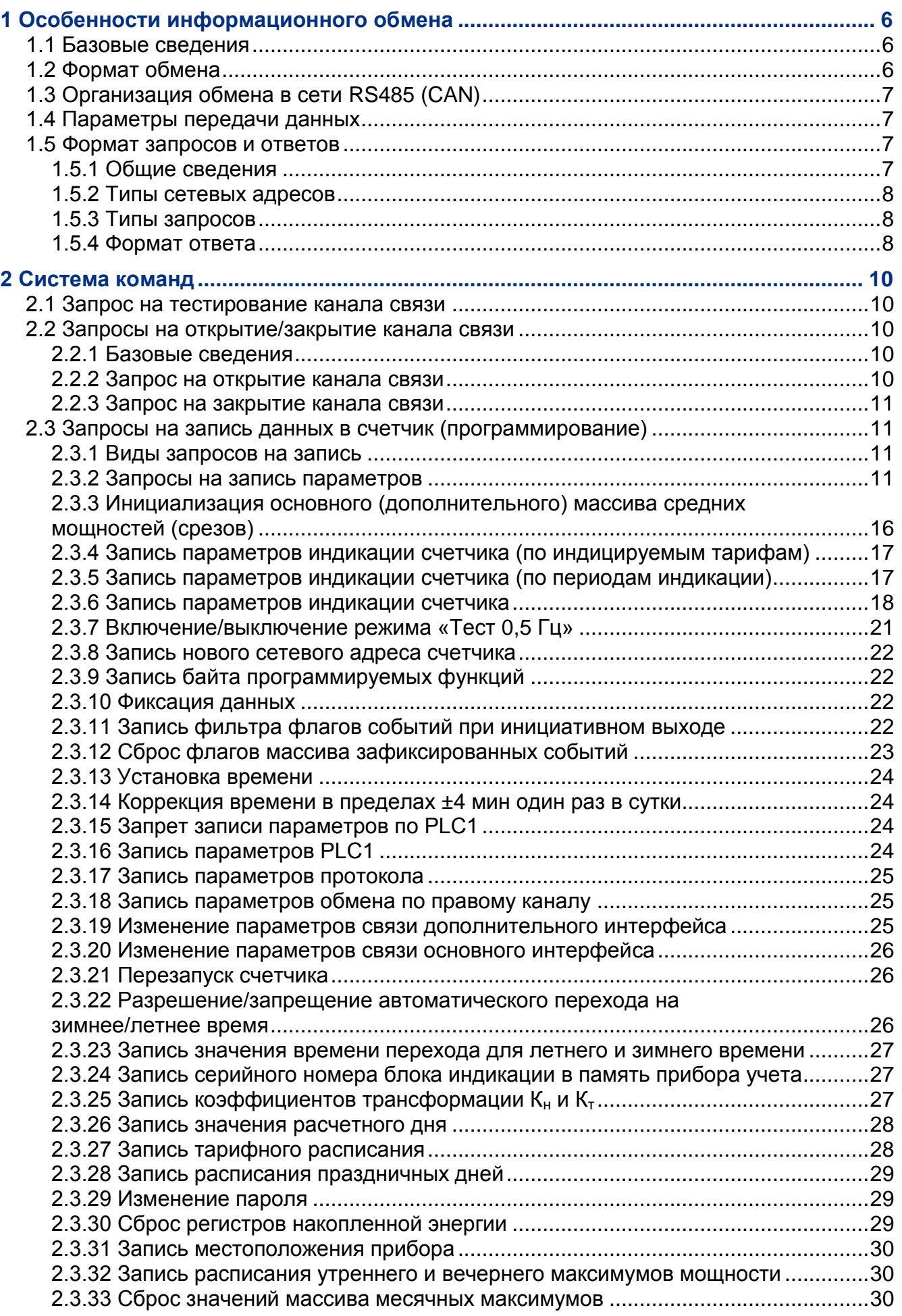

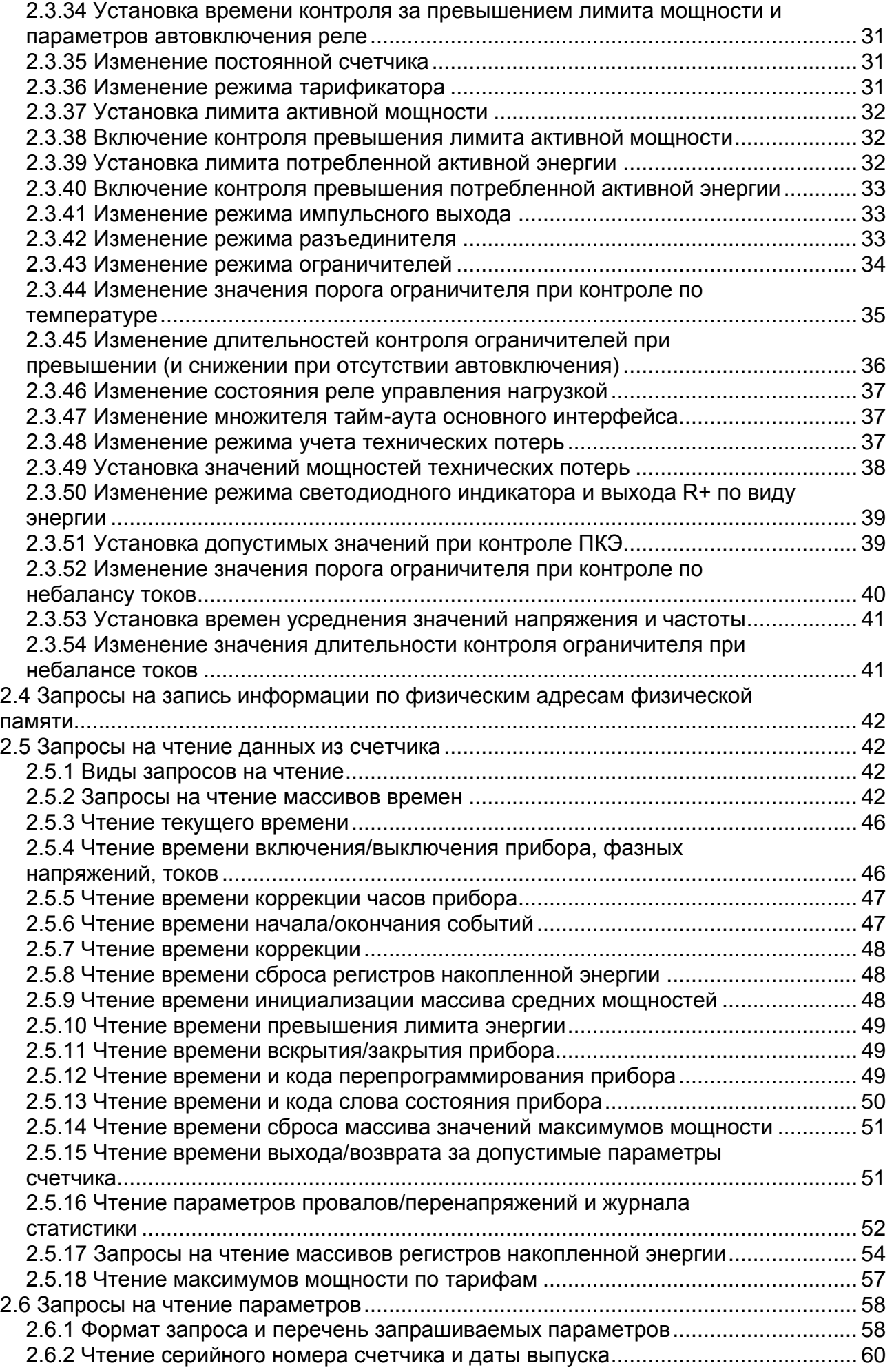

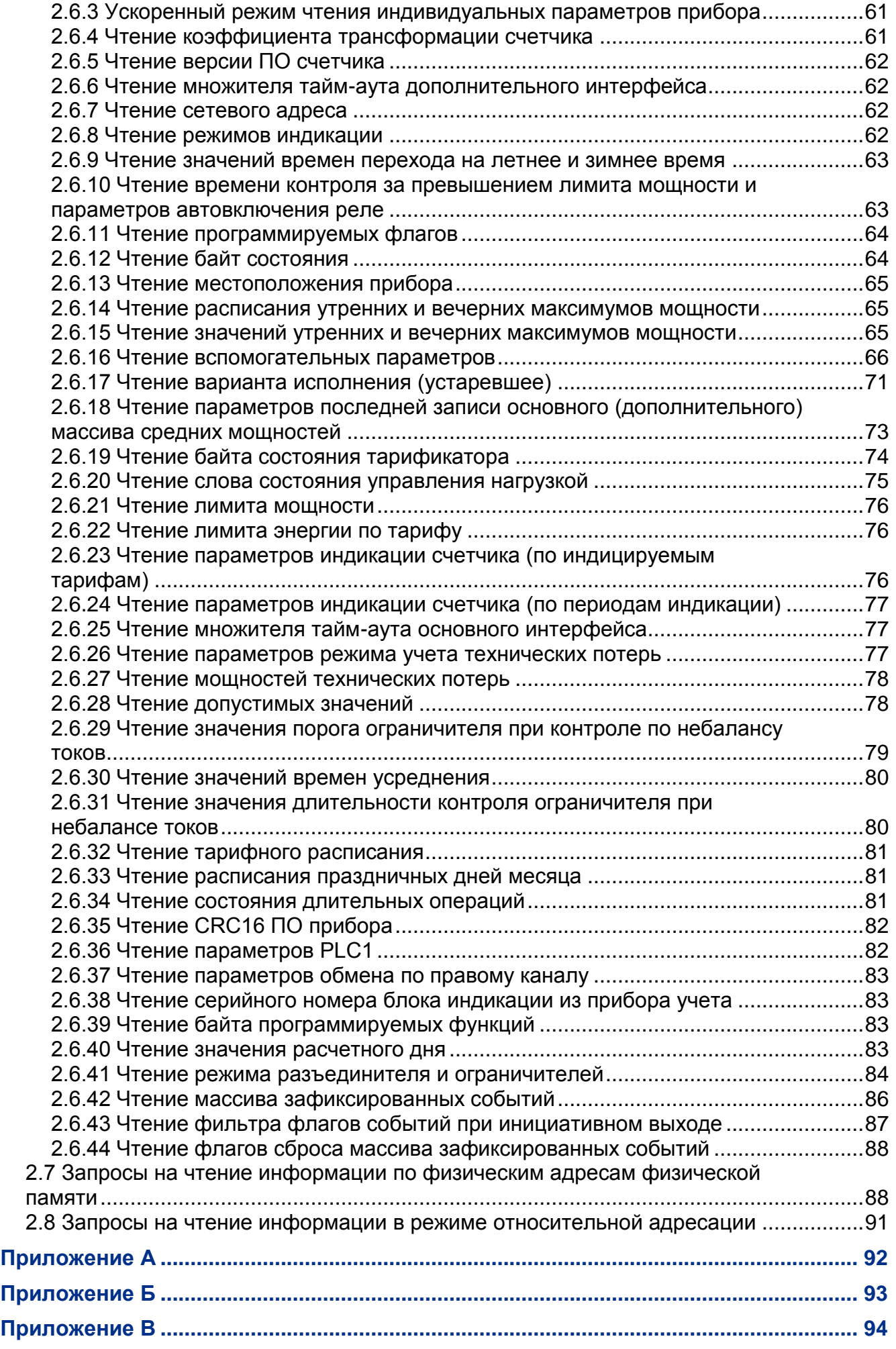

**Приложение Г [.....................................................................................................................95](#page-94-0)**

# <span id="page-5-0"></span>**1 Особенности информационного обмена**

# <span id="page-5-1"></span>**1.1 Базовые сведения**

Коммуникационный протокол счетчиков «Меркурий 234», «Меркурий 236» основан на архитектуре ведущий-ведомый (master-slave) и без изменений используется для обмена данными в проводных и беспроводных средах передачи данных при использовании интерфейсов и каналов связи RS485/CAN, GSM/GPRS, оптических интерфейсов, Ethernet, PLC.

Счетчик всегда является ведомым устройством (slave). В пассивном состоянии он находится в ожидании адресованной ему команды со стороны ведущего устройства (master). Ведущим устройством может быть компьютер, УСПД (устройство сбора и передачи данных) или иное микропроцессорное устройство. Данное устройство может быть внешним по отношению к счетчику или входить в состав интерфейсного модуля самого счетчика. В последнем случае становится возможным реализовать инициативную передачу данных на верхний уровень снизу, т. е. со стороны прибора учета.

Командно-информационный обмен осуществляется в виде последовательностей запросов и ответов. В запросе указывается индивидуальный адрес прибора, код запроса, параметры запроса, контрольная сумма. Получив запрос от управляющего устройства, счетчик формирует ответ.

*Примечание – Возможны широковещательные запросы, которые счетчик обрабатывает, но оставляет без ответа.*

# <span id="page-5-2"></span>**1.2 Формат обмена**

Информационный пакет с запросом или ответом представляет собой последовательность двоичных байтовых пар, составляющих один фрейм, например:

– фрейм запроса к счетчику: 22 08 18 D6 00;

– фрейм ответа от счетчика: 22 00 08 D0 0C.

Каждая последовательность двоичных байт, составляющая один запрос, состоит из нескольких полей (поле адреса, поле кода команды и т.д.), передающихся друг за другом без разрывов во времени, на что адресованный счетчик после окончания приема передает ответ в виде такой же последовательности двоичных байт. Байты в последовательностях запросов и ответов должны идти друг за другом, без разрывов во времени, т. е. за стоповым битом предыдущего байта должен следовать стартовый бит следующего байта. Критерием окончания фрейма запроса является пауза между байтами. Т. е., если в ожидаемое время не приходит следующий байт данных, счетчик считает, что запрос завершен и приступает к формированию ответа. Эта пауза имеет разное значение длительности в зависимости от выбранной скорости обмена и носит название «системный тайм-аут счетчика». Его значение определяется скоростью интерфейсного порта счетчика, выбранного для обмена данными. Вследствие этого обмен между командным устройством и счетчиком должен быть организован в виде транзакций «запрос-ответ» с учетом системного тайм-аута счетчика и рекомендуемой продолжительностью ожидания ответа, длительности которых приведены в таблице [1.1.](#page-6-4)

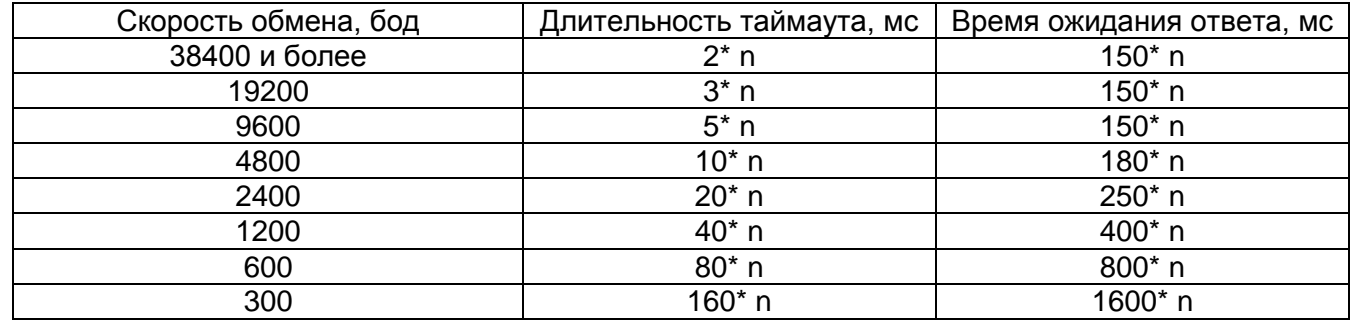

<span id="page-6-4"></span>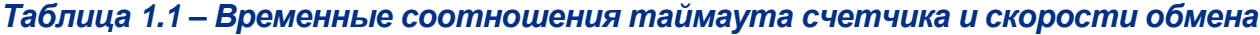

При необходимости длительность тайм-аута может быть увеличена в n раз программированием значения множителя, который может принимать значение в диапазоне n = 1…255. Для стандартной длительности значение множителя равно 1. При увеличении стандартного таймаута на величину множителя соответствующим образом должно быть скорректировано время ожидания ответа командным устройством.

При использовании режима длинных ответов (поле данных ответа более 16 байт) длительность тайм-аута должна быть не менее 25 мс.

# <span id="page-6-0"></span>**1.3 Организация обмена в сети RS485 (CAN)**

Сеть RS485 (CAN) состоит из ведущего устройства (master) и нескольких ведомых – «подчиненных» (slaves) счетчиков. Мастер инициирует транзакции (передает запросы), а подчиненные узлы отвечают на них. Запросы являются адресными. Прибор учета, опознав свой адрес, дает ответ. В один момент времени обмен данными происходит только с одним счетчиком. Для исключения коллизий в сети RS485 не должно быть подчиненных устройств с одинаковыми сетевыми адресами. Кроме адресных запросов система команд счетчиков предусматривает передачу ведущим устройством широковещательного сообщения для всех подчиненных устройств одновременно. Широковещательный запрос выполняется всеми счетчиками, но без формирования ответных пакетов. Подобным образом можно рассылать метки единого времени. Следует помнить, что под CAN интерфейсом в приборах учета Меркурий подразумевается применение приемопередатчиков CAN шины реализующих физический уровень CAN и не более. На логический уровне используется тип протокола передачи реализованный в конкретном счетчике Меркурий.

# <span id="page-6-1"></span>**1.4 Параметры передачи данных**

Для обмена данными используется формат последовательного интерфейса UART (Universal Asynchronous Receiver/Transmitter) со следующими возможными параметрами:

- скорость, бод: 300, 600, 1200, 2400, 4800, 9600, 19200, 38400, 57600, 115200;
- биты данных 8;
- четность без контроля, с проверкой до четного, с проверкой до нечетного;
- стоповые биты 1;
- порядок передачи байтов младшие биты вперед;
- по умолчанию счетчики имеют параметры: 9600, 8, без контроля, 1;
- при работе через оптопорт скорость обмена всегда 9600 бит/с без контроля бита нечетности.

# <span id="page-6-2"></span>**1.5 Формат запросов и ответов**

# <span id="page-6-3"></span>**1.5.1 Общие сведения**

Формат запроса приведен на рисунке [1.1.](#page-7-3) Форматы ответов могут отличаться. Стандартной считается структура фрейма ответа, приведенная на рисунке [1.2.](#page-7-4)

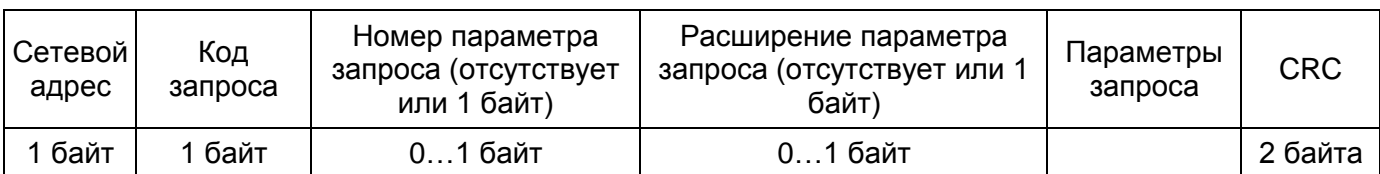

## *Рисунок 1.1 ‒ Формат запроса*

<span id="page-7-3"></span>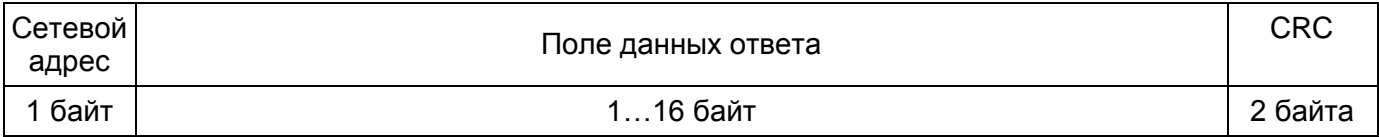

#### *Рисунок 1.2 ‒ Структура фрейма ответа*

<span id="page-7-4"></span>Каждый запрос и ответ начинаются с байта сетевого адреса и заканчиваются двумя байтами контрольной суммы CRC. Используется CRC16 c полиномом MODBUS.

# <span id="page-7-0"></span>**1.5.2 Типы сетевых адресов**

Поле сетевого адреса содержит один двоичный байт, который может принимать значения от 0 до 254 (0…FEh) согласно таблице [1.2.](#page-7-5)

#### <span id="page-7-5"></span>*Таблица 1.2 – Типы сетевых адресов*

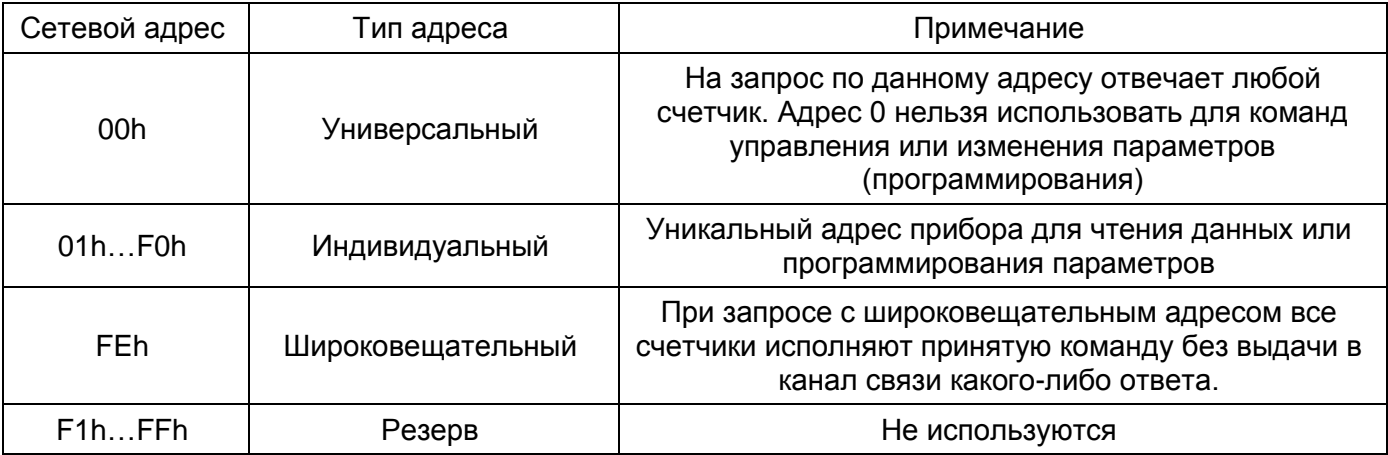

*Примечание – Нулевой адрес можно использовать только в случае индивидуальной работы с отдельным прибором учета. Его удобно применять при работе через оптический порт счетчика. Если соединение производится через интерфейсы RS485 или CAN, а счетчик находится в составе сети вместе с другими приборами учета, то необходимо отвязать прибор от общей интерфейсной шины. То же правило действует при опросе через GSM соединение.*

# <span id="page-7-1"></span>**1.5.3 Типы запросов**

Запросы со стороны управляющего компьютера делятся на четыре группы:

- запрос на тестирование канала связи (код запроса [00h\)](#page-9-5);
- запросы на открытие/закрытие канала связи (коды запроса [01h,](#page-9-6) [02h\)](#page-10-4);
- запросы на запись параметров (коды запроса [03h,](#page-10-5) [07h\)](#page-41-4);
- запросы на чтение параметров (коды запроса [04h,](#page-41-5) [05h,](#page-53-1) [06h,](#page-87-2) [08h,](#page-57-2) [15h,](#page-47-0) [17h,](#page-73-0) [18h\)](#page-74-0);

Номер параметра запроса и расширение кода параметра запроса детализируют характер операции. Далее могут следовать одно- или многобайтовые параметры запроса.

# <span id="page-7-2"></span>**1.5.4 Формат ответа**

# **1.5.4.1 Базовые сведения**

Структура стандартного ответного пакета показана на рисунке [1.2.](#page-7-4) Поле данных содержит данные, зависящие от вида запроса, который может быть на чтение данных или программирование параметров. При запросе на чтение – поле данных будет иметь

размеры от двух до 16 байт при корректном запросе и отсутствии внутренних ошибок счетчика).

Если ответ на запрос отсутствует – возможные причины перечислены ниже:

- не совпал адрес в последовательности запроса с сетевым адресом счетчика;
- не совпала контрольная сумма запроса, переданного в канал связи с посчитанной контрольной суммой запроса после принятия его счетчиком;
- обращение на запись по адресу 0;
- неверное число байт запроса.

При запросе на запись данных в счетчик (программировании) поле данных ответа всегда имеет размер один байт, который называется байтом состояния обмена, младшая тетрада которого интерпретируется в соответствии с таблицей [1.3,](#page-8-0) кроме кода X5h.

#### <span id="page-8-0"></span>*Таблица 1.3 – Байт состояния*

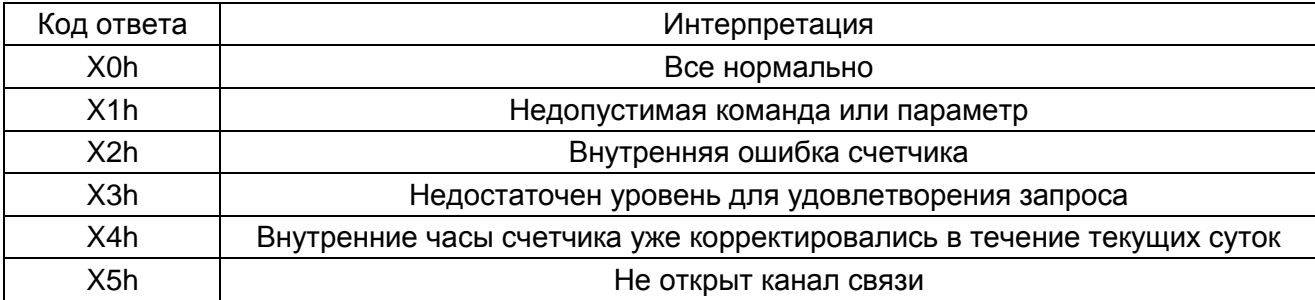

#### **1.5.4.2 Формат ответа с увеличенным полем данных ответа**

С целью ускорения передачи информации, представляющей собой архивы упорядоченных данных (профиль мощности, журналы событий и т.д.), возможно чтение данных в режиме длинных ответов. Максимальная длина поля ответа при таком запросе может составлять до 255 байт как показано на рисунке [1.3.](#page-8-1)

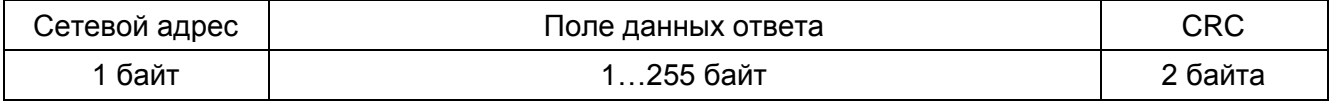

#### *Рисунок 1.3 ‒ Структура фрейма ответа в режиме «длинных ответов»*

<span id="page-8-1"></span>Использование режима длинных ответов существенно ускоряет получение запрашиваемых данных, но возможна ситуация, когда внутренние процессы счетчика, имеющие более высокий приоритет, могут нарушить передачу последовательности фрейма ответа.

#### **1.5.4.3 Формат ответа с повтором кода запроса**

Реализована возможность обмена в режиме повтора кода запроса в ответе (рисунок [2.15\)](#page-25-3). Фрейм ответа в данном режиме будет соответствовать рисунку [1.4.](#page-8-2)

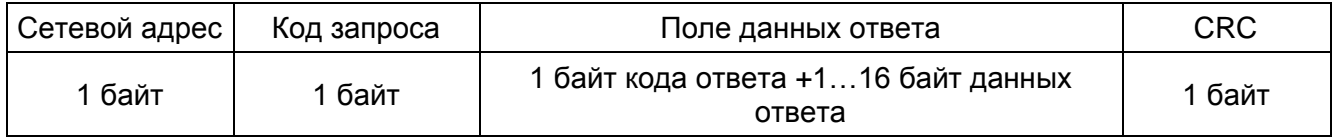

#### *Рисунок 1.4 – Структура фрейма ответа с повтором кода запроса*

<span id="page-8-2"></span>*Примечание – Режим с повтором кода запроса рекомендуется использовать для исключения ситуаций с неоднозначностью интерпретации ответа счетчика, возможной в каналах связи с нестабильными характеристиками, например GPRS и при применении таймаутов большой длительности.*

Далее по тексту фреймы ответов и примеры ответов приводятся в стандартном режиме.

# <span id="page-9-5"></span><span id="page-9-0"></span>**2 Система команд**

# <span id="page-9-1"></span>**2.1 Запрос на тестирование канала связи**

Данный запрос предназначен для проверки качества канала связи или проверки присутствия счетчика с указанным адресом в составе системы. Формат запроса приведен на рисунке [2.1.](#page-9-7)

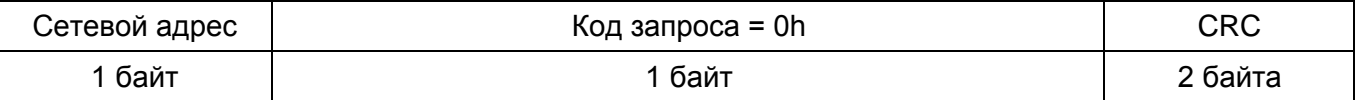

#### *Рисунок 2.1 – Структура фрейма запроса на тестирование канала связи*

<span id="page-9-7"></span>В ответ на запрос тестирования канала счетчик отвечает последовательностью из четырех байт в соответствии с рисунком [1.2,](#page-7-4) где в случае успешного завершения обмена байт состояния обмена принимает значение = 00h (или 80h при режиме повтора запроса в ответе).

*Пример: Проверить канал связи со счетчиком с сетевым адресом 128 (80h). Запрос: 80 00 (CRC). Ответ: 80 00 (CRC). Результат: Тестирование канала связи прошло успешно.*

# <span id="page-9-2"></span>**2.2 Запросы на открытие/закрытие канала связи**

#### <span id="page-9-3"></span>**2.2.1 Базовые сведения**

Данные запросы предназначены для разрешения/запрещения доступа к внутренним данным счетчика в соответствии с уровнем доступа, определяемым введенным паролем.

Для обеспечения защиты от несанкционированного доступа к параметрам и установкам счетчика, имеется трехуровневая система доступа.

Самый верхний уровень открывает доступ к любым ресурсам счетчика и является заводским. Доступ на данном уровне возможен только в случае установленной специальной технологической перемычки на плате счетчика. После проведения операций регулировки счетчика перемычка должна быть удалена.

Второй уровень доступа может быть открыт с помощью шестибайтного пароля и обеспечивает доступ к счетчику на уровне «хозяина». На данном уровне счетчик конфигурируется под конкретные условия эксплуатации.

Первый уровень доступа может быть открыт с помощью шестибайтного пароля и обеспечивает доступ к счетчику на уровне «потребителя». На данном уровне счетчик является источником информации о потребленной электроэнергии.

При инициализации счетчика с помощью технологического программного обеспечения («Конфигуратор 3.0.х») по умолчанию устанавливаются скорость обмена 9600 бит/с. без контроля нечетности и следующие значения паролей:

– «111111» – для первого уровня доступа;

<span id="page-9-6"></span>– «222222» – для второго уровня доступа.

При установленной технологической перемычке (заводской уровень доступа) имеется возможность выбора режима открытого доступа (канал связи всегда открыт) на уровне 2 (см. порядок изменения параметров связи).

#### <span id="page-9-4"></span>**2.2.2 Запрос на открытие канала связи**

Данный запрос предназначен для разрешения доступа к данным с указанием уровня доступа. В счетчике реализован двухуровневый доступ к данным: первый (низший) – уровень потребителя, и второй (высший) – уровень хозяина. Формат запроса приведен на рисунке [2.2.](#page-10-6)

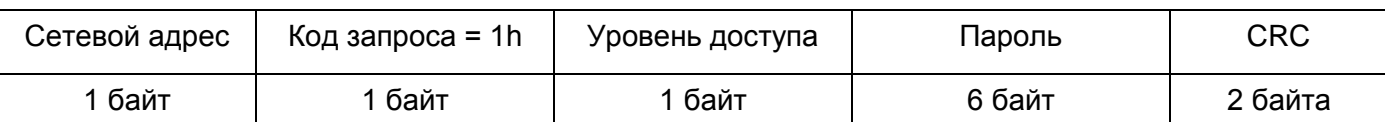

#### *Рисунок 2.2 – Формат запроса*

<span id="page-10-6"></span>В ответ на запрос открытия канала счетчик отвечает последовательностью из четырех байт, в соответствии с таблицей [1.3.](#page-8-0) Если значение байта состояния обмена в последовательности ответа равно нулю – разрешается доступ к данным в течение 240 секунд. Т. е. счетчик будет отвечать на запросы в соответствии с уровнем доступа, определяемым введенным паролем. Каждый следующий корректный запрос к счетчику переустанавливает таймер открытого канала в исходное состояние, т. е. на 240 секунд.

Если к счетчику не было запросов в течение 240 секунд, то канал автоматически закрывается.

*Пример: Открыть канал связи со счетчиком с сетевым адресом 128 (80h) на уровне доступа 1 с паролем 111111 (в кодировке ASCII).*

*Запрос: 80 01 01 31 31 31 31 31 31 (CRC).*

*Ответ: 80 00 (CRC).*

*Результат: Канал связи открыт.*

#### <span id="page-10-0"></span>**2.2.3 Запрос на закрытие канала связи**

Данный запрос предназначен для запрещения доступа к любым данным (в случае отсутствия предварительного запроса на открытие канала связи).

Формат запроса на закрытие канала приведен на рисунке [2.3.](#page-10-7)

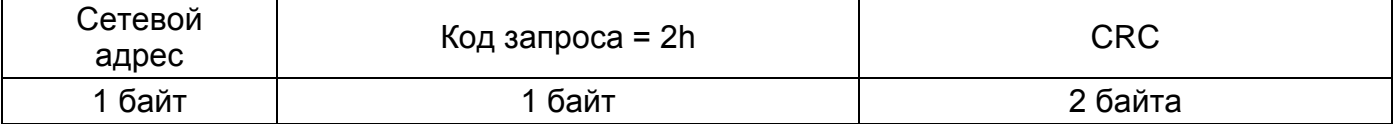

#### <span id="page-10-5"></span><span id="page-10-4"></span>*Рисунок 2.3 – Формат запроса на закрытие канала связи*

<span id="page-10-7"></span>В ответ на запрос закрытия канала связи счетчик отвечает последовательностью из четырех байт в соответствии с таблицей [1.3.](#page-8-0)

*Пример: Закрыть канал связи со счетчиком с сетевым адресом 128(80h). Запрос: 80 02 (CRC). Ответ: 80 00 (CRC). Результат: Канал связи закрыт.*

# <span id="page-10-1"></span>**2.3 Запросы на запись данных в счетчик (программирование)**

# <span id="page-10-2"></span>**2.3.1 Виды запросов на запись**

Данный вид запросов предназначен для занесения в счетчик переменной информации. Поддерживаются два вида запросов на запись:

– запись параметров;

– запись параметров по физическим адресам.

#### <span id="page-10-3"></span>**2.3.2 Запросы на запись параметров**

Формат запроса на запись параметра приведен на рисунке [2.4.](#page-10-8)

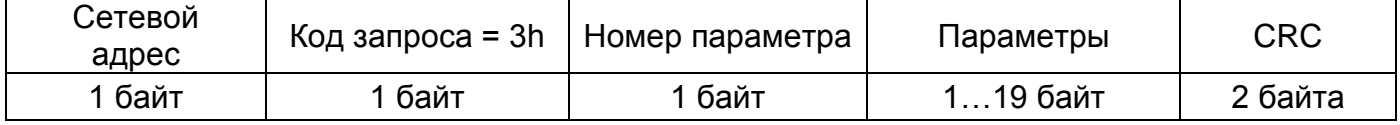

#### *Рисунок 2.4 – Формат запроса на запись параметра*

<span id="page-10-8"></span>Перечень записываемых параметров приведен в таблице [2.1.](#page-11-0)

# <span id="page-11-0"></span>*Таблица 2.1 – Перечень записываемых параметров*

<span id="page-11-12"></span><span id="page-11-11"></span><span id="page-11-10"></span><span id="page-11-9"></span><span id="page-11-8"></span><span id="page-11-7"></span><span id="page-11-6"></span><span id="page-11-5"></span><span id="page-11-4"></span><span id="page-11-3"></span><span id="page-11-2"></span><span id="page-11-1"></span>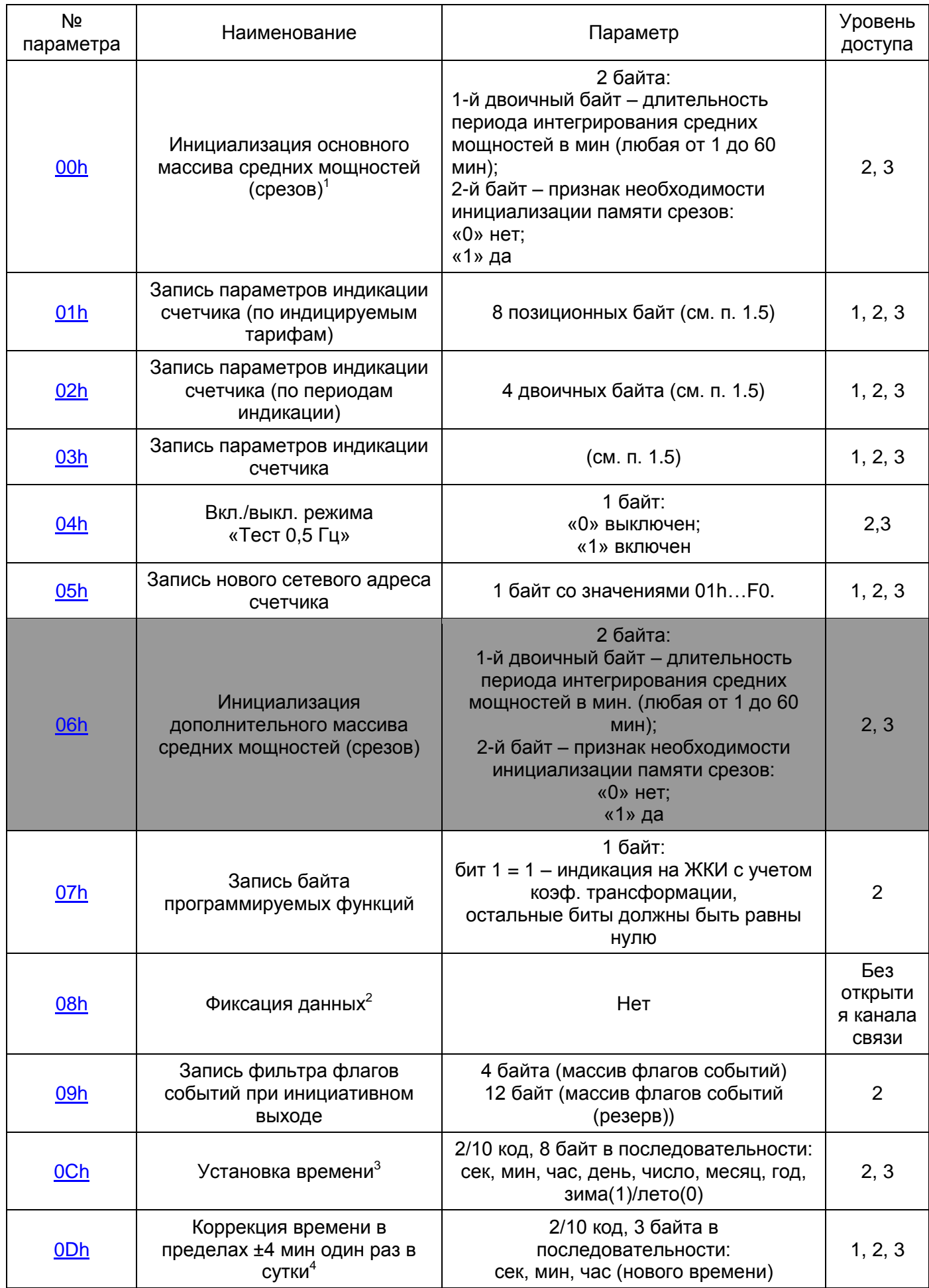

<span id="page-12-14"></span><span id="page-12-13"></span><span id="page-12-12"></span><span id="page-12-11"></span><span id="page-12-10"></span><span id="page-12-9"></span><span id="page-12-8"></span><span id="page-12-7"></span><span id="page-12-6"></span><span id="page-12-5"></span><span id="page-12-4"></span><span id="page-12-3"></span><span id="page-12-2"></span><span id="page-12-1"></span><span id="page-12-0"></span>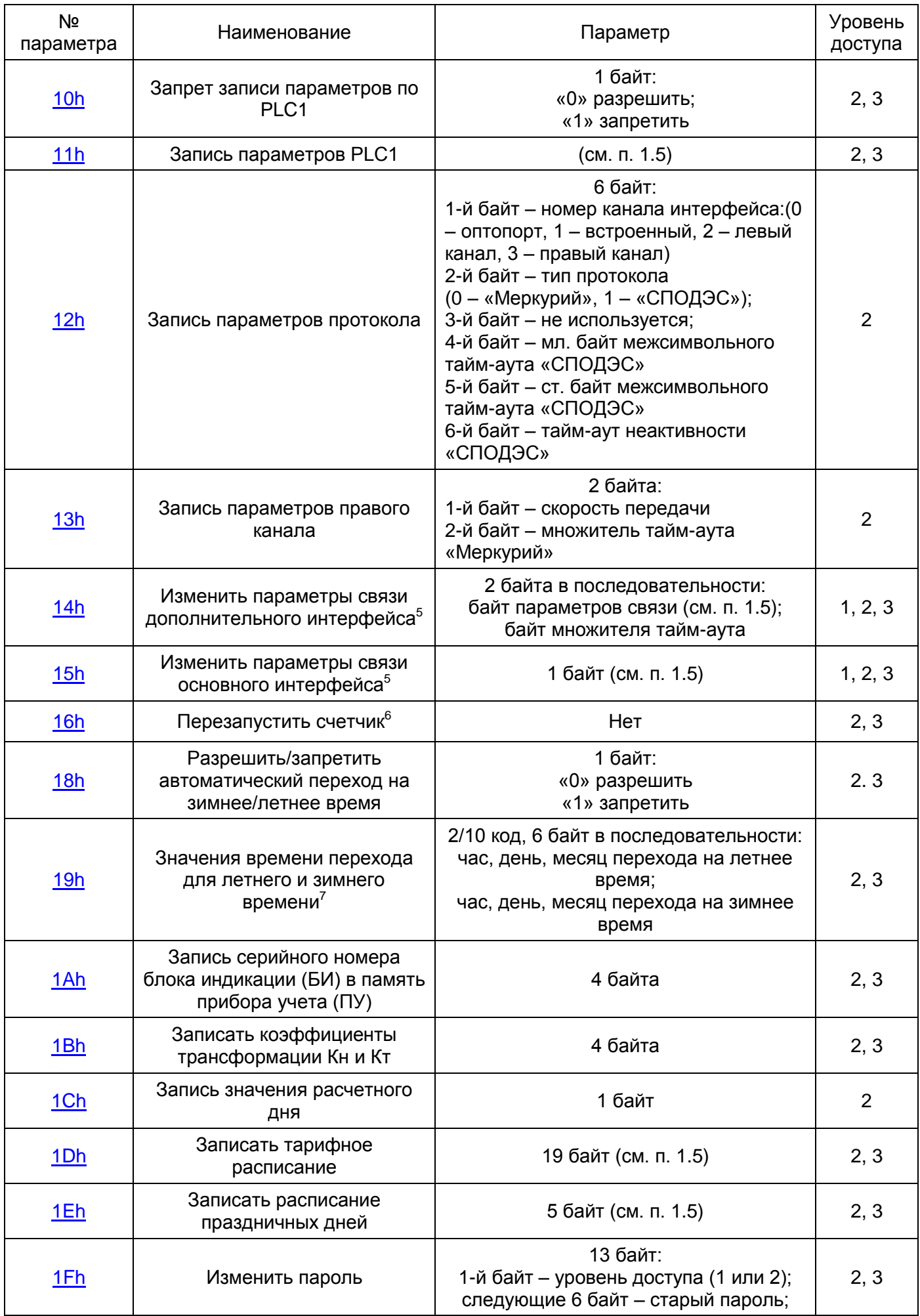

<span id="page-13-11"></span><span id="page-13-10"></span><span id="page-13-9"></span><span id="page-13-8"></span><span id="page-13-7"></span><span id="page-13-6"></span><span id="page-13-5"></span><span id="page-13-4"></span><span id="page-13-3"></span><span id="page-13-2"></span><span id="page-13-1"></span><span id="page-13-0"></span>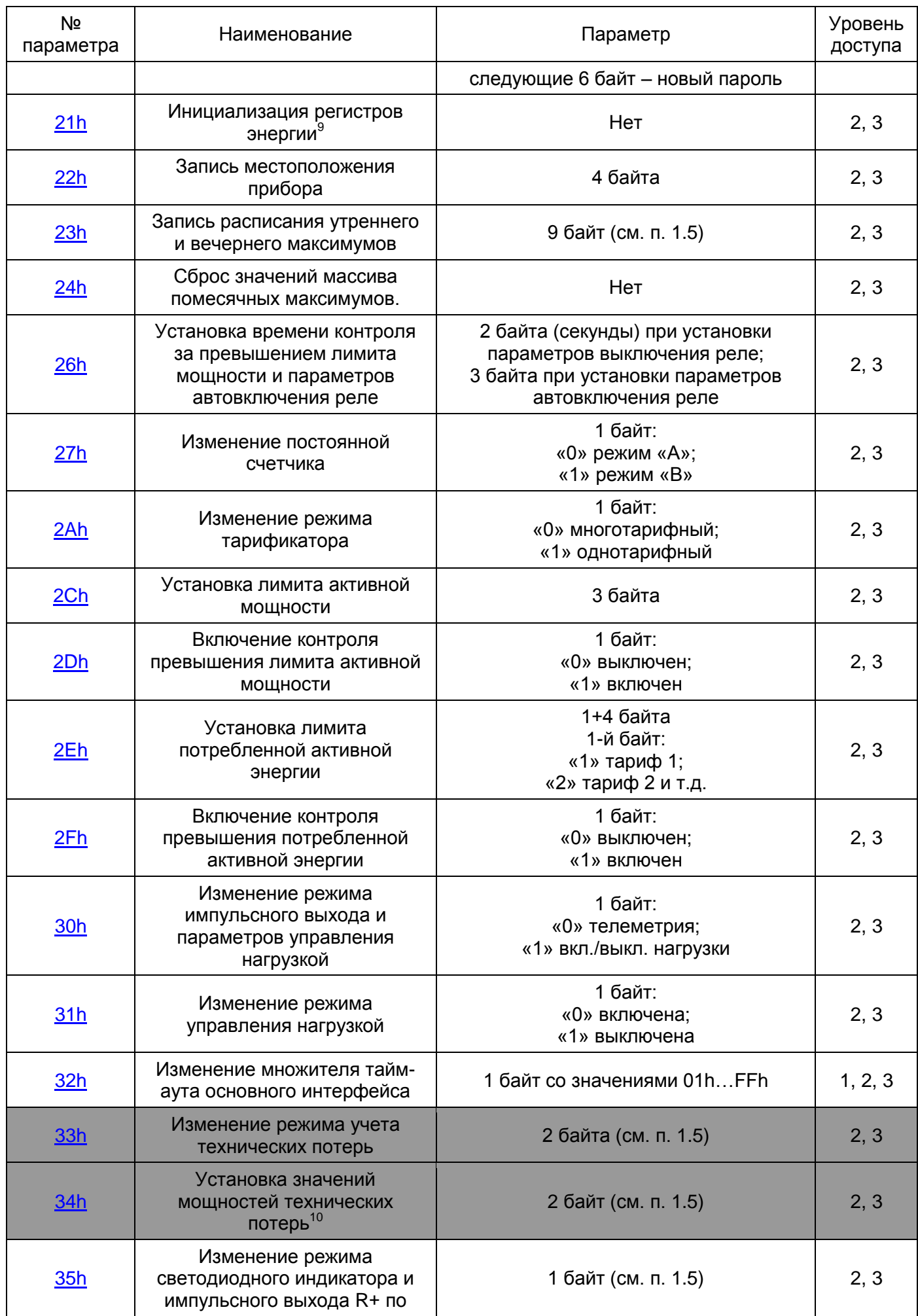

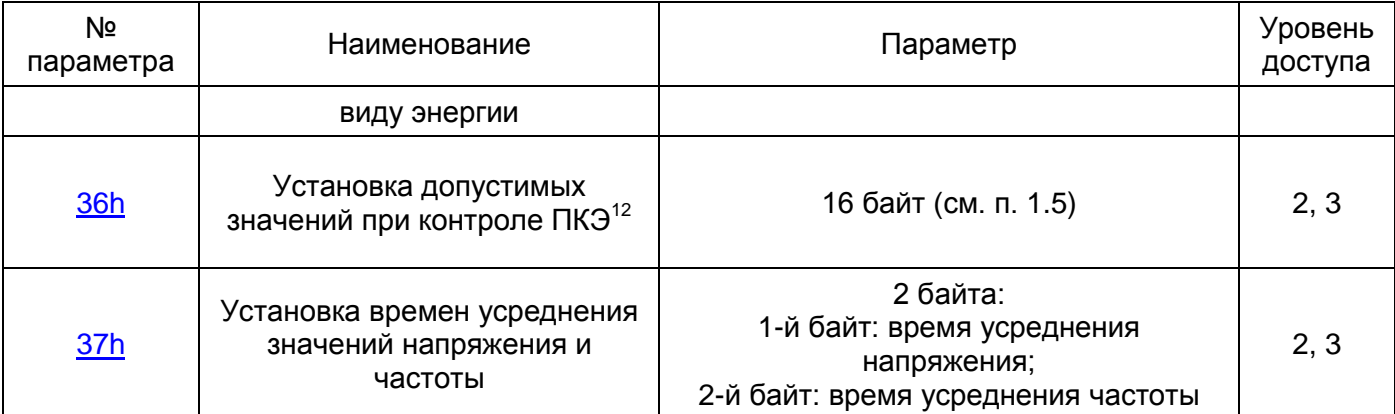

На все приведенные в таблице [2.1](#page-11-0) запросы счетчик отвечает последовательностью из четырех байт согласно таблице [1.3.](#page-8-0) Процедура записи параметров игнорируется при нулевом сетевом адресе, в случае если собственный адрес счетчика ненулевой.

#### *Примечания*

*1 Команда инициализации массивов средних мощностей предполагает установку указателя адреса текущей записи средних мощностей равной 00х00h. Это означает, что при наступлении времени записи средних мощностей, по адресу 00х10h будет выполнена запись с новой длительностью периода интегрирования средних мощностей. При этом, если признак необходимости инициализации памяти средних мощностей установлен равным 1 – будет выполнено обнуление записей памяти. В противном случае ранее существовавшие записи сохраняются до перезаписи.*

*2 Следует учитывать, что операция инициализации памяти средних мощностей является отложенной операцией и занимает несколько минут. При отключении питания операция инициализации будет продолжена после включения питания. Во время выполнения операции инициализации памяти, указатель адреса наращивается, как и в обычном режиме, а записи данных интегрирования не производится.*

*3 Фиксация данных может быть произведена с индивидуальным или широковещательным запросом и является отложенной командой (около 150 мс). Ответ при индивидуальном запросе в случае успешного выполнения фиксации данных выдается по завершению процедуры фиксации, не ранее чем через 100 – 150 мс.*

*4 Процедура установки времени может вызвать нарушение хронологии данных в регистрах накопленной энергии и массивах сохранения профиля средних мощностей. После установки времени необходимо сбросить регистры накопленной энергии, установить или переустановить длительность периода интегрирования средних мощностей. Время и дата до установки и после установки времени записываются в кольцевой буфер времен коррекции времени и даты с возможностью последующего просмотра.*

*5 Процедура коррекции времени допускается один раз в сутки в пределах четырех минут. Коррекция времени происходит итерационно и занимает столько времени, на сколько время корректируется. Коррекция времени назад производится путем торможения внутренних часов. Если во время коррекции времени снимается питание со счетчика, то процедура коррекции будет продолжена после включения питания. Фиксация времени коррекции в кольцевом буфере коррекции времени и даты будет произведена сразу после поступления запроса. При этом на время выполнения коррекции в словосостоянии счетчика устанавливается флаг "Е – 47".*

*6 Записи в массиве сохранения профиля средних мощностей за периоды времени, в течении которых выполнялась коррекция внутренних часов, будут помечены как для неполных срезов.*

*7 Ответ на запрос изменения параметров связи осуществляется на старых параметрах связи и является отложенной командой, т. е. на запрос счетчик отвечает в соответствии с протоколом обмена, а команда выполняется с задержкой около 1 с.* 

*Запрос выполняется счетчиком начиная с 1 уровня доступа при поступлении запроса по текущему интерфейсу.*

*8 Перезапуск счетчика является отложенной командой (около 2с).*

*9 Значения дней перехода устанавливаются для номера дня (1 – понедельник…7 – воскресенье) последней недели в месяце перехода. Не допускается устанавливать значения часа перехода равными 1 ч – при переходе на зимнее время и 23 ч – при переходе на летнее.*

*10 Также обязательно должно выполняться условие: время перехода на летнее время должно по календарю быть раньше времени перехода на зимнее время.*

*11 Выполнение команды сброса регистров накопленной энергии является длительной операцией. После сброса регистров накопленной энергии необходимо переустановить лимиты энергии по тарифам 1 – 4.*

*12 Выполнение команды инициализации регистров накопленной энергии является длительной операцией. При этом данные учтенной энергии, накопленные счетчиком всего от сброса, заносятся в соответствующие массивы накопленной энергии за отчетные периоды времени. После инициализации регистров накопленной энергии необходимо переустановить лимиты энергии по тарифам 1 – 4.*

*13 Мощности технических потерь рассчитываются приведенными ко входам счетчика и используются для расчета и учета технических потерь в каждой из трех фаз.*

*14 Единицами вводимых мощностей являются 0,1 Вт и 0,1 ВАр.*

*15 Времена вычисления усредненных значений фазных напряжений и частоты задаются в секундах, причем не более 60 с для напряжения и не более 20 с – для частоты. Также возможна установка длительностей в соответствии с ГОСТ 32144. При выборе времени усреднения напряжения 10 минут и частоты 10 секунд в соответствии с ГОСТ 32144 начало измерений происходит с привязкой к началу ближайшего кратного интервала по часам счетчика, т. е. для напряжения к чч:мм:00 где мм=00,10,20,30 и т.д. минут. Для частоты к чч:мм:сс, где сс=00,10,20,30 и т.д. секунд.*

*16 В таблице [2.1](#page-11-0) и далее серым фоном отмечены запросы, не поддерживаемые Меркурий 236.*

# <span id="page-15-0"></span>**2.3.3 Инициализация основного (дополнительного) массива средних мощностей (срезов)**

Команда предназначена для инициализации массива средних мощностей.

Номер параметра – [00h](#page-11-1) [\(06h\)](#page-11-2).

Уровень доступа – 2,3.

Поле параметров состоит из 2 байт:

– 1-й двоичный байт – длительность периода интегрирования средних мощностей в минутах (любая от 1 до 60 мин);

– 2-й байт – признак необходимости инициализации памяти массива: «0» нет, «1» да. *Пример: Установить длительность периода интегрирования средних мощностей 30 минут с инициализацией памяти срезов для счетчика с сетевым адресом 128.*

*Запрос: 80 03 00 1E 01 (CRC), где:*

*«1Е» – «с инициализацией памяти»;*

*«01» – «установить период 30 минут».*

*Ответ: 80 00 (CRC).*

*Результат: Команда выполнена.*

*Пример: Установить длительность периода интегрирования средних мощностей 70 минут без инициализации памяти срезов для счетчика с сетевым адресом 128.*

*Запрос: 80 03 00 46 00 (CRC).*

*Ответ: 80 01 (CRC).*

*Результат: ошибка – недопустимая команда или параметр. В данном случае – превышение предела интегрирования 60 минут для профиля мощности.*

# <span id="page-16-0"></span>**2.3.4 Запись параметров индикации счетчика (по индицируемым**

# **тарифам)**

Команда предназначена для задания параметров индикации счетчика по индицируемым тарифам.

Номер параметра – [01h.](#page-11-3)

Уровень доступа – 1,2,3.

Поле данных состоит из 8 позиционных байт, формат которых представлен на рисунке [2.5.](#page-16-2)

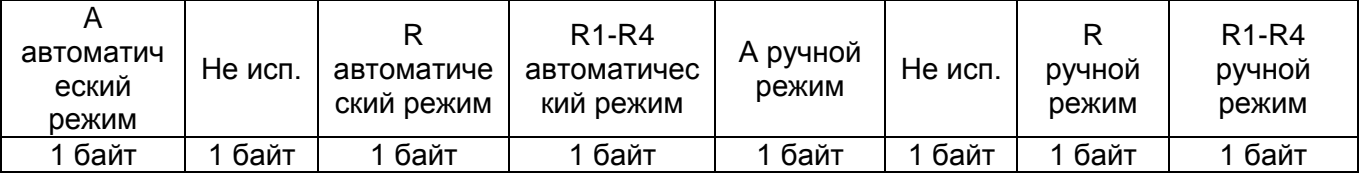

<span id="page-16-2"></span>*Рисунок 2.5 – Поле данных записи параметров индикации (по индицируемым тарифам)*

Здесь каждый из представленных в поле данных байт определения индицируемых тарифов имеет формат, приведенный на рисунке [2.6.](#page-16-3)

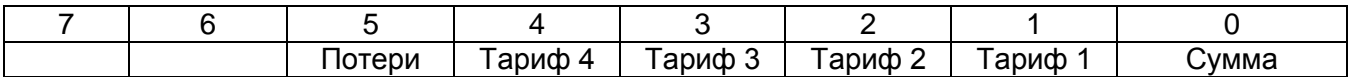

#### *Рисунок 2.6 – Формат байта в поле данных*

<span id="page-16-3"></span>*Пример: Установить индикацию активной и реактивной энергии как в автоматическом, так и в ручном режиме по тарифам и по сумме тарифов для счетчика с сетевым адресом 128.*

*Байт определения индицируемых тарифов будет иметь следующий формат: 00011111b = 1Fh.*

*Запрос: 80 03 01 1F 00 1F 00 1F 00 1F 00 (CRC).*

*Ответ: 80 00 (CRC).*

*Результат: Команда выполнена.*

#### <span id="page-16-1"></span>**2.3.5 Запись параметров индикации счетчика (по периодам индикации)**

Команда предназначена для задания параметров индикации счетчика по периодам индикации.

Номер параметра – [02h.](#page-11-4)

Уровень доступа – 1,2,3.

Поле данных состоит из 4 двоичных байт, формат которых представлен на рисунке [2.7.](#page-16-4)

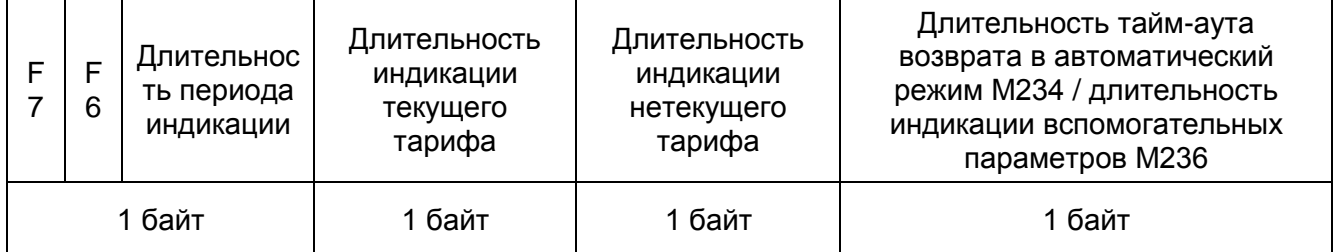

<span id="page-16-4"></span>*Рисунок 2.7 – Поле данных записи параметров индикации счетчика (по периодам индикации)*

*Примечания*

*1 «F6» – флаг индикации в режиме питания от батареи;*

### *2 «F7» – флаг индикации только при нажатии кнопки.*

*Пример: Установить следующие параметры индикации для счетчика с сетевым адресом 128:*

- индикация в режиме питания от батареи;
- индикация только при нажатии кнопки;
- длительность периода индикации 1 секунда;
- длительность индикации текущего тарифа 45 секунд;
- длительность индикации нетекущего тарифа 15 секунд;

– длительность тайм-аута M234 / индикации M236 – 30 секунд.

*Запрос: 80 03 02 C1 2D 0F 1E (CRC).*

*Ответ: 80 00 (CRC).*

*Результат: Команда выполнена.*

#### <span id="page-17-0"></span>**2.3.6 Запись параметров индикации счетчика**

Команда предназначена для удаленного включения заданного режима индикации счетчика, задания масок индицируемых параметров.

Номер параметра – [03h.](#page-11-5)

Уровень доступа – 1,2,3.

Поле данных состоит из двоичных байт, формат которых представлен на рисунке [2.8.](#page-19-0)

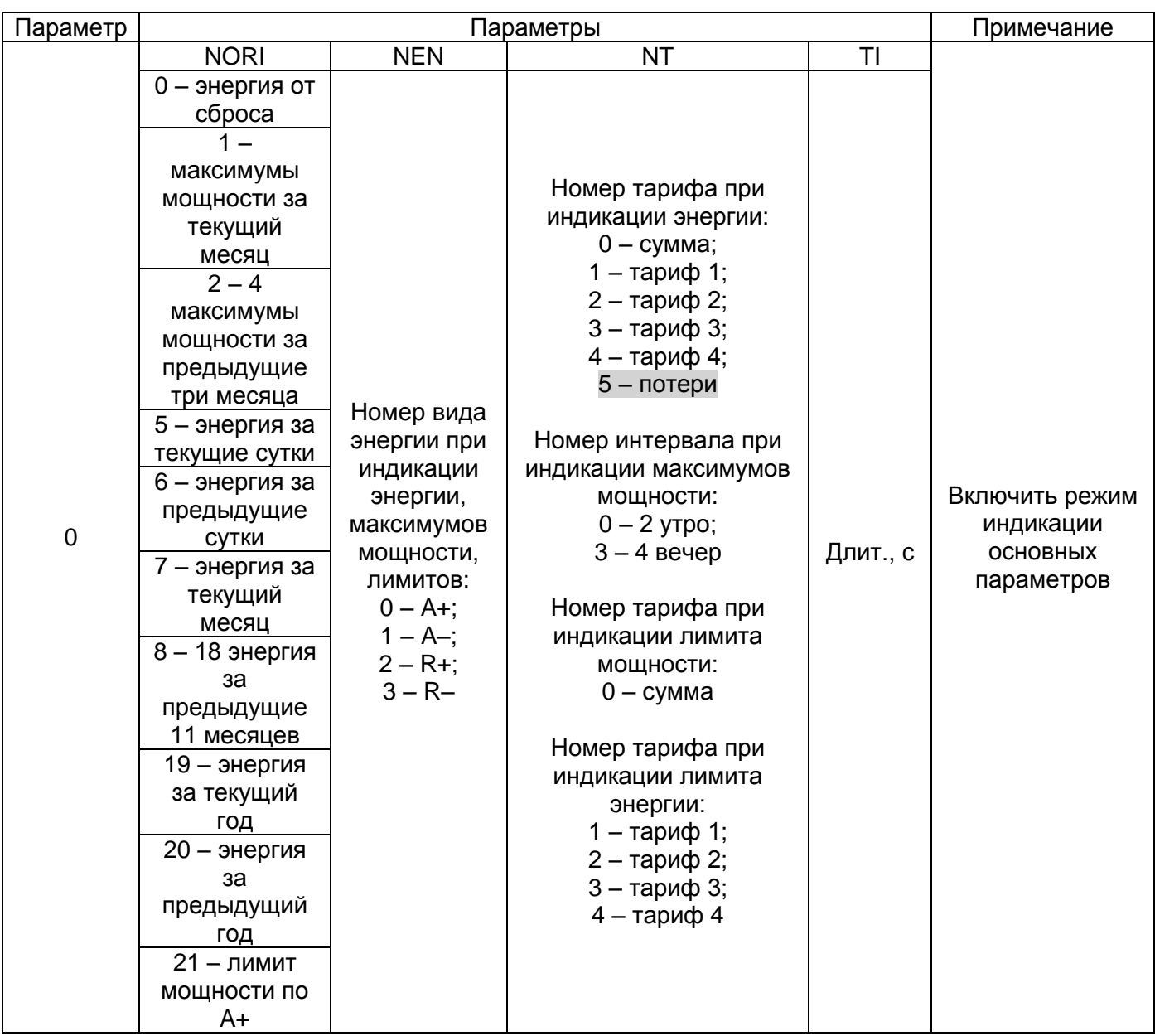

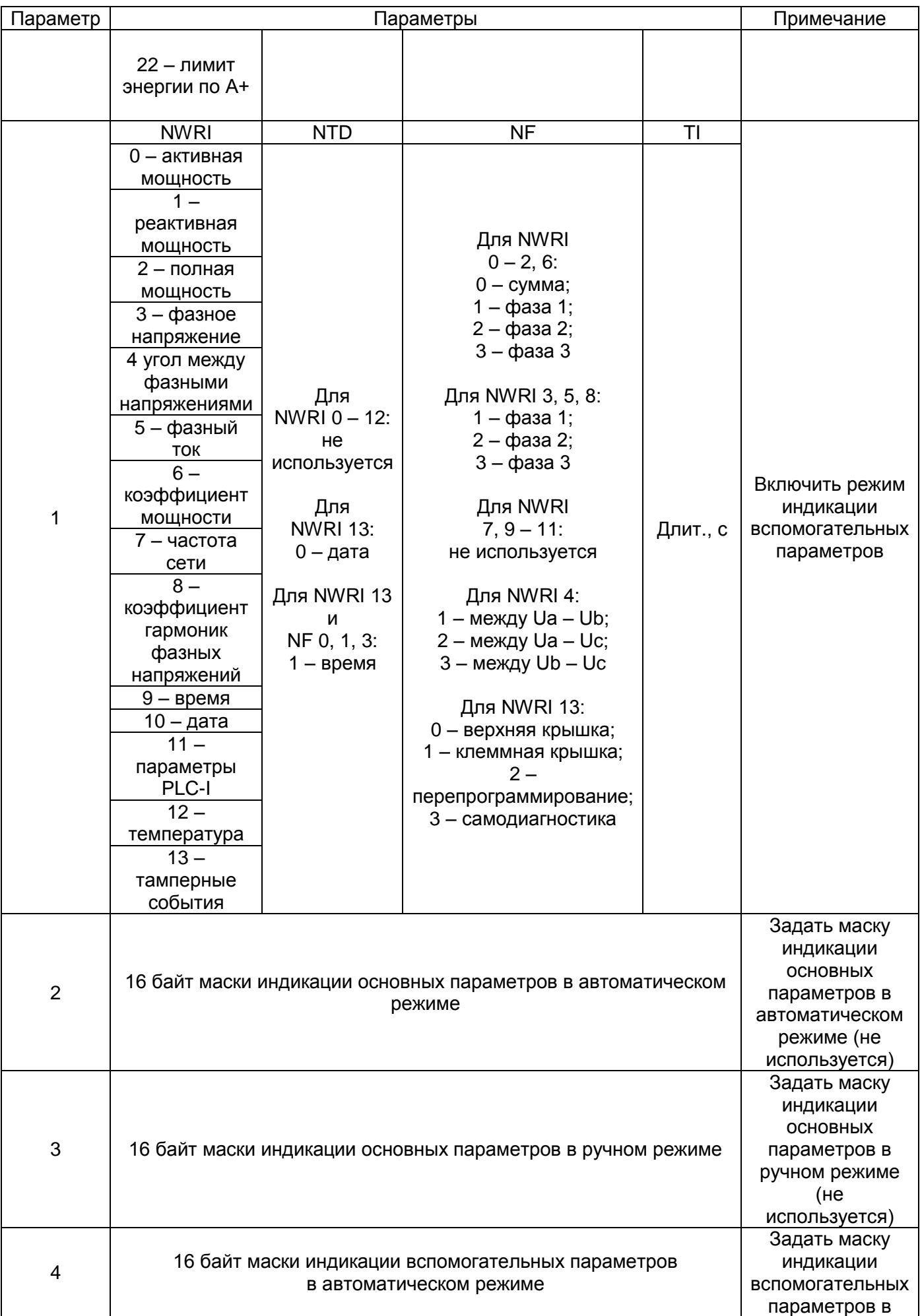

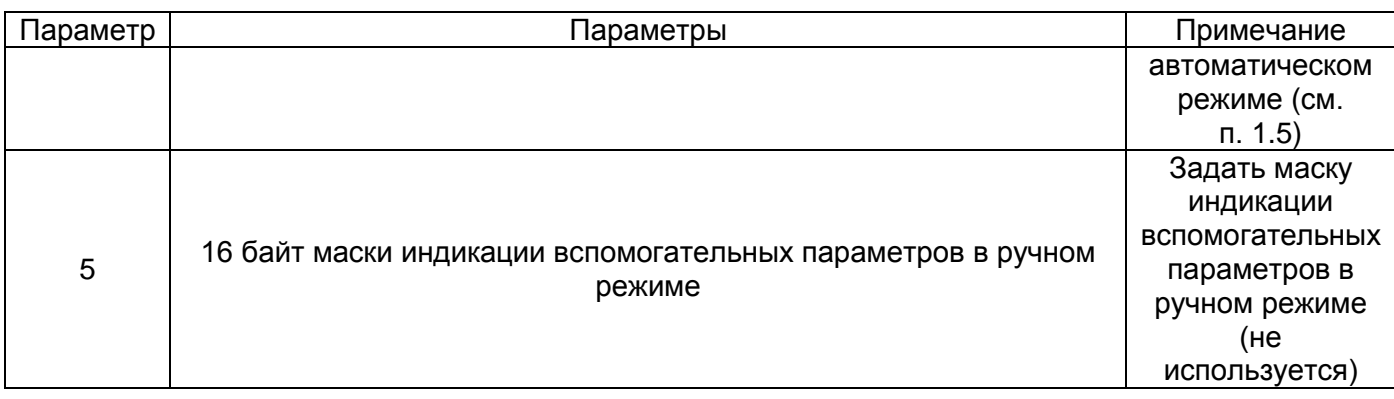

#### *Рисунок 2.8 – Поле данных записи параметров индикации счетчика*

<span id="page-19-0"></span>*Пример: Установить следующие параметры индикации для счетчика с сетевым адресом 128:*

– индикация лимита энергии по тарифу 1;

– длительность индикации – 10 секунд;

*Запрос: 80 03 03 00 16 00 01 0A (CRC).*

*Ответ: 80 00 (CRC).*

*Результат: Команда выполнена.*

Формат маски индицируемых вспомогательных параметров в автоматическом режиме приведен на рисунке [2.9.](#page-20-1)

1-й байт данных:

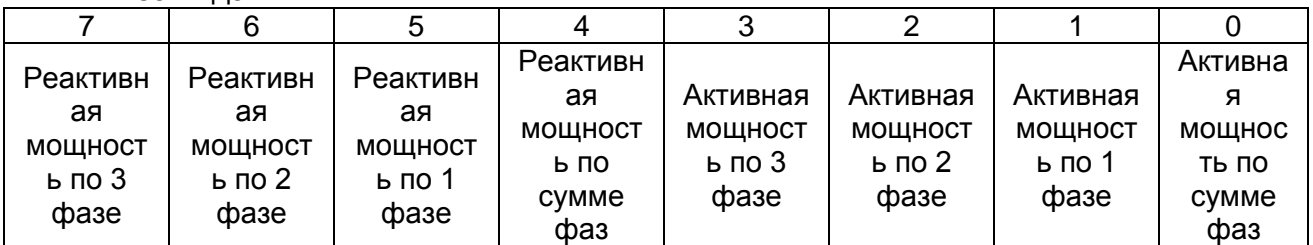

2-й байт данных:

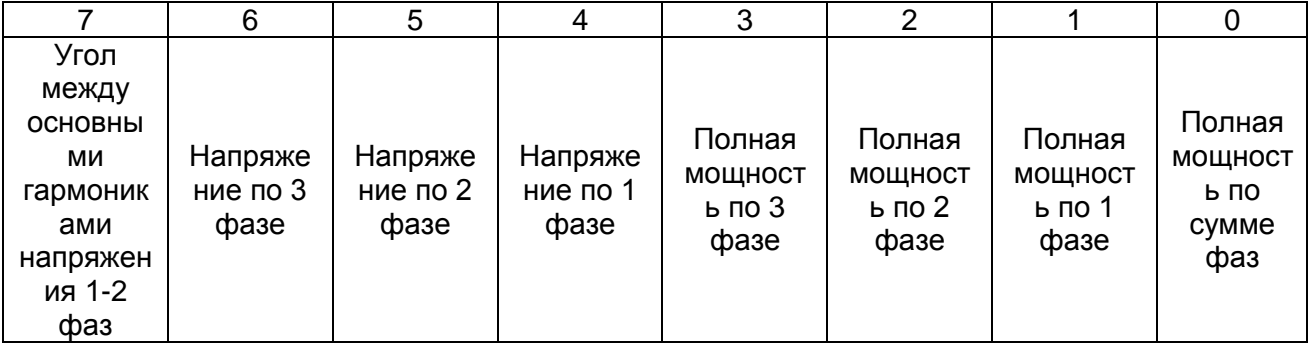

3-й байт данных:

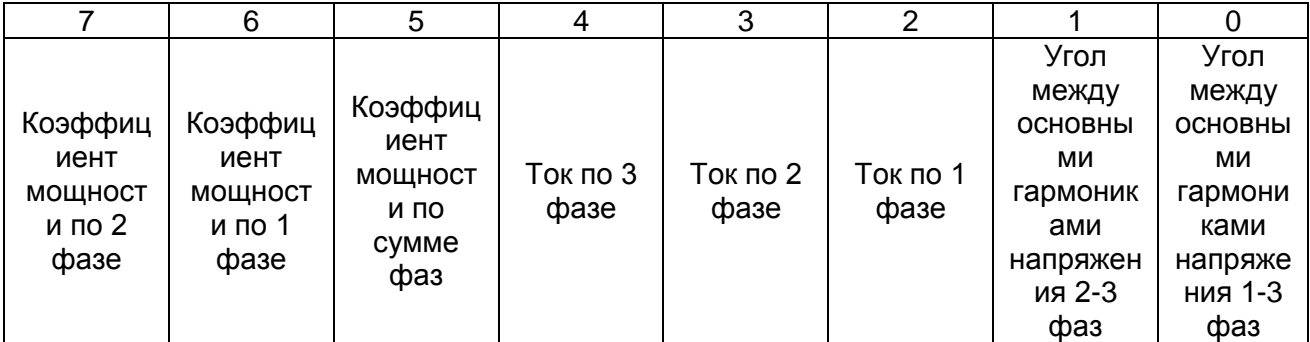

4-й байт данных:

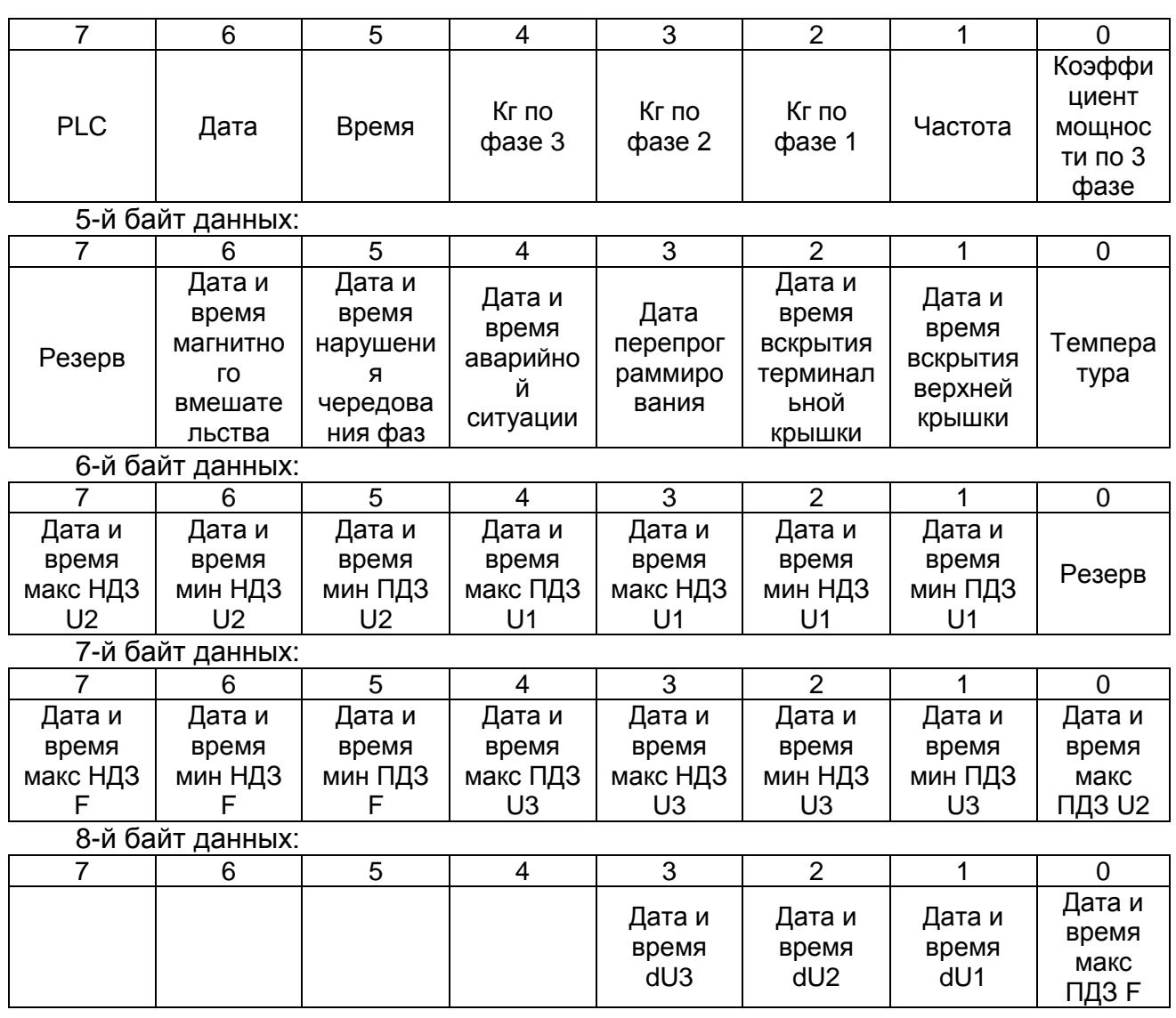

#### <span id="page-20-1"></span>*Рисунок 2.9 – Формат маски индицируемых вспомогательных параметров в автоматическом режиме*

*Примечание – Незадействованные биты и байты маски должны быть равны нулю. Пример: Установить следующий режим индикации вспомогательных параметров для счетчика с сетевым адресом 128:*

– индикация времени;

– индикация даты;

*Запрос: 80 03 03 04 00 00 00 60 00 00 00 00 00 00 00 00 00 00 00 00 (CRC).*

*Ответ: 80 00 (CRC).*

*Результат: Команда выполнена.*

# <span id="page-20-0"></span>**2.3.7 Включение/выключение режима «Тест 0,5 Гц»**

Команда предназначена для включения/выключения режима «Тест 0,5 Гц» при поверке часов реального времени.

Номер параметра – [04h.](#page-11-6)

Уровень доступа – 2,3.

Поле данных состоит из 1 байта, значение которого интерпретируется следующим образом: «0» выключен, «1» включен.

*Пример: Включить режим «Тест 0,5 Гц» для счетчика с сетевым адресом 128. Запрос: 80 03 04 01 (CRC). Ответ: 80 00 (CRC). Результат: Команда выполнена.*

# <span id="page-21-0"></span>**2.3.8 Запись нового сетевого адреса счетчика**

Команда предназначена для смены сетевого адреса счетчика. Номер параметра – [05h.](#page-11-7) Уровень доступа – 1,2,3. *Пример: Сменить сетевой адрес счетчика с сетевым адресом 128 на 64. Запрос: 80 03 05 40 (CRC). Ответ: 40 00 (CRC). Результат: Команда выполнена.*

# <span id="page-21-1"></span>**2.3.9 Запись байта программируемых функций**

Команда предназначена для записи программируемых функций.

Номер параметра – [07h.](#page-11-8)

Уровень доступа – 2.

Поле данных состоит из 1 байта, в котором бит 1 = 1 (индикация на ЖКИ с учетом коэффициента трансформации), остальные биты должны быть равны нулю.

*Пример: Задействовать режим индикации с учетом Кт в счетчике с сетевым адресом 128.*

*Запрос: 80 03 07 02 (CRC). Ответ: 80 00 (CRC). Результат: Команда выполнена.*

#### <span id="page-21-2"></span>**2.3.10 Фиксация данных**

Команда предназначена для фиксации параметров счетчика. К фиксируемым параметрам относятся следующие.

Номер параметра – [08h.](#page-11-9)

Уровень доступа – без открытия канала связи.

Поле данных – отсутствует.

*Пример: Произвести фиксацию данных для счетчика с сетевым адресом 128. Запрос: 80 03 08 (CRC).*

*Ответ: 80 00 (CRC).*

*Результат: Команда выполнена.*

# <span id="page-21-3"></span>**2.3.11 Запись фильтра флагов событий при инициативном выходе**

Команда предназначена для записи фильтра флагов событий при инициативном выходе.

Номер параметра – [09h.](#page-11-10)

Поле расширения номера параметра – 1 байт со значением 01h.

Уровень доступа – 2.

Формат запроса на запись фильтра флагов событий при инициативном выходе приведен на рисунке [2.10.](#page-21-4)

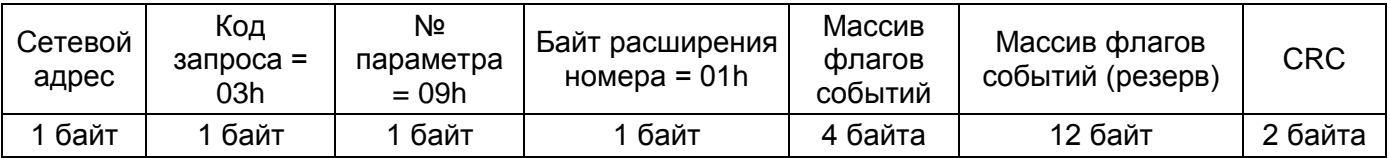

#### *Рисунок 2.10 – Формат запроса на запись фильтра флагов событий при инициативном выходе*

<span id="page-21-4"></span>Назначение битовых полей фильтра флагов событий совпадает с массивом зафиксированных флагов событий.

При значении бита фильтра флага «0» – инициативный выход счетчика по данному событию запрещен.

При значении бита фильтра флага «1» – инициативный выход счетчика по данному событию разрешен.

Формат ответа на запись флагов событий при инициативном выходе приведен на рисунке [2.11.](#page-22-1)

<span id="page-22-1"></span>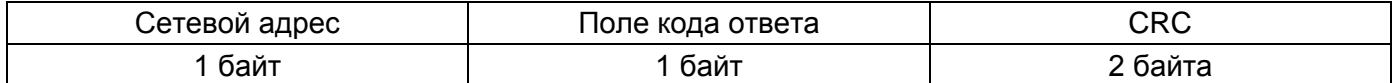

#### *Рисунок 2.11 – Формат ответа на запись фильтра флагов событий при инициативном выходе*

Интерпретация поля кода ответа приведена в таблице [2.2.](#page-22-2)

#### <span id="page-22-2"></span>*Таблица 2.2 – Интерпретация кода ответа*

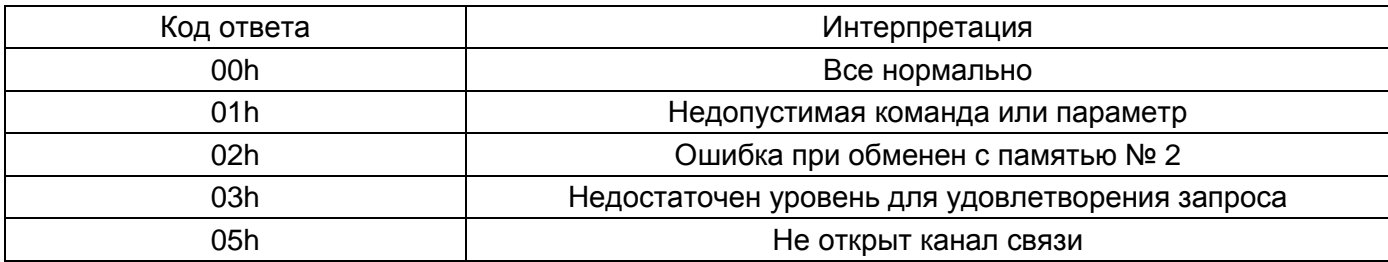

Пример: Записать фильтр флагов событий при инициативном выходе для счетчика с сетевым адресом 128.

*Запрос: 80 03 09 01 11 11 11 11 00 00 00 00 00 00 00 00 00 00 00 00 (CRC) ), где:*

– «11 11 11 11» – массив флагов событий;

– «00 00 00 00 00 00 00 00 00 00 00 00» – массив флагов событий (резерв).

*Ответ: 80 00 (CRC).*

*Результат: Команда выполнена.*

#### <span id="page-22-0"></span>**2.3.12 Сброс флагов массива зафиксированных событий**

Команда предназначена для сброса флагов массива зафиксированных событий при инициативном выходе.

Номер параметра – [09h.](#page-11-10)

Поле расширения номера параметра – 1 байт со значением 02h.

Уровень доступа – 2.

Формат запроса на сброс флагов массива зафиксированных событий приведен на рисунке [2.10.](#page-21-4)

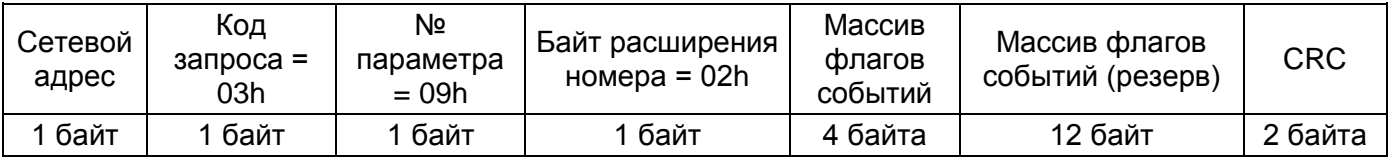

*Рисунок 2.12 – Формат запроса на сброс флагов массива зафиксированных событий*

Назначение битовых полей фильтра флагов событий совпадает с массивом флагов зафиксированных событий.

При значении бита флага сброса «0» – сброс флага по данному событию не выполняется.

При значении бита флага сброса «1» – сброс флага по данному событию выполняется.

Формат ответа на сброс флагов массива зафиксированных событий приведен на рисунке [2.11.](#page-22-1)

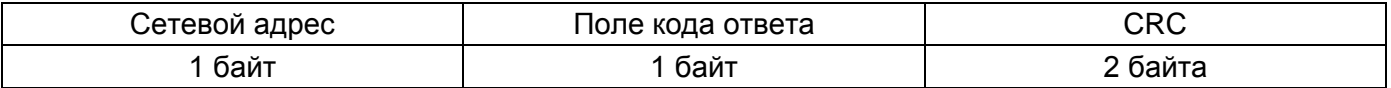

*Рисунок 2.13 – Формат ответа на сброс флагов массива зафиксированных событий* Интерпретация поля кода ответа приведена в таблице [2.2.](#page-22-2)

*Пример: Сбросить флаги массива зафиксированных событий при инициативном выходе для счетчика с сетевым адресом 128.*

*Запрос: 80 03 09 02 11 11 11 11 00 00 00 00 00 00 00 00 00 00 00 00 (CRC) ), где:*

– «11 11 11 11» – массив флагов событий;

– «00 00 00 00 00 00 00 00 00 00 00 00» – массив флагов событий (резерв). *Ответ: 80 00 (CRC).*

*Результат: Команда выполнена.*

#### <span id="page-23-0"></span>**2.3.13 Установка времени**

Команда предназначена для установки внутреннего времени счетчика.

Номер параметра – [0Сh.](#page-11-11)

Уровень доступа – 2,3.

Поле данных состоит из 8 байт 2/10 кода в последовательности: секунды, минуты, часы, день недели, число, месяц, год, признак зима/лето («1» зима, «0» лето).

*Пример: Установить внутреннее время счетчика с сетевым адресом 128 в следующее значение: 10:55:00 среда 05 марта 2008 года, зима.*

*Запрос: 80 03 0C 00 55 10 03 05 03 08 01 (CRC).*

*Ответ: 80 00 (CRC).*

*Результат: Команда выполнена.*

#### <span id="page-23-4"></span><span id="page-23-1"></span>**2.3.14 Коррекция времени в пределах ±4 мин один раз в сутки**

Команда предназначена для коррекции внутреннего времени счетчика.

Номер параметра – [0Dh.](#page-11-12)

Уровень доступа – 1,2,3.

Поле данных состоит из 3 байт 2/10 кода в последовательности: сек, мин, час (нового времени).

*Пример: Скорректировать внутреннее время счетчика с сетевым адресом 128 – изменить время на следующее значение: 10:55:30* 

*Запрос: 80 03 0D 30 55 10 (CRC). Ответ: 80 00 (CRC). Результат: Команда выполнена.*

# <span id="page-23-2"></span>**2.3.15 Запрет записи параметров по PLC1**

Команда предназначена для запрета записи параметров с использованием PLC1.

Номер параметра – [10h.](#page-12-0)

Уровень доступа – 2,3.

Поле данных состоит из 1 байта, значение которого интерпретируется следующим образом: «0» выключен, «1» включен.

*Пример: Разрешить запись для счетчика с сетевым адресом 128. Запрос: 80 03 10 00 (CRC). Ответ: 80 00 (CRC). Результат: Команда выполнена.*

# <span id="page-23-3"></span>**2.3.16 Запись параметров PLC1**

Команда предназначена для записи параметров PLC1.

Номер параметра – [11h.](#page-12-1)

Уровень доступа – 2,3.

Поле данных состоит из двоичных байт, формат которых представлен на рисунке [2.14.](#page-24-3)

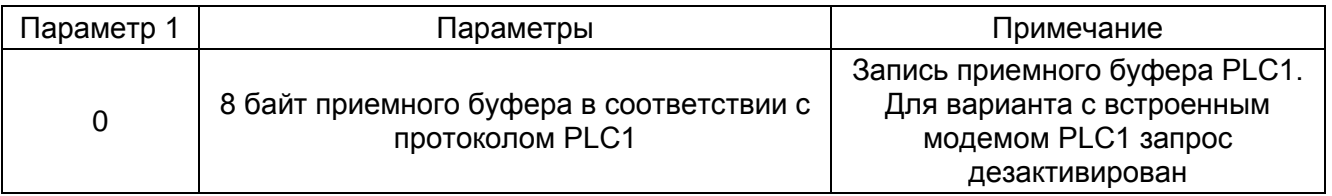

#### *Рисунок 2.14 – Поле данных записи параметров PLC1*

<span id="page-24-3"></span>*Пример: Записать данные в приемный буфер PLC1 для счетчика с сетевым адресом 128.*

*Запрос: 80 03 11 00 (PLC1) (CRC). Ответ: 80 00 (CRC). Результат: Команда выполнена.*

#### <span id="page-24-0"></span>**2.3.17 Запись параметров протокола**

Номер параметра – [12h.](#page-12-2)

Уровень доступа – 2.

Поле данных состоит из 6 байт в следующей последовательности:

- номер канала интерфейса:(0 оптопорт, 1 встроенный, 2 левый канал, 3 правый канал);
- тип протокола (0 «Меркурий», 1 «СПОДЭС»);
- не используется;
- младший байт межсимвольного тайм-аута «СПОДЭС»;
- старший байт межсимвольного тайм-аута «СПОДЭС»;
- тайм-аут неактивности «СПОДЭС».

*Пример: Записать параметры протокола (изменить протокол на «СПОДЭС», установить межсимвольный тайм-аут 300 мс и тайм-аут неактивности 120 с) для счетчика с сетевым адресом 128.*

*Запрос: 80 03 12 00 01 00 2C 01 78 (CRC), где:*

– «00» – номер канала интерфейса оптопорт;

– «01» – тип протокола «СПОДЭС»;

– «00» – не используется;

– «01 2C» – межсимвольный тайм-аут 300 мс;

– «78» – тайм-аут неактивности 120 с.

*Ответ: 80 00 (CRC).*

*Результат: Команда выполнена.*

#### <span id="page-24-1"></span>**2.3.18 Запись параметров обмена по правому каналу**

Номер параметра – [13h.](#page-12-3)

Уровень доступа – 2.

Поле данных состоит из 2 байт в следующей последовательности:

– скорость передачи;

– множитель тайм-аута «Меркурий».

*Пример: Записать параметры обмена по правому каналу для счетчика с сетевым адресом 128.*

*Запрос: 80 03 13 01 02 (CRC), где:*

– «01» – скорость передачи 4800 бит/с;

– «02» – множитель тайм-аута «Меркурий» равен 2.

*Ответ: 80 00 (CRC).*

*Результат: Команда выполнена.*

#### <span id="page-24-2"></span>**2.3.19 Изменение параметров связи дополнительного интерфейса**

Номер параметра – [14h.](#page-12-4)

Уровень доступа – 1,2,3.

Поле данных состоит из 2 байт в следующей последовательности:

– байт параметров связи, формат которого представлен на рисунке [2.15;](#page-25-3)

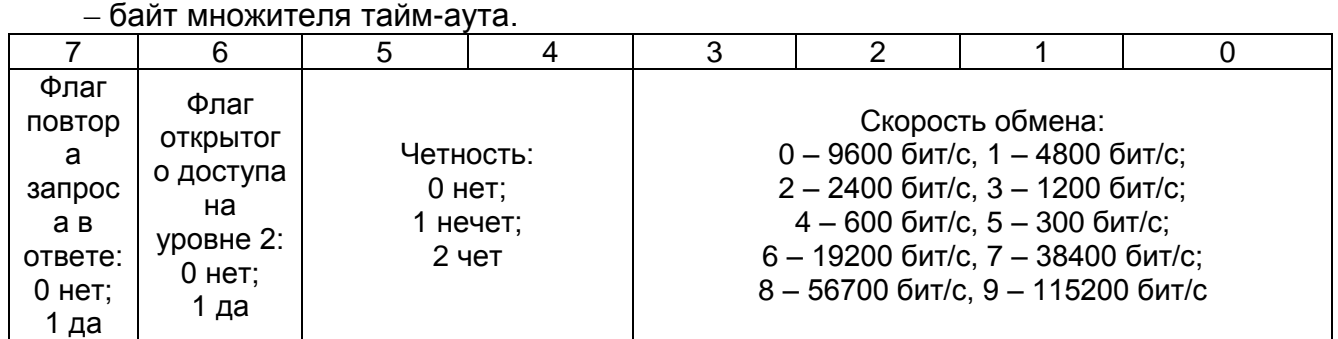

#### *Рисунок 2.15 – Байт параметров связи*

<span id="page-25-3"></span>*Пример: Установить следующие параметры связи по дополнительному интерфейсу для счетчика с сетевым адресом 128 (команда только для M234):*

– отсутствует повтор запроса в ответе;

– нет открытого доступа на уровне 2;

– нет контроля четности;

– скорость обмена – 1200 бит/с;

– байт множителя тайм-аута – 1.

*Тогда байт параметра связи будет иметь следующий формат: 00000011b = 3h Запрос: 80 03 14 03 01 (CRC).*

*Ответ: 80 00 (CRC).*

*Результат: Команда выполнена.*

#### <span id="page-25-0"></span>**2.3.20 Изменение параметров связи основного интерфейса**

Номер параметра – [15h.](#page-12-5)

Уровень доступа – 1,2,3.

Поле данных состоит из 1 байта, формат которого приведен на рисунке [2.15.](#page-25-3)

*Пример: Установить следующие параметры связи по основному интерфейсу для счетчика с сетевым адресом 128:*

– присутствует повтор запроса в ответе;

– нет открытого доступа на уровне 2;

– нет контроля четности;

– скорость обмена – 1200 бит/с.

Тогда байт параметра связи будет иметь следующий формат: 10000011b = 83h *Запрос: 80 03 14 83 (CRC). Ответ: 80 00 (CRC).*

*Результат: Команда выполнена.*

#### <span id="page-25-1"></span>**2.3.21 Перезапуск счетчика**

Команда предназначена для полного перезапуска счетчика. Номер параметра – [16h.](#page-12-6) Уровень доступа – 2,3. Поле данных – отсутствует. *Пример: Перезапустить счетчик с сетевым адресом 128. Запрос: 80 03 16 (CRC). Ответ: Отсутствует. Результат: Произойдет перезапуск счетчика, затем для получения доступа к* 

*нему необходимо заново открыть канал связи.*

# <span id="page-25-2"></span>**2.3.22 Разрешение/запрещение автоматического перехода на**

**зимнее/летнее время**

Команда предназначена для разрешения/запрета автоматического перехода на зимнее/летнее время.

Номер параметра – [18h.](#page-12-7)

Уровень доступа – 2,3.

Поле данных состоит из 1 байта, который имеет следующий смысл: «0» разрешить, «1» запретить.

*Пример: Разрешить автоматический переход на зимнее/летнее время для счетчика с сетевым адресом 128.*

*Запрос: 80 03 18 00 (CRC).*

*Ответ: 80 00 (CRC).*

*Результат: Команда выполнена.*

#### <span id="page-26-0"></span>**2.3.23 Запись значения времени перехода для летнего и зимнего**

#### **времени**

Команда предназначена для задания дня и времени перехода на летнее/зимнее время.

Номер параметра – [19h.](#page-12-8)

Уровень доступа – 2,3.

Поле данных состоит из 6 байт 2/10 кода в следующей последовательности: час, день, месяц перехода на летнее время, час, день, месяц перехода на зимнее время.

День – это номер дня последней недели заданного месяца (1 – Пн, 2 – Вт,…7 – Вс).

*Пример: Задать следующее время перехода на летнее/зимнее время для счетчика с сетевым адресом 128.*

– на летнее время – 02 часа последнего воскресенья марта;

– на зимнее время – 03 часа последнего воскресенья октября.

*Запрос: 80 03 19 02 07 03 03 07 10 (CRC).*

*Ответ: 80 00 (CRC).*

*Результат: Команда выполнена.*

#### <span id="page-26-1"></span>**2.3.24 Запись серийного номера блока индикации в память прибора учета**

Команда предназначена для задания дня и времени перехода на летнее/зимнее время.

Номер параметра – [1Ah.](#page-12-9)

Уровень доступа – 2,3.

Поле данных состоит из 4 байт, содержащих серийный номер блока индикации.

*Пример: Записать серийный номер блока индикации C10A0A1E в счетчик с сетевым адресом 128.*

*Запрос: 80 03 1A C1 0A 0A 1E (CRC).*

*Ответ: 80 00 (CRC).*

*Результат: Команда выполнена.*

#### <span id="page-26-2"></span>**2.3.25 Запись коэффициентов трансформации К<sup>н</sup> и К<sup>т</sup>**

Команда предназначена для задания коэффициентов трансформации по напряжению и по току.

Номер параметра – [1Bh.](#page-12-10)

Уровень доступа – 2,3.

Поле данных состоит из 4 байт в следующем формате: 2 байта отводится под Кн и 2 байта – под Кт.

*Пример: Задать коэффициенты трансформации по напряжению и по току равными 1 для счетчика с сетевым адресом 128.*

*Запрос: 80 03 1B 00 01 00 01 (CRC).*

*Ответ: 80 00 (CRC).*

*Результат: Команда выполнена.*

*Примечание – Коэффициенты трансформации являются справочными величинами и участия в измерениях не принимают.*

# <span id="page-27-0"></span>**2.3.26 Запись значения расчетного дня**

Команда предназначена для записи значения расчетного дня.

Номер параметра – [1Ch.](#page-12-11)

Уровень доступа – 2.

Поле данных состоит из 1 байта.

*Пример: Записать значения расчетного дня для счетчика с сетевым адресом 128. Запрос: 80 03 1С 16 (CRC), где «16» – расчетный день, 22 число.*

*Ответ: 80 00 (CRC).*

*Результат: Команда выполнена.*

## <span id="page-27-1"></span>**2.3.27 Запись тарифного расписания**

Команда предназначена для записи половины суточного тарифного расписания в соответствии с маской, задающей день недели и месяц.

Номер параметра – [1Dh.](#page-12-12)

Уровень доступа – 2,3.

Поле данных состоит из 19 байт в следующем формате: 2 байта отводится под маску месяцев и номер половины, 1 байт под маску дней недели и праздников, 16 байт – расписание на половину записи суточного тарифного расписания. Формат приведен на рисунке [2.16.](#page-27-2)

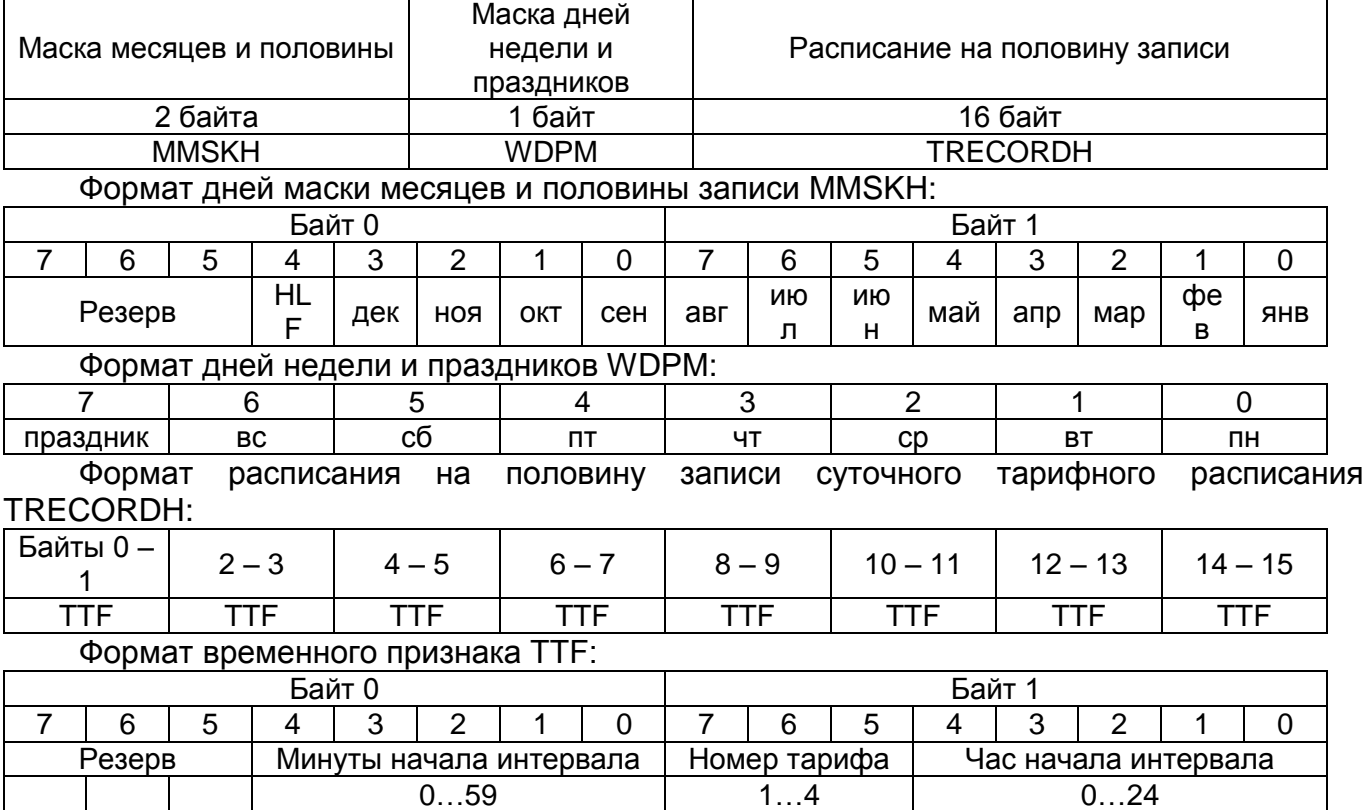

*Рисунок 2.16 – Поле данных записи тарифного расписания*

*Примечания*

<span id="page-27-2"></span>*1 В тарифном расписании на сутки 16 временных признаков должны быть отсортированы по возрастанию времени;*

*2 Первый временной признак должен содержать время 00:00, последний и неиспользуемые – 24:00;*

*3 Суточное тарифное расписание формируется из двух половин (HLF=0 первая половина);*

*4 Ответственность за корректность записи возлагается на оператора;*

*5 Запись может производиться сразу в несколько месяцев и дней недели.*

*Пример: Задать первую половину суточного тарифного расписания на вторник октября:*

- 00:00 07:00 тариф2;
- 07:00 09:00 тариф1;
- 09:00 11:00 тариф 3;
- 11:00 18:00 тариф 1;
- 18:00 20:00 тариф 3;
- 20:00 22:00 тариф 1;
- 22:00 24:00 тариф 2.

*Запрос: 80 03 1D 02 00 02 00 40 00 27 00 69 00 2B 00 72 00 34 00 56 00 38 (CRC). Ответ: 80 00 (CRC).*

*Результат: Команда выполнена.*

#### <span id="page-28-0"></span>**2.3.28 Запись расписания праздничных дней**

Команда предназначена для записи расписания праздничных дней на заданный месяц.

Номер параметра  $-1E$ h.

Уровень доступа – 2,3.

Поле данных состоит из 5 байт в следующем формате: 1 байт отводится под номер месяца, 4 байта – расписание праздничных дней как показано на рисунке [2.17.](#page-28-3) Формат маски праздников в месяце MHLD показан на рисунке [2.18.](#page-28-4)

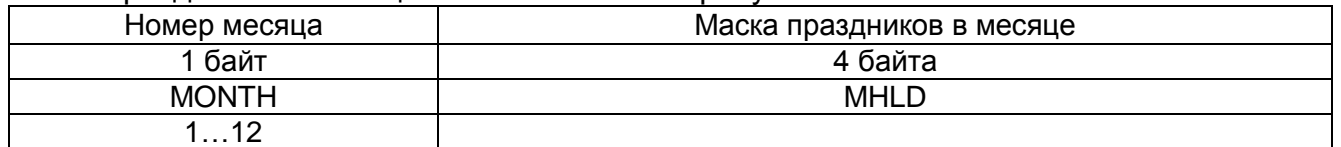

#### *Рисунок 2.17 – Поле данных записи расписания праздничных дней*

<span id="page-28-3"></span>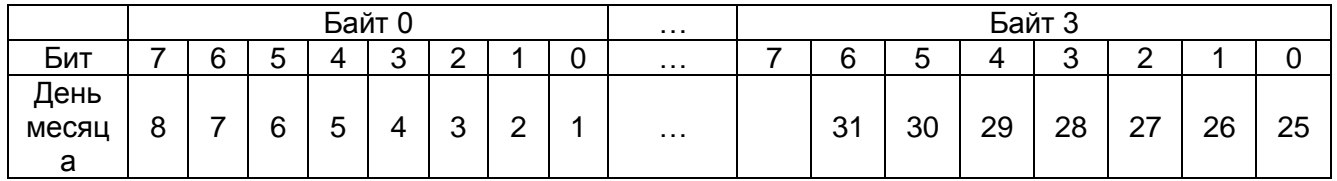

#### *Рисунок 2.18 – Формат маски праздников в месяце MHLD*

<span id="page-28-4"></span>*Пример: Задать праздничный день 23 февраля. Запрос: 80 03 1E 02 00 00 40 00 (CRC). Ответ: 80 00 (CRC). Результат: Команда выполнена.*

#### <span id="page-28-1"></span>**2.3.29 Изменение пароля**

Команда предназначена для смены пароля доступа к счетчику.

Номер параметра – [1Fh.](#page-12-14)

Уровень доступа – 2,3.

Поле данных состоит из 13-й байт в следующем формате:

– 1-й байт – уровень доступа (1 или 2);

– следующие 6 байт – старый пароль;

– следующие 6 байт – новый пароль.

*Пример: Сменить пароль 1-го уровня доступа с 111111 (строка ASCII-символов) на AAAAAA (строка ASCII – символов) для счетчика с сетевым адресом 128.*

*Запрос: 80 03 1F 01 31 31 31 31 31 31 41 41 41 41 41 41 (CRC). Ответ: 80 00 (CRC).*

*Результат: Команда выполнена.*

#### <span id="page-28-2"></span>**2.3.30 Сброс регистров накопленной энергии**

Команда предназначена для сброса регистров накопленной энергии. Номер параметра – [.21h.](#page-13-0) Уровень доступа – 3. Поле данных – отсутствует.

*Пример: Осуществить сброс регистров накопленной энергии. Запрос: 80 03 20 (CRC). Ответ: 80 00 (CRC).*

*Результат: Команда выполнена. Канал связи должен быть открыт на 3-м уровне доступа.*

#### <span id="page-29-0"></span>**2.3.31 Запись местоположения прибора**

Команда предназначена для задания местоположения прибора.

Номер параметра – [22h.](#page-13-1)

Уровень доступа – 2,3.

Поле данных состоит из 4 байт.

*Пример: Задать следующую запись местоположения прибора: PRIB (запись произведем в ASCII – коде).*

*Запрос: 80 03 22 80 82 73 66 (CRC). Ответ: 80 00 (CRC).*

*Результат: Команда выполнена.*

#### <span id="page-29-1"></span>**2.3.32 Запись расписания утреннего и вечернего максимумов мощности**

Команда предназначена для задания расписания утреннего и вечернего максимумов мощности.

Номер параметра – [23h.](#page-13-2)

Уровень доступа – 2,3.

Поле данных состоит из 9 байт, формат которого приведен на рисунке [2.19.](#page-29-3)

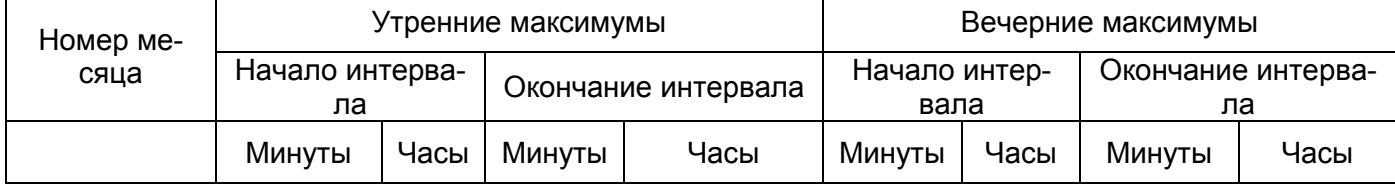

<span id="page-29-3"></span>*Рисунок 2.19 – Поле данных записи расписания утреннего и вечернего максимумов мощности*

*Пример: Задать следующие параметры максимумов мощности за март для счетчика с сетевым адресом 128:*

– утренние максимумы: начало – 9:00, окончание – 11:00;

– вечерние максимумы: начало – 18:00, окончание – 20:00.

*Запрос: 80 03 23 03 00 09 00 11 00 18 00 20 (CRC).*

*Ответ: 80 00 (CRC).*

*Результат: Команда выполнена.*

#### <span id="page-29-2"></span>**2.3.33 Сброс значений массива месячных максимумов**

Команда предназначена для сброса значений массива месячных максимумов мощности.

Номер параметра – [24h.](#page-13-3)

Уровень доступа – 2,3.

Поле данных – отсутствует.

*Пример: Сбросить значения массива месячных максимумов мощности для счетчика с сетевым адресом 128.*

*Запрос: 80 03 24 (CRC). Ответ: 80 00 (CRC). Результат: Команда выполнена.*

## <span id="page-30-0"></span>**2.3.34 Установка времени контроля за превышением лимита мощности и параметров автовключения реле**

Команда применяется с расширением параметра кода запроса или без расширения. Запрос без расширения устанавливает параметры автоотключения реле, запрос с расширением – параметры автовключения реле.

Номер параметра – [26h.](#page-13-4) Поле расширения параметра отсутствует или 1 байт со значением 0h.

Уровень доступа – 2,3.

При отсутствии поля расширения 0h в счетчике устанавливается время допустимого превышения заданной уставки мощности, т. е. интервал времени, по окончании которого счетчиком будет зафиксирован факт превышения мощности в журнале событий и выключено реле при его наличии в приборе учета.

Поле данных команды 26h в этом случае состоит из 2 двоичных байт, содержащих значение времени в секундах.

*Пример: Задать время контроля за превышением лимита мощности в 30 секунд для счетчика с сетевым адресом 128.*

*Запрос: 80 03 26 00 1E (CRC), где:*

*«00 1E» – Длительность допустимого превышения 30 сек Ответ: 80 00 (CRC).*

*Результат: Команда выполнена.*

Использование команды 26h с полем расширения 0h устанавливает в счетчике время задержки автовключения реле счетчика в интервале от 0 до 3600 сек и число попыток включения от 0 до 255. После каждого включения реле количество попыток уменьшается на единицу. При достижении нулевого значения попытки автовключения реле прекращаются. Фрейм запроса приведен в таблице [2.3.](#page-30-3)

#### <span id="page-30-3"></span>*Таблица 2.3 – Фрейм запроса для установки времени контроля за превышением лимита мощности и параметров автовыключения реле*

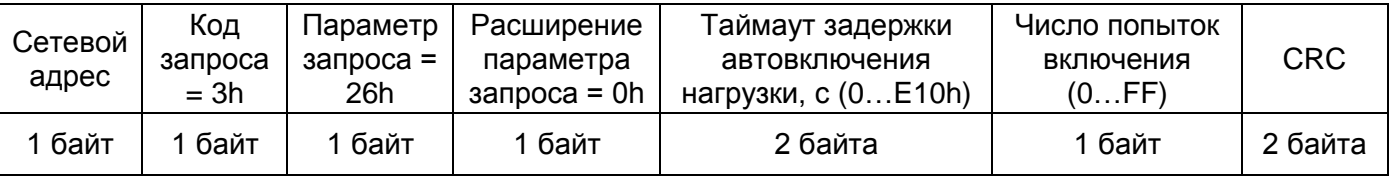

*Пример: Задать таймаут автовключения нагрузки 5 минут и количество попыток 100 для счетчика с сетевым адресом 128 (80h).*

*Запрос: 80 03 26 00 01 2C 64 (CRC), где:*

– «01 2C» – задержка автовключения – 300 с;

– «64» – количество попыток – 100.

*Ответ: 80 00 (CRC).*

*Результат: Команда выполнена.*

# <span id="page-30-1"></span>**2.3.35 Изменение постоянной счетчика**

Команда предназначена для изменения постоянной счетчика.

Номер параметра – [27h.](#page-13-5)

Уровень доступа – 2,3.

Поле данных состоит из 1 байта в формате «0» режим «А», «1» режим «В».

*Пример: Задать постоянную счетчика для режима «А» для счетчика с сетевым адресом 128.*

*Запрос: 80 03 27 00 (CRC). Ответ: 80 00 (CRC). Результат: Команда выполнена.*

# <span id="page-30-2"></span>**2.3.36 Изменение режима тарификатора**

Команда предназначена для изменения режима тарификатора. Номер параметра – [2Ah.](#page-13-6)

Уровень доступа – 2,3.

Поле данных состоит из одного или двух байт. Первый байт в формате: «0» многотарифный, «1» однотарифный.

*Пример: Задать многотарифный режим тарификации для счетчика с сетевым адресом 128.*

Запрос: 80 03 2A 00 (CRC).

Ответ: 80 00 (CRC).

При изменении режима тарификатора в части конфигурирования типа тарифного расписания (Меркурий/СПОДЭС) поле данных состоит из двух двоичных байт, причем первый байт всегда нулевой. Второй байт содержит информацию о типе тарифного расписания в формате: «0» Меркурий, «1» СПОДЭС.

*Пример: Сконфигурировать тарификатор на тип тарифного расписания Меркурий для счетчика с сетевым адресом 128.*

Запрос: 80 03 2A 00 00 (CRC).

Ответ: 80 00 00 (CRC).

# <span id="page-31-0"></span>**2.3.37 Установка лимита активной мощности**

Команда предназначена задания лимита активной мощности.

Номер параметра –  $2Ch$ .

Уровень доступа – 2,3.

Поле данных состоит из 3 двоичных байт.

Разрешающая способность регистров активной мощности соответствует 0,01 Вт, поэтому для задания внутреннего представления активной мощности необходимо исходное значение умножить на 100.

*Пример: Задать лимит активной мощности 5 Вт для счетчика с сетевым адресом 128.*

*NP = P\*100 = 5\*100 = 500d = 0001F4h Запрос: 80 03 2С 00 01 F4 (CRC). Ответ: 80 00 (CRC). Результат: Команда выполнена.*

#### <span id="page-31-1"></span>**2.3.38 Включение контроля превышения лимита активной мощности**

Команда предназначена для включения/выключения контроля превышения лимита активной мощности.

Номер параметра – [2Dh.](#page-13-8)

Уровень доступа – 2,3.

Поле данных состоит из 1 байта в формате «0» выключен, «1» включен.

*Пример: Включить контроль превышения лимита активной мощности. для счетчика с сетевым адресом 128.*

*Запрос: 80 03 2D 01 (CRC). Ответ: 80 00 (CRC).*

*Результат: Команда выполнена.*

#### <span id="page-31-2"></span>**2.3.39 Установка лимита потребленной активной энергии**

Команда предназначена задания лимита потребленной активной энергии.

Номер параметра – [2Eh.](#page-13-9)

Уровень доступа – 2,3.

Поле данных состоит из 5 байт, формат которых следующий:

– 1-ый байт – № тарифа;

– 2-ой…5-ый байты – значение лимита активной энергии.

Разрешающая способность регистров хранения лимита активной энергии соответствует 1 Вт\*ч, поэтому для задания внутреннего представления лимита энергии необходимо просто записать исходное значение в память.

*Пример: Задать лимит потребляемой активной энергии 25,6 кВт∙ч по тарифу 1 для счетчика с сетевым адресом 128.*

*NE = E = 25600d = 6400h Запрос: 80 03 2E 01 00 00 64 00 (CRC). Ответ: 80 00 (CRC). Результат: Команда выполнена.*

# <span id="page-32-3"></span><span id="page-32-0"></span>**2.3.40 Включение контроля превышения потребленной активной энергии**

Команда предназначена для включения/выключения контроля превышения потребленной активной энергии.

Номер параметра – [2Fh.](#page-13-10)

Уровень доступа – 2,3.

Поле данных состоит из 1 байта в формате «0» выключен, «1» включен.

*Пример: Включить контроль превышения потребленной активной энергии для счетчика с сетевым адресом 128.*

*Запрос: 80 03 2F 01 (CRC). Ответ: 80 00 (CRC).*

*Результат: Команда выполнена.*

#### <span id="page-32-4"></span><span id="page-32-1"></span>**2.3.41 Изменение режима импульсного выхода**

Команда предназначена для изменения режима импульсного выхода.

Номер параметра – [30h.](#page-13-11)

Уровень доступа – 2,3.

Поле данных состоит из 1 байта в формате «0» телеметрия, «1» включение/выключение нагрузки.

*Пример: Установить режим импульсного выхода «телеметрия» для счетчика с сетевым адресом 128.*

*Запрос: 80 03 30 00 (CRC).*

*Ответ: 80 00 (CRC).*

*Результат: Команда выполнена.*

#### <span id="page-32-2"></span>**2.3.42 Изменение режима разъединителя**

Команда предназначена для записи параметров режима разъединителя. Номер параметра – [30h.](#page-13-11)

Поле расширения номера параметра – 1 байт со значением 00h.

Уровень доступа – 2.

Формат запроса на изменение режима разъединителя приведен на рисунке [2.20.](#page-32-5)

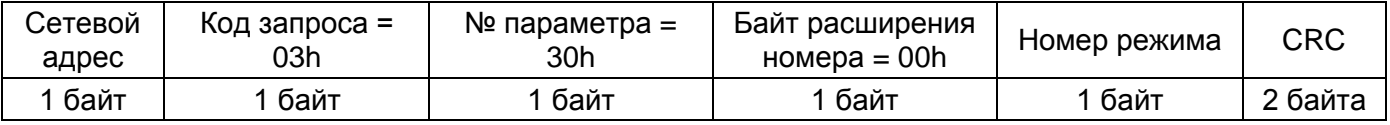

*Рисунок 2.20 – Формат запроса на изменение режима разъединителя*

<span id="page-32-5"></span>Формат номера режима приведен на рисунке [2.21.](#page-33-1) Диапазон допустимых значений от 0 до 6.

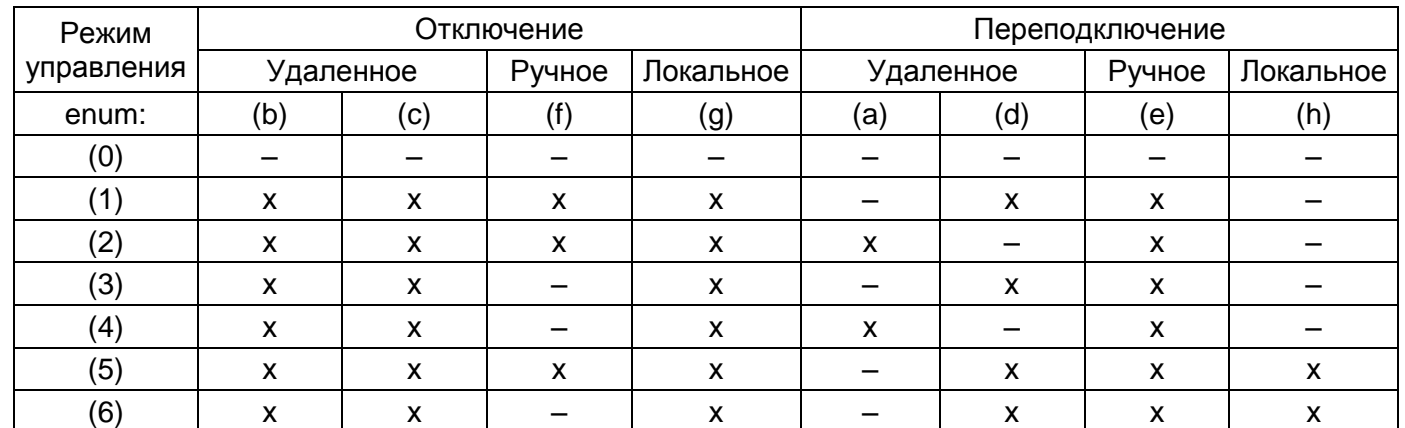

#### *Рисунок 2.21 – Формат номера режима разъединителя*

<span id="page-33-1"></span>Схема изменения режима разъединителя приведена на рисунке [2.22.](#page-33-2)

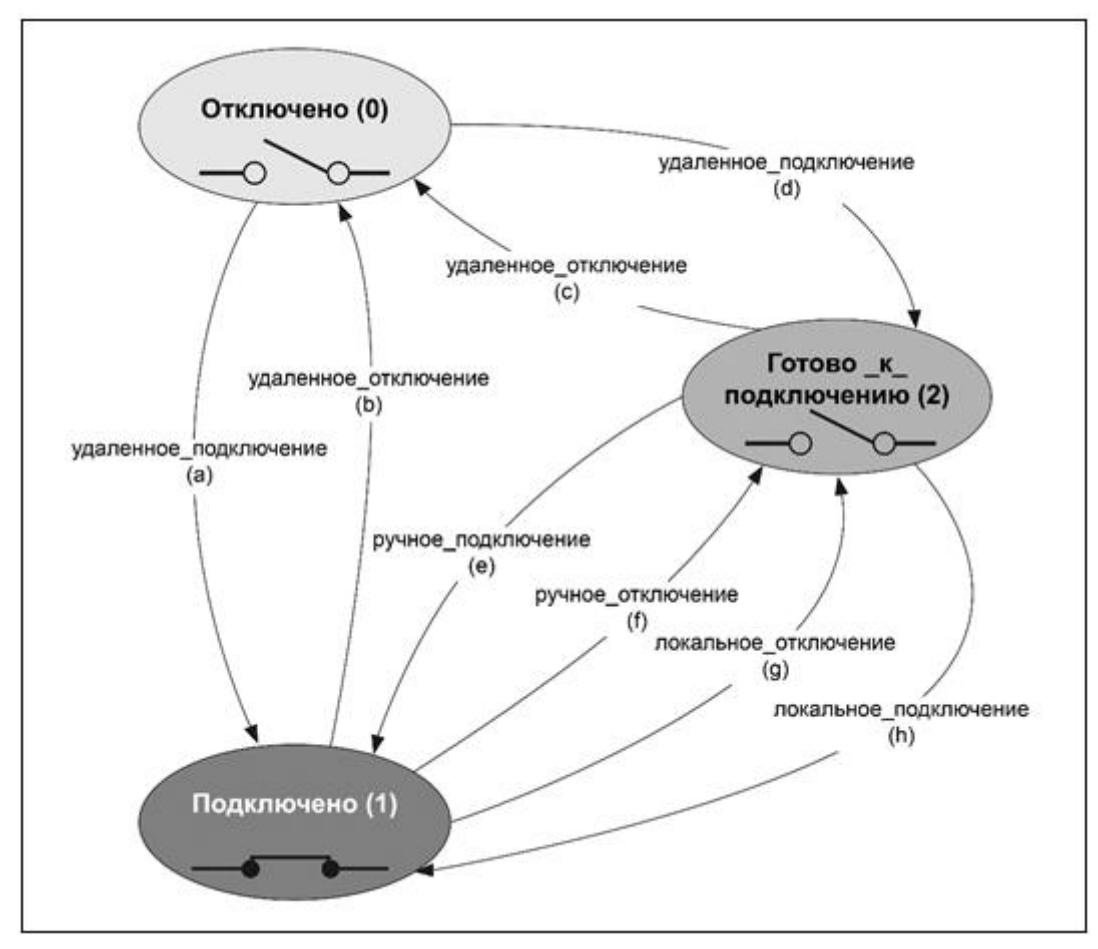

*Рисунок 2.22 – Схема изменения режима разъединителя*

<span id="page-33-2"></span>*Пример: Установить режим 1 разъединителя для счетчика с сетевым адресом 128.*

*Запрос: 80 03 30 00 01 (CRC). Ответ: 80 00 (CRC). Результат: Команда выполнена.*

# <span id="page-33-0"></span>**2.3.43 Изменение режима ограничителей**

Команда предназначена для записи параметров режима ограничителей. Номер параметра – [30h.](#page-13-11) Поле расширения номера параметра – 1 байт со значением 01h. Уровень доступа – 2. Формат запроса на изменение режима ограничителей приведен на рисунке [2.23.](#page-34-1)

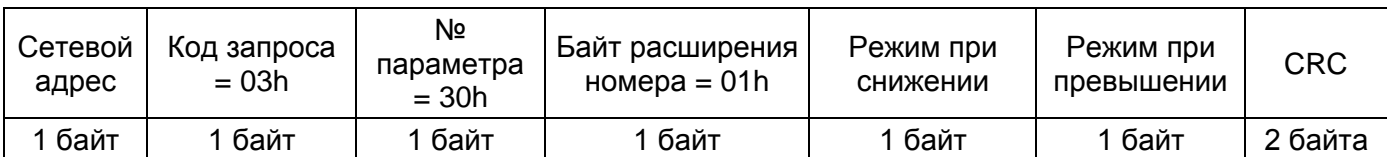

## *Рисунок 2.23 – Формат запроса на изменение режима ограничителей*

<span id="page-34-1"></span>Формат поля «Режим при снижении» (1 байт) приведен на рисунке [2.24.](#page-34-2)

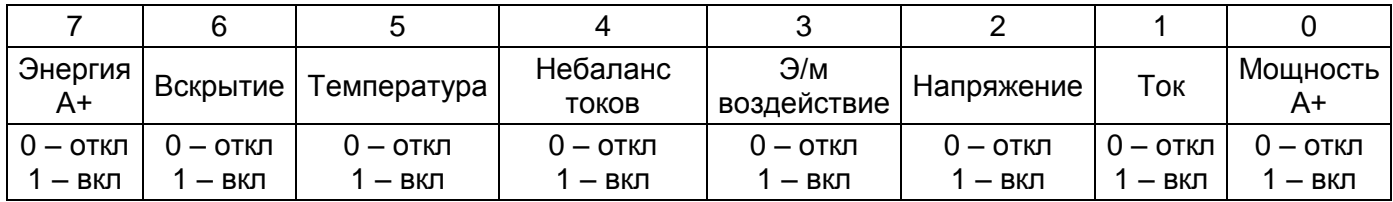

#### *Рисунок 2.24 – Формат поля «Режим при снижении»*

#### <span id="page-34-2"></span>Формат поля «Режим при превышении» (1 байт) приведен на рисунке [2.25.](#page-34-3)

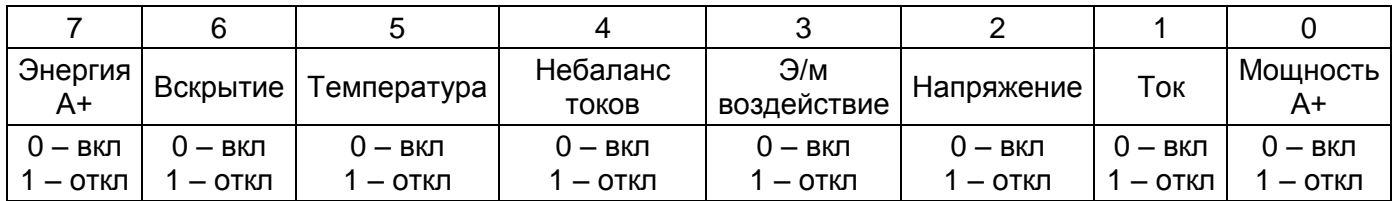

#### *Рисунок 2.25 – Формат поля «Режим при превышении»*

<span id="page-34-3"></span>*Пример: Установить режим ограничителей для счетчика с сетевым адресом 128. Запрос: 80 03 30 01 DA 27 (CRC), где:*

- «DA» значение «Режим при снижении» DAh = 11011010b:
- *Энергия А+ вкл.;*
- *Вскрытие вкл.;*
- *Температура откл.;*
- *Небаланс токов вкл.;*
- *Э/м воздействие вкл.;*
- *Напряжение откл.;*
- *Ток вкл.;*
- *Мощность А+ откл.*
- «27» значение «Режим при превышении» 27h = 00100111b:
- *Энергия А+ вкл.;*
- *Вскрытие вкл.;*
- *Температура откл.;*
- *Небаланс токов вкл.;*
- *Э/м воздействие вкл.;*
- *Напряжение откл.;*
- *Ток откл.;*
- *Мощность А+ откл.*
- Ответ: 80 00 (CRC).

*Результат: Команда выполнена.*

# <span id="page-34-0"></span>**2.3.44 Изменение значения порога ограничителя при контроле по температуре**

Команда предназначена для записи параметров значения порога ограничителя при контроле по температуре.

Номер параметра – [30h.](#page-13-11)

Поле расширения номера параметра – 1 байт со значением 02h. Уровень доступа – 2.

Формат запроса на запись параметров значения порога ограничителя при контроле по температуре приведен на рисунке [2.26.](#page-35-1)

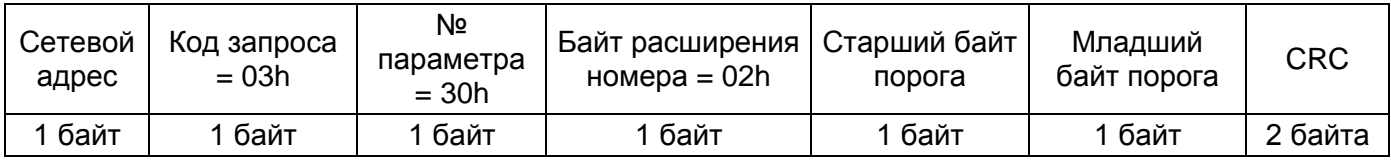

#### <span id="page-35-1"></span>*Рисунок 2.26 – Формат запроса на запись параметров значения порога ограничителя при контроле по температуре*

Значение порога ограничителя по температуре состоит из 2 байт. Единица разрешения 1 градус Цельсия.

*Пример: Установить значение порога ограничителя при контроле по температуре 90 °С для счетчика с сетевым адресом 128.*

*Запрос: 80 03 30 02 00 5A (CRC), где:*

– «00» – старший байт порога;

– «5A» – младший байт порога.

*Ответ: 80 00 (CRC).*

*Результат: Команда выполнена.*

# <span id="page-35-0"></span>**2.3.45 Изменение длительностей контроля ограничителей при превышении (и снижении при отсутствии автовключения)**

Команда предназначена для записи длительностей контроля ограничителей при превышении.

Номер параметра – [30h.](#page-13-11)

Поле расширения номера параметра – 1 байт со значением 03h.

Уровень доступа – 2.

Формат запроса на запись длительностей контроля ограничителей при превышении приведен на рисунке [2.27.](#page-35-2)

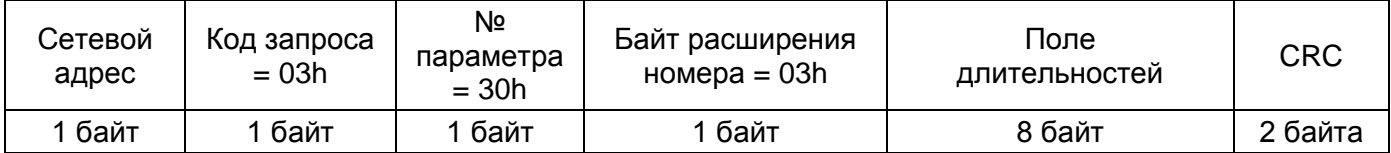

#### <span id="page-35-2"></span>*Рисунок 2.27 – Формат запроса на запись длительностей контроля ограничителей при превышении*

Формат поля длительностей при превышении (8 байт) приведен на рисунке [2.28.](#page-35-3) Единица разрешения 1 секунда.

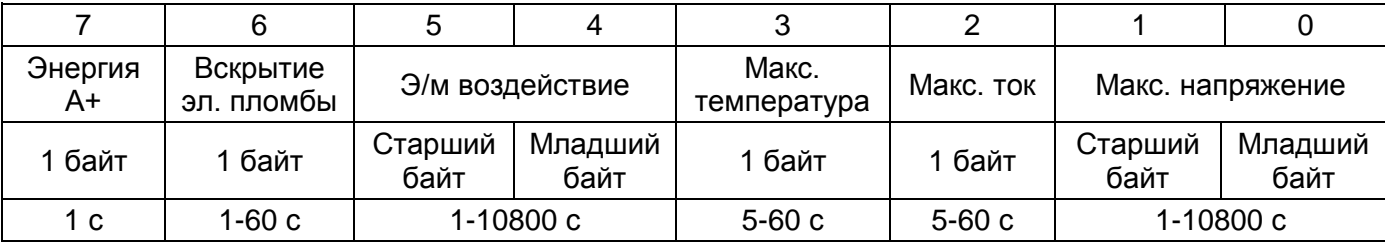

#### *Рисунок 2.28 – Формат поля длительностей при превышении*

<span id="page-35-3"></span>*Пример: Изменить длительности контроля ограничителей при превышении для счетчика с сетевым адресом 128:*

*Запрос: 80 03 30 03 00 08 0F 06 00 07 02 01 (CRC), где:*

– «00 08» – длительность контроля максимального напряжения 8 с;

– «0F» – длительность контроля максимального тока 15 с;

– «06» – длительность контроля максимальной температуры 6 с;

– «00 07» – длительность контроля э/м воздействия 7 с;

– «02» – длительность контроля вскрытия эл. пломбы 2 с;
– «01» – длительность контроля превышения энергии А+ 1 с. *Ответ: 80 00 (CRC).*

*Результат: Команда выполнена.*

### **2.3.46 Изменение состояния реле управления нагрузкой**

Команда предназначена для изменения состояния реле управления нагрузкой.

Номер параметра – [31h.](#page-13-0)

Уровень доступа – 2,3.

Поле данных состоит из 1 байта в формате «0» нагрузка включена, «1» нагрузка выключена.

*Пример: Установить состояние реле управления нагрузкой в значение «нагрузка выключена» для счетчика с сетевым адресом 128.*

*Запрос: 80 03 31 01 (CRC).*

*Ответ: 80 00 (CRC).*

*Результат: Команда выполнена.*

### **2.3.47 Изменение множителя тайм-аута основного интерфейса**

Команда предназначена для задания множителя тайм-аута.

Номер параметра  $-32h$ .

Уровень доступа – 1,2,3.

Поле данных состоит из 1 байта, диапазон допустимых значений которого составляет 01h…FFh.

*Пример: Установить множитель тайм-аута, равный 1 для счетчика с сетевым адресом 128.*

*Запрос: 80 03 32 01 (CRC). Ответ: 80 00 (CRC). Результат: Команда выполнена.*

#### **2.3.48 Изменение режима учета технических потерь**

Команда предназначена задания параметров режима учета технических потерь Номер параметра – [33h.](#page-13-2)

Уровень доступа – 2,3.

Поле данных состоит из 2 байт, формат которых представлен на рисунке [2.29.](#page-37-0)

Описание системы команд приборов учета Меркурий (Mercury)

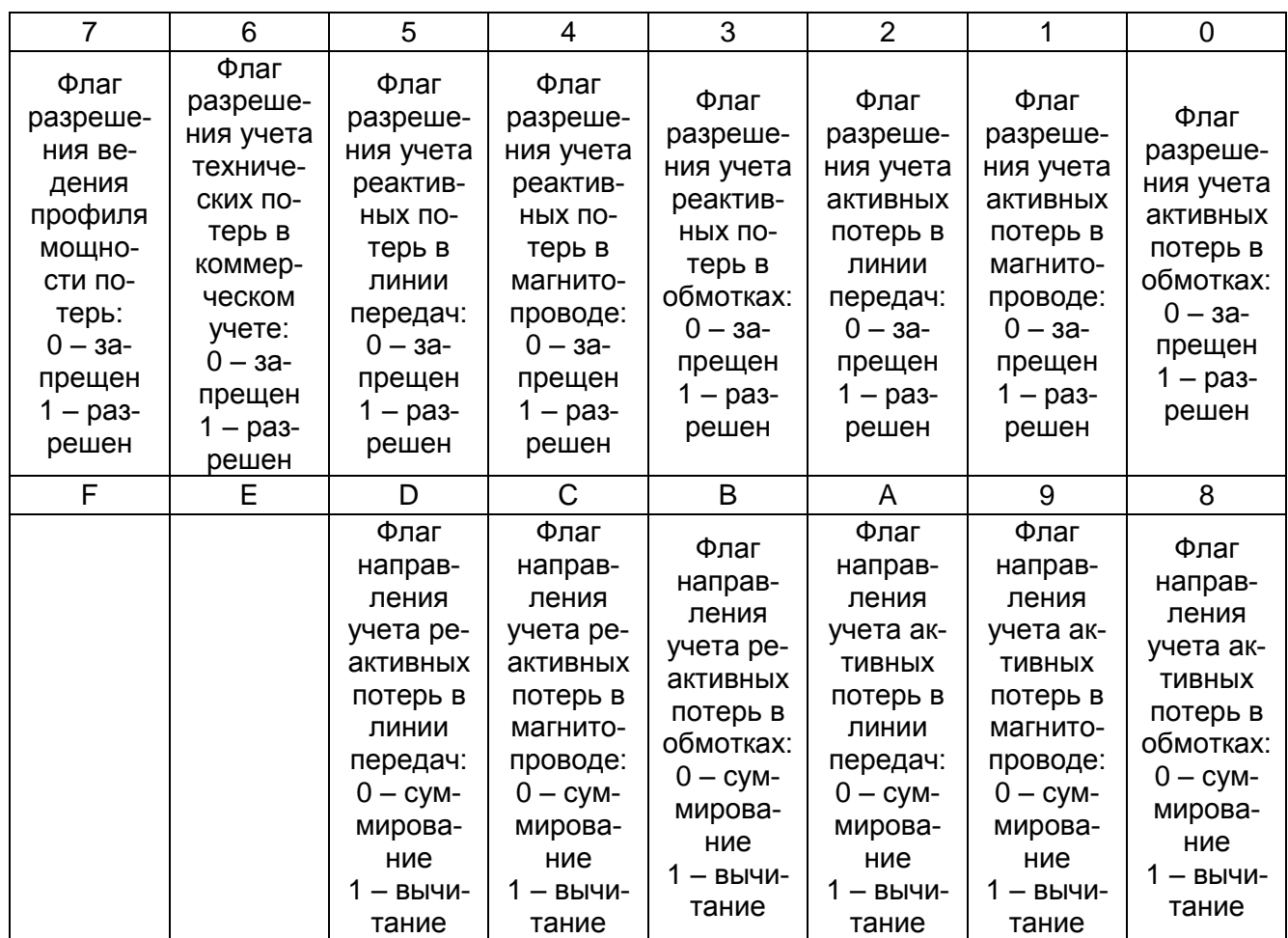

<span id="page-37-0"></span>*Рисунок 2.29 – Поле данных для изменения режима учета технических потерь*

*Пример: Задать следующие параметры учета технических потерь для счетчика с сетевым адресом 128:*

- запретить учет активных и реактивных потерь в линии передач, в магнитопроводе, в обмотках;
- учет реактивных и активных потерь в линии передач, в магнитопроводе, в обмотках производится вычитанием.
- *При этом слово технических потерь будет 00111111 11000000b, что соответствует 3FC0h.*

*Запрос: 80 03 33 3F C0 (CRC). Ответ: 80 00 (CRC). Результат: Команда выполнена.*

## **2.3.49 Установка значений мощностей технических потерь**

Команда предназначена задания значений мощностей технических потерь.

Номер параметра – [34h.](#page-13-3)

Уровень доступа – 2,3.

Поле данных состоит из 12 байт, формат которых представлен на рисунке [2.30.](#page-38-0)

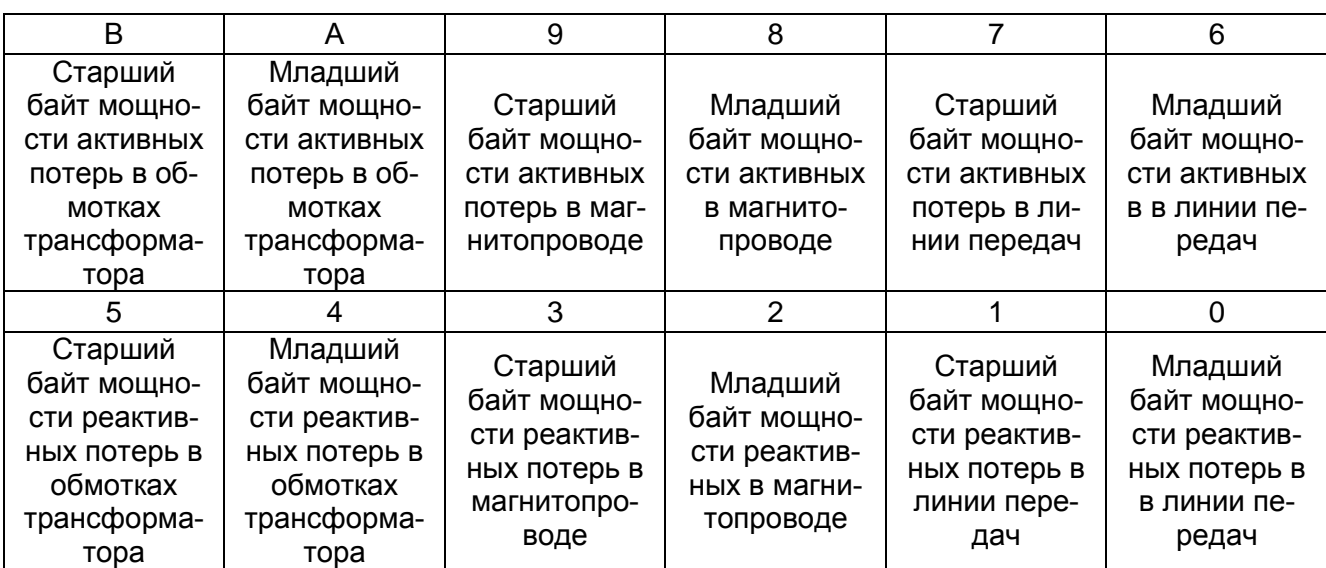

<span id="page-38-0"></span>*Рисунок 2.30 – Поле данных для установки мощностей технических потерь*

Разрешающая способность регистров хранения мощностей технических потерь соответствует 0,1 Вт\*ч, поэтому для задания внутреннего представления мощностей технических потерь необходимо исходное значение умножить на 10.

*Пример: Установить значение мощностей технических потерь (по всем позициям) в значение 500 Вт.*

*NS = S \* 10 = 500 \* 10 = 5000D = 1388h*

*Запрос: 80 03 34 13 88 13 88 13 88 13 88 13 88 13 88 (CRC).*

*Ответ: 80 00 (CRC).*

*Результат: Команда выполнена.*

# **2.3.50 Изменение режима светодиодного индикатора и выхода R+ по виду энергии**

Команда предназначена для задания режима светодиодного индикатора и импульсного выхода по виду энергии.

Номер параметра – [35h.](#page-13-4)

Уровень доступа – 2,3.

Поле данных состоит из 1 байта, формат которого представлен на рисунке [2.31.](#page-38-1)

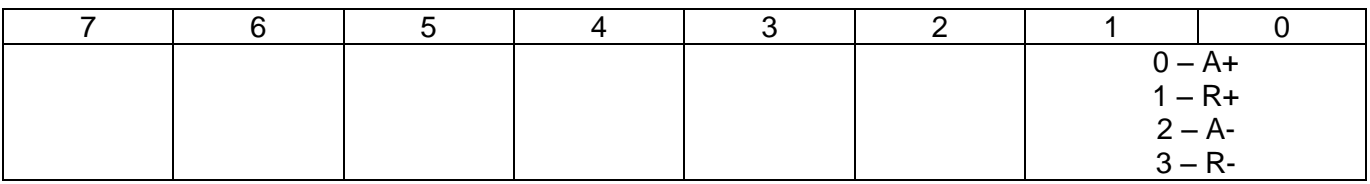

<span id="page-38-1"></span>*Рисунок 2.31 – Поле данных для изменения режима светодиодного индикатора и выхода R+ по виду энергии*

*Пример: Установить режим светодиодного индикатора в режим отображения активной прямой энергии для счетчика с сетевым адресом 128.*

*Запрос: 80 03 35 00 (CRC). Ответ: 80 00 (CRC). Результат: Команда выполнена.*

## **2.3.51 Установка допустимых значений при контроле ПКЭ**

Команда предназначена задания допустимых значений при контроле ПКЭ.

Номер параметра – [36h.](#page-14-0)

Уровень доступа – 2,3.

Поле данных состоит из 16 байт, формат которых представлен на рисунке [2.32.](#page-39-0)

Описание системы команд приборов учета Меркурий (Mercury)

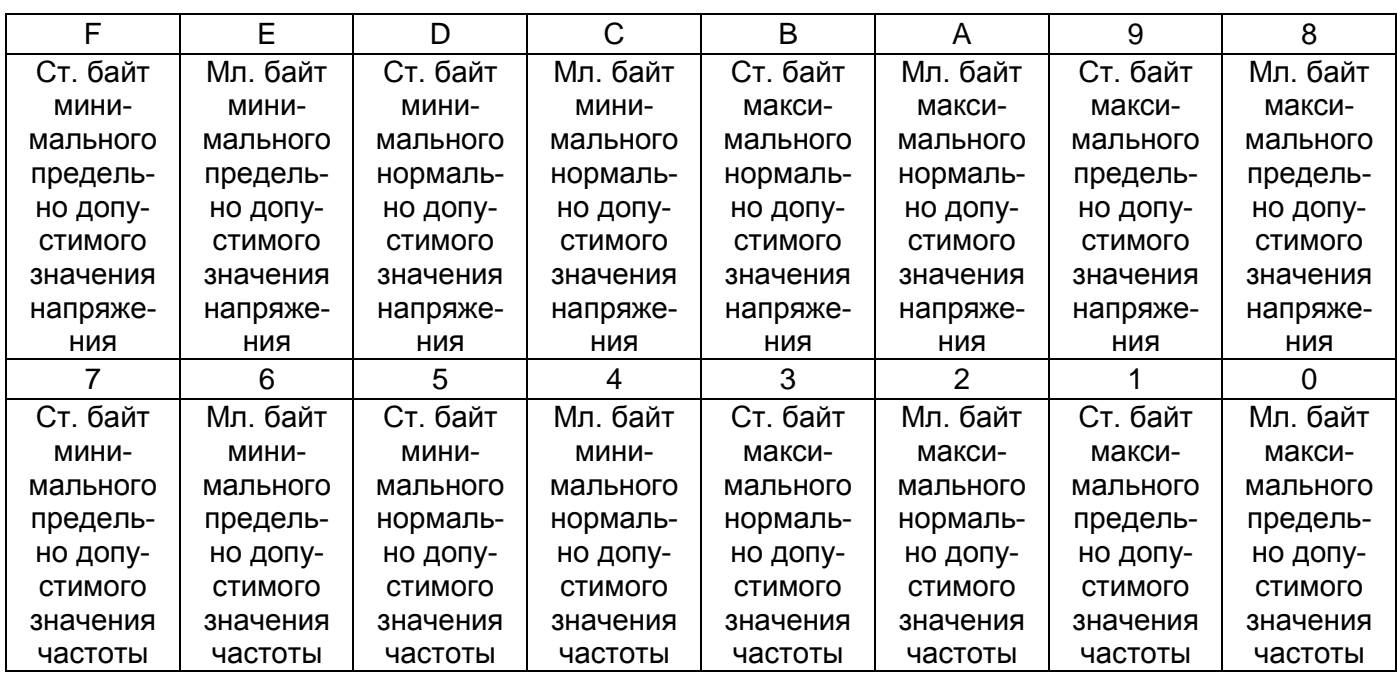

<span id="page-39-0"></span>*Рисунок 2.32 – Поле данных для установки допустимых значений при контроле ПКЭ*

Разрешающая способность регистров хранения напряжения и частоты равна 0,01 В и 0,01 Гц, поэтому для задания внутреннего представления напряжения и частоты необходимо исходное значение умножить на 100.

*Пример: Установить следующие допустимые значения:*

- минимальное предельно допустимое напряжение 180 В;
- минимальное нормально допустимое напряжение 209 В;
- максимальное нормально допустимое напряжение 231 В;
- максимальное предельно допустимое напряжение 250 В;

– минимальная предельно допустимая частота – 48 Гц;

– минимальная нормально допустимая частота – 49 Гц;

– максимальная нормально допустимая частота – 51 Гц;

– максимальная предельно допустимая частота – 52 Гц.

*Nu = U\*100 = 180\*100 = 18000d = 4650h*

*Nu = U\*100 = 209\*100 = 20900d = 51A4h*

*Nu = U\*100 = 231\*100 = 23100d = 5A3Ch*

*Nu = U\*100 = 250\*100 = 25000d = 61A8h*

 $Nf = f*100 = 49.5*100 = 4950d = 1356h$ 

 $Nf = f*100 = 49.8*100 = 4980d = 1374h$ 

 $Nf = f*100 = 50,2*100 = 5020d = 139C$ 

 $Nf = f*100 = 50.5*100 = 5050d = 13BA$ 

*Запрос: 80 03 36 46 50 51 A4 5A 3C 61 A8 13 56 13 74 13 9C 13 BA (CRC).*

*Ответ: 80 00 (CRC).*

*Результат: Команда выполнена.*

## **2.3.52 Изменение значения порога ограничителя при контроле по небалансу токов**

Команда предназначена для записи значения порога ограничителя при контроле по небалансу токов.

Номер параметра – [36h.](#page-14-0)

Поле расширения номера параметра – 1 байт со значением 03h.

Уровень доступа – 2.

Формат запроса на запись значения порога ограничителя при контроле по небалансу токов приведен на рисунке [2.33.](#page-40-0)

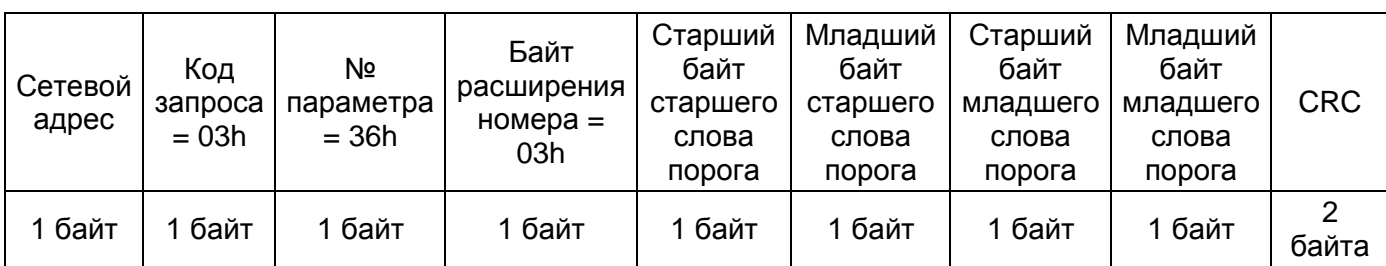

<span id="page-40-0"></span>*Рисунок 2.33 – Формат запроса на запись значения порога ограничителя при контроле по небалансу токов*

Значение порога ограничителя по небалансу токов состоит из 4 байт. Единица разрешения 0,01 %.

*Пример: Установить значение порога ограничителя при контроле по небалансу токов 8 % для счетчика с сетевым адресом 128:*

*Запрос: 80 03 36 03 00 00 03 20 (CRC), где:*

– «00 00» – старшее слово порога;

– «03 20» – младшее слово порога.

*Ответ: 80 00 (CRC).*

*Результат: Команда выполнена.*

### **2.3.53 Установка времен усреднения значений напряжения и частоты**

Команда предназначена для установки времен усреднения значений напряжения и частоты.

Номер параметра – [37h.](#page-11-0)

Уровень доступа – 2,3.

Поле параметров состоит из 2 байт:

– 1-й байт – время усреднения напряжения (3h…3С, 80h);

– 2-й байт – время усреднения частоты (1h…14h).

Значение 80h используется для задания времени усреднения напряжения 10 минут в соответствии с требованиями ГОСТ 32144.

*Пример: Установить время усреднения напряжения и частоты 15 секунд для счетчика с сетевым адресом 128.*

*Запрос: 80 03 37 0F 0F (CRC).*

*Ответ: 80 00 (CRC).*

*Результат: Команда выполнена.*

## **2.3.54 Изменение значения длительности контроля ограничителя при небалансе токов**

Команда предназначена для записи значения длительности контроля ограничителя при небалансе токов.

Номер параметра – [37h.](#page-11-0)

Поле расширения номера параметра – 1 байт со значением 03h.

Уровень доступа – 2.

Формат запроса на запись значения длительности контроля ограничителя при небалансе токов приведен на рисунке [2.34.](#page-40-1)

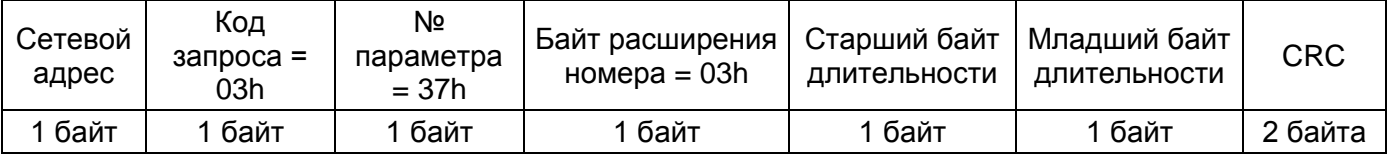

#### <span id="page-40-1"></span>*Рисунок 2.34 – Формат запроса на запись значения длительности контроля ограничителя при небалансе токов*

*Пример: Установить значение длительности контроля ограничителя при небалансе токов 4 с для счетчика с сетевым адресом 128:*

*Запрос: 80 03 37 03 00 04 (CRC), где:* – «00» – старший байт длительности; – «04» – младший байт длительности. *Ответ: 80 00 (CRC). Результат: Команда выполнена.*

# **2.4 Запросы на запись информации по физическим адресам физической памяти**

Данный вид запросов используется для записи и коррекции калибровочных коэффициентов и других параметров счетчика. Команды данного вида выполняются счетчиком только на высшем (заводском) уровне доступа.

Формат запроса на запись информации по физическим адресам приведен на рисунке [2.35.](#page-41-0)

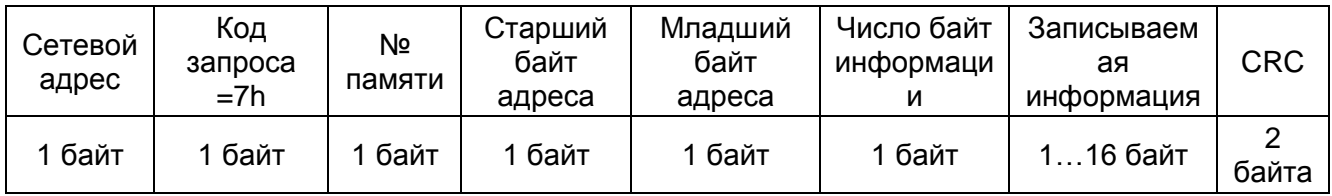

### <span id="page-41-0"></span>*Рисунок 2.35 – Формат запроса на запись информации по физическим адресам*

*Примечание – При запросе на запись памяти №1 необходимо указывать только четное число байт.*

## **2.5 Запросы на чтение данных из счетчика**

## **2.5.1 Виды запросов на чтение**

Данный вид запросов предназначен для чтения внутренней информации счетчика. Поддерживаются четыре вида запросов на чтение:

- чтение массивов времен;
- чтение массивов регистров накопленной энергии;
- чтение параметров и установок;
- чтение информации по физическим адресам физической памяти.

## **2.5.2 Запросы на чтение массивов времен**

Формат запросов на чтение массивов времен приведен на рисунке [2.36](#page-41-1) (состоит из пяти байт при чтении текущего времени) и на рисунке [2.37](#page-41-2) (состоит из шести байт при чтении журнала событий и ПКЭ).

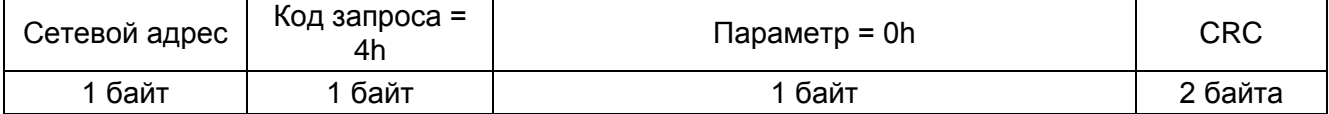

#### *Рисунок 2.36 – Запрос на чтение текущего времени*

<span id="page-41-1"></span>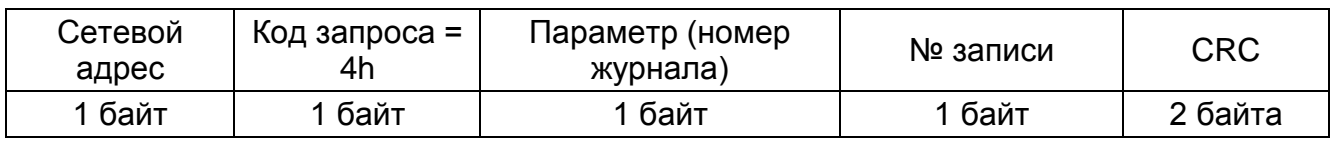

## *Рисунок 2.37 – Запрос на чтение журналов событий и ПКЭ*

<span id="page-41-2"></span>Глубина одного журнала событий составляет 10 записей. Нумерация номера записи начинается с нуля. Это означает, что записи последовательно заносятся в массив журнала событий с нарастанием номера записи и после 9-ой записи прибором будет произведена запись по адресу нулевой записи.

Глубина одного журнала ПКЭ составляет 100 записей.

Если вариант исполнения прибора содержит одновременно электронные пломбы для верхней и защитной крышки прибора, то глубина журналов фиксации времени открытия/закрытия для каждого вида электронной пломбы равна 5 записям. При этом:

– журнал фиксации времени открытия/закрытия защитной крышки прибора содержит записи 0 – 4 журнала с номером 12h,

– журнал открытия/закрытия верхней крышки – записи 5 – 9.

Запрос чтения последней сделанной записи для любого журнала, кроме журнала фиксации времени открытия/закрытия защитной крышки прибора, осуществляется с значением номера записи, равным FFh. К восьми байтам стандартного ответа добавляется девятый байт – номер записи.

Возможен режим чтения всех 10 записей журнала событий. При этом значение номера записи в запросе устанавливается равным FEh.

Журналы ПКЭ также могут быть прочитаны в ускоренном режиме. Значение номера записи для режима ускоренного чтения журналов ПКЭ приведено в таблице [2.4.](#page-42-0)

<span id="page-42-0"></span>*Таблица 2.4 – Значение номера записи для режима ускоренного чтения журналов ПКЭ*

| Значение поля<br>«Nº записи» | Диапазон считываемых записей |
|------------------------------|------------------------------|
| <b>FEh</b>                   | $0 - 19$                     |
| FD <sub>h</sub>              | $20 - 39$                    |
| <b>FCh</b>                   | $40 - 59$                    |
| FBh                          | $60 - 79$                    |
| FAh                          | $80 - 99$                    |

Перечень запрашиваемых параметров (номеров журналов) и содержание поля данных ответа, в случае корректного запроса и отсутствия внутренних ошибок, приведен в таблице [2.5.](#page-42-1)

<span id="page-42-1"></span>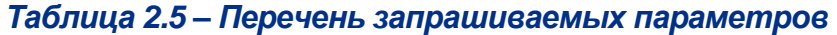

<span id="page-42-7"></span><span id="page-42-6"></span><span id="page-42-5"></span><span id="page-42-4"></span><span id="page-42-3"></span><span id="page-42-2"></span>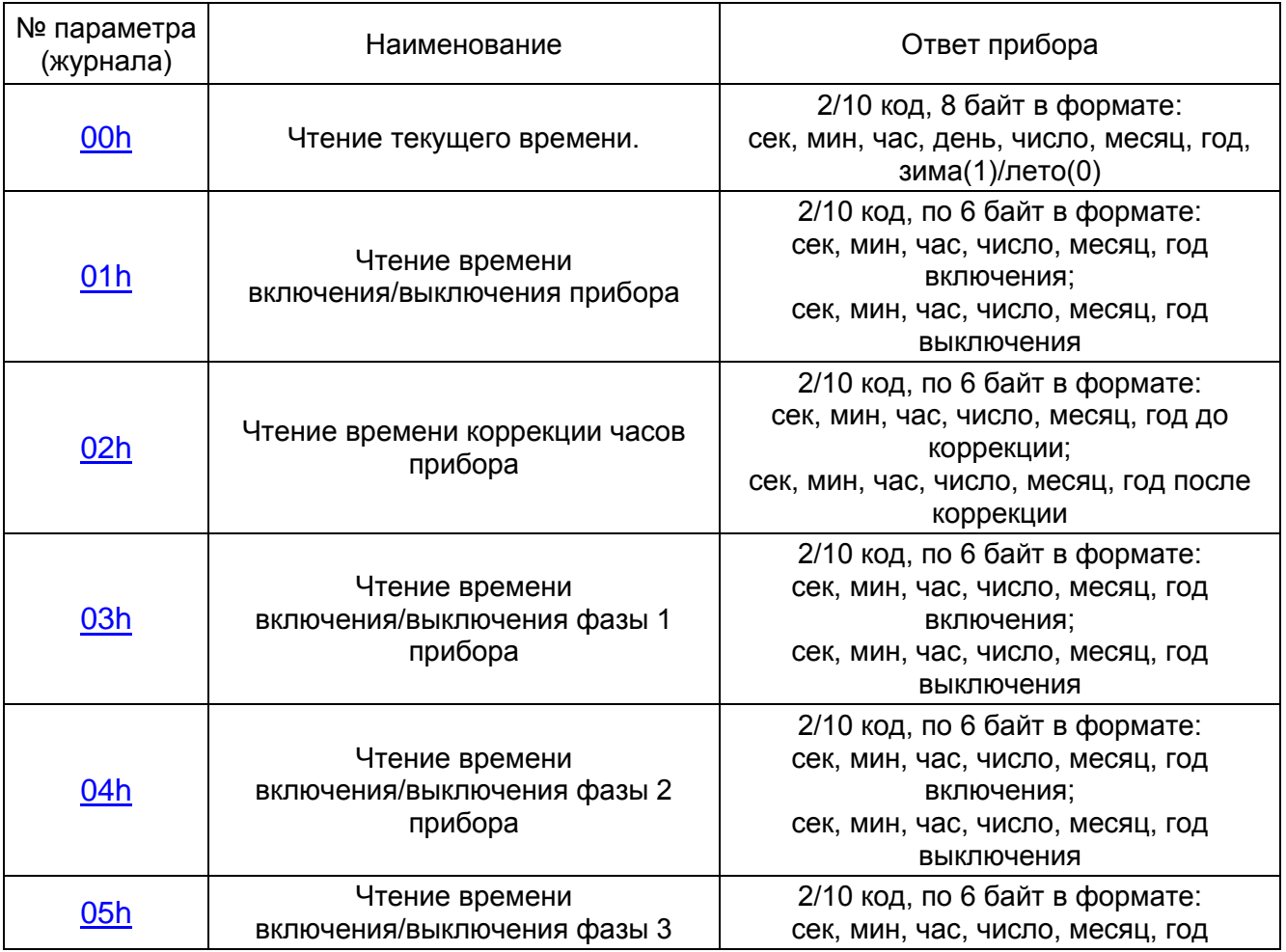

<span id="page-43-18"></span><span id="page-43-17"></span><span id="page-43-16"></span><span id="page-43-15"></span><span id="page-43-14"></span><span id="page-43-13"></span><span id="page-43-12"></span><span id="page-43-11"></span><span id="page-43-10"></span><span id="page-43-9"></span><span id="page-43-8"></span><span id="page-43-7"></span><span id="page-43-6"></span><span id="page-43-5"></span><span id="page-43-4"></span><span id="page-43-3"></span><span id="page-43-2"></span><span id="page-43-1"></span><span id="page-43-0"></span>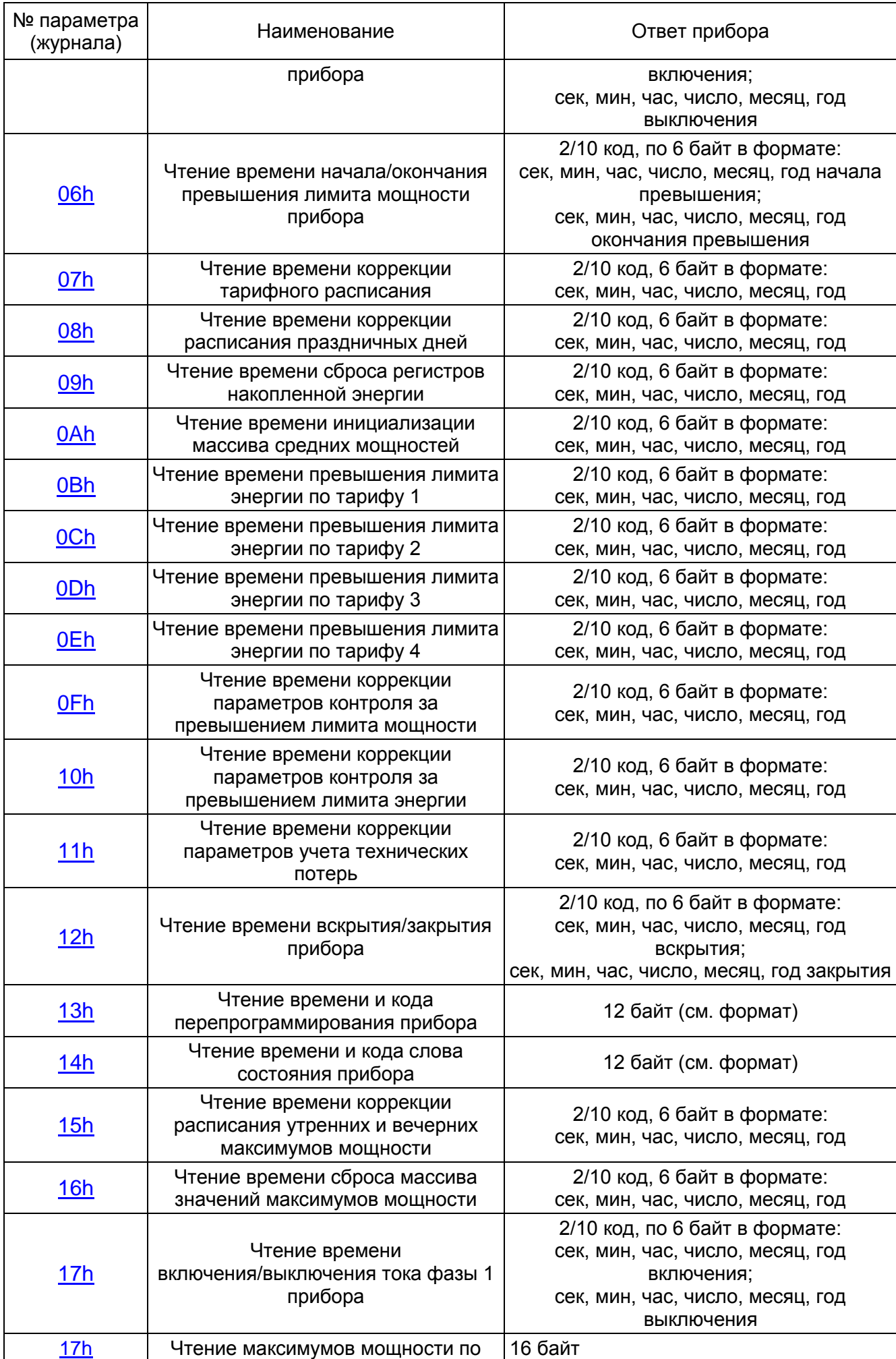

<span id="page-44-17"></span><span id="page-44-16"></span><span id="page-44-15"></span><span id="page-44-14"></span><span id="page-44-13"></span><span id="page-44-12"></span><span id="page-44-11"></span><span id="page-44-10"></span><span id="page-44-9"></span><span id="page-44-8"></span><span id="page-44-7"></span><span id="page-44-6"></span><span id="page-44-5"></span><span id="page-44-4"></span><span id="page-44-3"></span><span id="page-44-2"></span><span id="page-44-1"></span><span id="page-44-0"></span>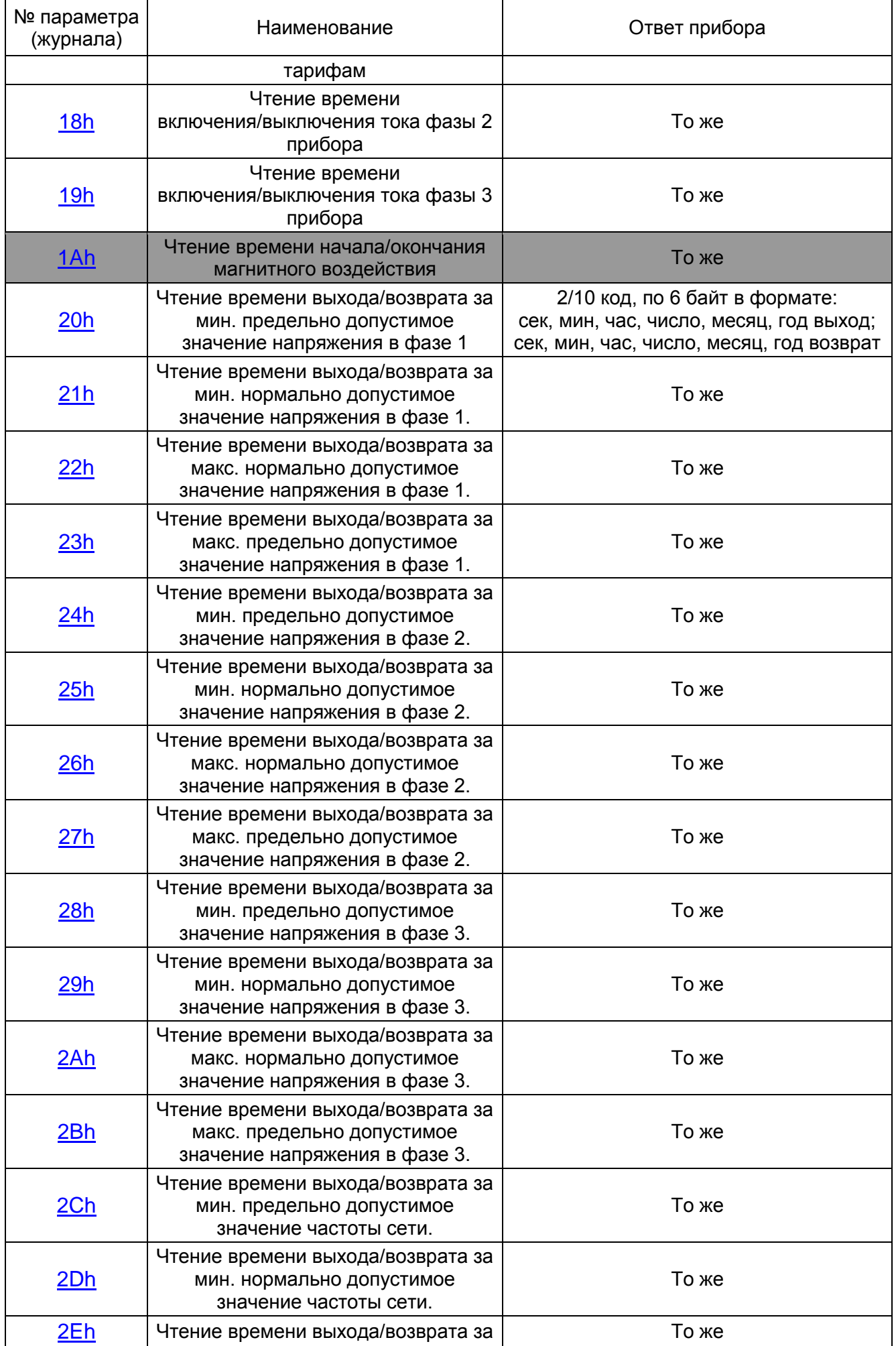

<span id="page-45-12"></span><span id="page-45-11"></span><span id="page-45-10"></span><span id="page-45-9"></span><span id="page-45-2"></span>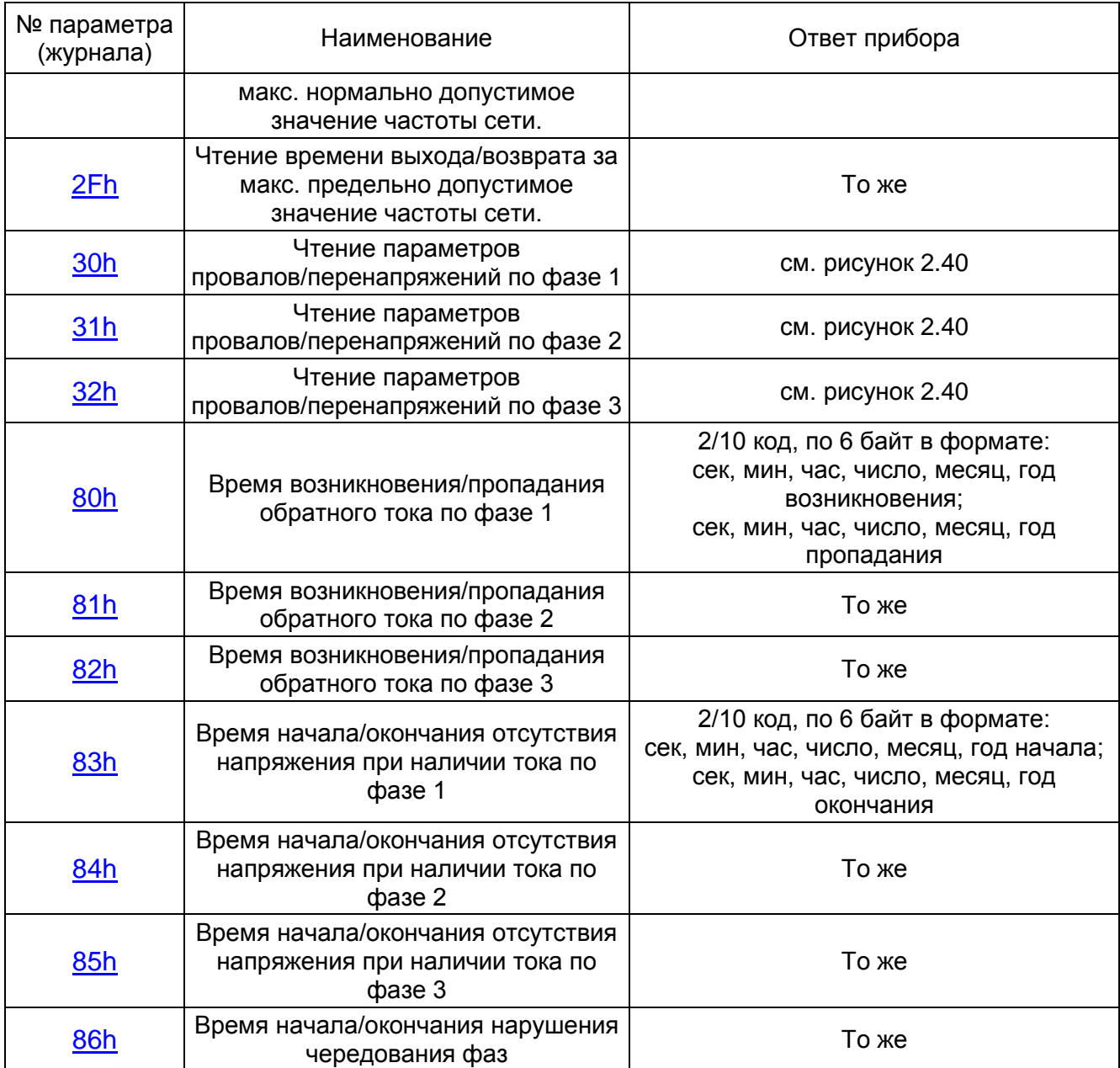

## <span id="page-45-8"></span><span id="page-45-7"></span><span id="page-45-6"></span><span id="page-45-5"></span><span id="page-45-4"></span><span id="page-45-3"></span><span id="page-45-0"></span>**2.5.3 Чтение текущего времени**

Номер журнала – [00h.](#page-42-2)

Номер записи – любой.

Команда предназначена для чтения текущего времени прибора.

Поле данных ответа содержит 8 байт 2/10-го кода в последовательности: секунды, минуты, часы, день недели, число, месяц, год, признак зима/лето («1» зима, «0» лето).

*Пример: Прочитать внутреннее время счетчика с сетевым адресом 128.*

*Запрос: 80 04 00 (CRC).*

*Ответ: 80 43 14 16 03 27 02 08 01 (CRC).*

*Результат: 16:14:43 среда 27 февраля 2008 года, зима.*

# <span id="page-45-1"></span>**2.5.4 Чтение времени включения/выключения прибора, фазных напряжений, токов**

Номера журналов:

- [01h](#page-42-3) журнал времени выключения/включения счетчика;
- [03h](#page-42-4) журнал времени выключения/включения напряжения фазы 1;
- [04h](#page-42-5) журнал времени выключения/включения напряжения фазы 2;
- $-\overline{05h}$  $-\overline{05h}$  $-\overline{05h}$  журнал времени выключения/включения напряжения фазы 3;
- $-\overline{17h}$  $-\overline{17h}$  $-\overline{17h}$  журнал времени выключения/включения тока фазы 1;

– [18h](#page-44-0) – журнал времени выключения/включения тока фазы 2;

– [19h](#page-44-1) – журнал времени выключения/включения тока фазы 3.

Номер записи – в диапазоне 0..9.

Команда предназначена для чтения одной из 10-ти последних записей времени включения/выключения прибора.

Поле данных ответа содержит 12 байт 2/10-го кода в формате текущего времени (без байтов признаков дня недели и зима/лето). Последовательность: время включения прибора (6 байт), время выключения(6 байт).

*Пример: Прочитать вторую запись журнала времени включения/выключения счетчика с сетевым адресом 128.*

*Запрос: 80 04 01 02 (CRC).*

*Ответ: 80 01 53 07 01 02 08 09 50 12 01 02 08 (CRC), где:*

– «01 53 07 01 02 08» – включение 07:53:01 1 февраля 2008 года;

– «09 50 12 01 02 08» – выключение 12:50:09 1 февраля 2008 года.

## <span id="page-46-0"></span>**2.5.5 Чтение времени коррекции часов прибора**

Номер журнала – [02h.](#page-42-7)

Номер записи – 0…9.

Команда предназначена для чтения одной из 10-ти последних записей времени коррекции времени и даты.

Поле данных ответа содержит 12 байт 2/10-го кода в формате текущего времени (без байтов признаков дня недели и зима/лето). Последовательность: время до коррекции (6 байт), время после коррекции (6 байт).

*Пример: Прочитать последнюю запись журнала времени коррекции часов счетчика с сетевым адресом 128.*

*Запрос: 80 04 02 FF (CRC).*

*Ответ: 80 53 23 10 23 01 08 59 23 10 23 01 08 00 (CRC), где:*

– «53 23 10 23 01 08» – время до коррекции: 10:23:53 23 января 2008 года;

– «59 23 10 23 01 08» – время после коррекции: 10:23:59 23 января 2008 года;

– 00 – номер записи в журнале (включен в поле данных ответа т.к. запрос на чтение последней записи).

## <span id="page-46-1"></span>**2.5.6 Чтение времени начала/окончания событий**

Номера журналов:

- [06h](#page-43-1) превышения лимита мощности прибора;
- [1Ah](#page-44-2) магнитного воздействия;
- [80h](#page-45-2) возникновения/пропадания обратного тока по фазе 1;
- [81h](#page-45-3) возникновения/пропадания обратного тока по фазе 2;
- [82h](#page-45-4) возникновение/пропадание обратного тока по фазе 3;
- [83h](#page-45-5) журнал времени начала/окончания отсутствия напряжения при наличии тока по фазе 1;
- [84h](#page-45-6) журнал времени начала/окончания отсутствия напряжения при наличии тока по фазе 2;
- [85h](#page-45-7) журнал времени начала/окончания отсутствия напряжения при наличии тока по фазе 3;

– [86h](#page-45-8) – журнал времени начала/окончания нарушения чередования фаз.

Номер записи  $-0.9$ .

Команда предназначена для чтения одной из десяти последних записей времени начала/окончания превышения лимита мощности.

Поле данных ответа содержит 12 байт 2/10-го кода в формате текущего времени (без байтов признаков дня недели и зима/лето). Последовательность: время начала превышения (6 байт), время окончания превышения (6 байт).

*Пример: Прочитать 0-ую запись журнала времени начала/окончания превышения лимита мощности для счетчика с сетевым адресом 128.*

*Запрос: 80 04 06 00 (CRC).*

*Ответ: 80 21 50 09 18 01 08 09 51 30 18 01 08 (CRC), где:*

– «21 50 09 18 01 08» – время начала превышения лимита мощности: 09:50:21 18 января 2008 года;

– «09 51 30 18 01 08» – время окончания превышения: 09:51:30 18 января 2008 года.

*Пример: Прочитать 2-ую запись журнала возникновения/пропадания обратного тока по фазе3 для счетчика с адресом 20 (14h).*

*Запрос: 14 04 81 01 (CRC).*

*Ответ: 14 06 58 07 20 09 18 58 51 10 03 10 18 (CRC), где:*

– «06 58 07 20 09 18» – возникновение обратного тока: 07:58:06 20 сентября 2018 года

– «58 51 10 03 10 18» – пропадание обратного тока: 10:51:58 3 октября 2018 года

### <span id="page-47-0"></span>**2.5.7 Чтение времени коррекции**

Номера журналов:

- [07h](#page-43-2) журнал времени коррекции тарифного расписания;
- [08h](#page-43-3) журнал времени коррекции расписания праздничных дней;
- $-0$ Fh журнал времени коррекции параметров контроля за превышением лимита мощности;
- [10h](#page-43-5) журнал времени коррекции параметров контроля за превышением лимита энергии;
- [11h](#page-43-6) журнал времени коррекции параметров учета технических потерь;
- [15h](#page-43-7) журнал времени коррекции расписания утренних и вечерних максимумов мощности.

Номер записи – в диапазоне 0..9.

Команда предназначена для чтения одной из десяти последних записей времени коррекции одного из перечисленных журналов.

Поле данных ответа содержит 6 байт 2/10-го кода в формате: секунды, минуты, часы, число, месяц, год.

*Пример: Прочитать 9-ую запись журнала времени коррекции расписания утренних и вечерних максимумов мощности счетчика с сетевым адресом 128.*

*Запрос: 80 04 15 09 (CRC).*

*Ответ: 80 07 19 16 17 01 08 (CRC), где:*

– «07 19 16 17 01 08» – время коррекции расписания утренних и вечерних максимумов мощности: 16:19:07 17 января 2008 года.

#### <span id="page-47-1"></span>**2.5.8 Чтение времени сброса регистров накопленной энергии**

Номер журнала – [09h.](#page-43-8)

Номер записи – 0..9.

Команда предназначена для чтения одной из 10-ти последних записей времени сброса регистров накопленной энергии.

Поле данных ответа содержит 6 байт 2/10-го кода в формате: секунды, минуты, часы, число, месяц, год.

*Пример: Прочитать 0-ую запись журнала времени сброса регистров накопленной энергии счетчика с сетевым адресом 128.*

*Запрос: 80 04 09 00 (CRC).*

*Ответ: 80 07 01 18 03 03 08 (CRC), где:*

*«07 01 18 03 03 08» – время сброса регистров накопленной энергии 18:01:07 3 марта 2008*

#### <span id="page-47-2"></span>**2.5.9 Чтение времени инициализации массива средних мощностей**

Номер журнала – [0Ah.](#page-43-9)

Номер записи – 0..9.

Команда предназначена для чтения одной из 10-ти последних записей времени инициализации массива средних мощностей.

Поле данных ответа содержит 6 байт 2/10-го кода в формате: секунды, минуты, часы, число, месяц, год.

*Пример: Прочитать 5-ую запись журнала времени инициализации массива средних мощностей счетчика с сетевым адресом 128.*

*Запрос: 80 04 0A 05 (CRC).*

*Ответ: 80 07 20 10 03 03 08 (CRC), где:*

<span id="page-48-0"></span>*«07 20 10 03 03 08» – время инициализации: 10:20:07 3 марта 2008 года.*

#### **2.5.10 Чтение времени превышения лимита энергии**

Номера журналов:

– [0Bh](#page-43-10) – журнал времени превышения лимита энергии по тарифу 1;

– [0Ch](#page-43-11) – журнал времени превышения лимита энергии по тарифу 2;

– [0Dh](#page-43-12) – журнал времени превышения лимита энергии по тарифу 3;

– [0Eh](#page-43-13) – журнал времени превышения лимита энергии по тарифу 4.

Номер записи – в диапазоне 0..9.

Команда предназначена для чтения одной из десяти последних записей времени превышения лимита энергии по одному из тарифов.

Поле данных ответа содержит 6 байт 2/10-го кода в формате: секунды, минуты, часы, число, месяц, год.

*Пример: Прочитать 0-ую запись журнала времени превышения лимита энергии по тарифу 1 счетчика с сетевым адресом 128.*

*Запрос: 80 04 0B 00 (CRC).*

*Ответ: 80 02 15 12 20 02 08 (CRC), где:*

*«02 15 12 20 02 08» – время превышения лимита энергии по тарифу 1: 12:15:02 20 февраля 2008 года.*

### <span id="page-48-1"></span>**2.5.11 Чтение времени вскрытия/закрытия прибора**

Номер журнала – [12h.](#page-43-14)

Номер записи – 0..9.

Команда предназначена для чтения одной из 10-ти последних записей времени вскрытия/закрытия прибора.

Поле данных ответа содержит 12 байт 2/10-го кода в формате текущего времени (без байтов признаков дня недели и зима/лето). Последовательность: время до коррекции (6 байт), время после коррекции (6 байт).

*Пример: Прочитать 0-ую запись журнала времени вскрытия/закрытия счетчика с сетевым адресом 128.*

*Запрос: 80 04 12 00 (CRC).*

*Ответ: 80 53 23 10 23 01 08 59 23 10 23 01 08 00 (CRC), где:*

– «53 23 10 23 01 08» – время вскрытия корпуса: 10:23:53 23 января 2008 года;

– «59 23 10 23 01 08» – время закрытия корпуса: 10:23:59 18 января 2008 года.

#### <span id="page-48-2"></span>**2.5.12 Чтение времени и кода перепрограммирования прибора**

Номер журнала – [13h.](#page-43-15)

Номер записи – 0..9.

Команда предназначена для чтения одной из 10-ти последних записей времени и кода перепрограммирования счетчика.

Поле данных ответа содержит 12 байт как показано на рисунке [2.38.](#page-49-1)

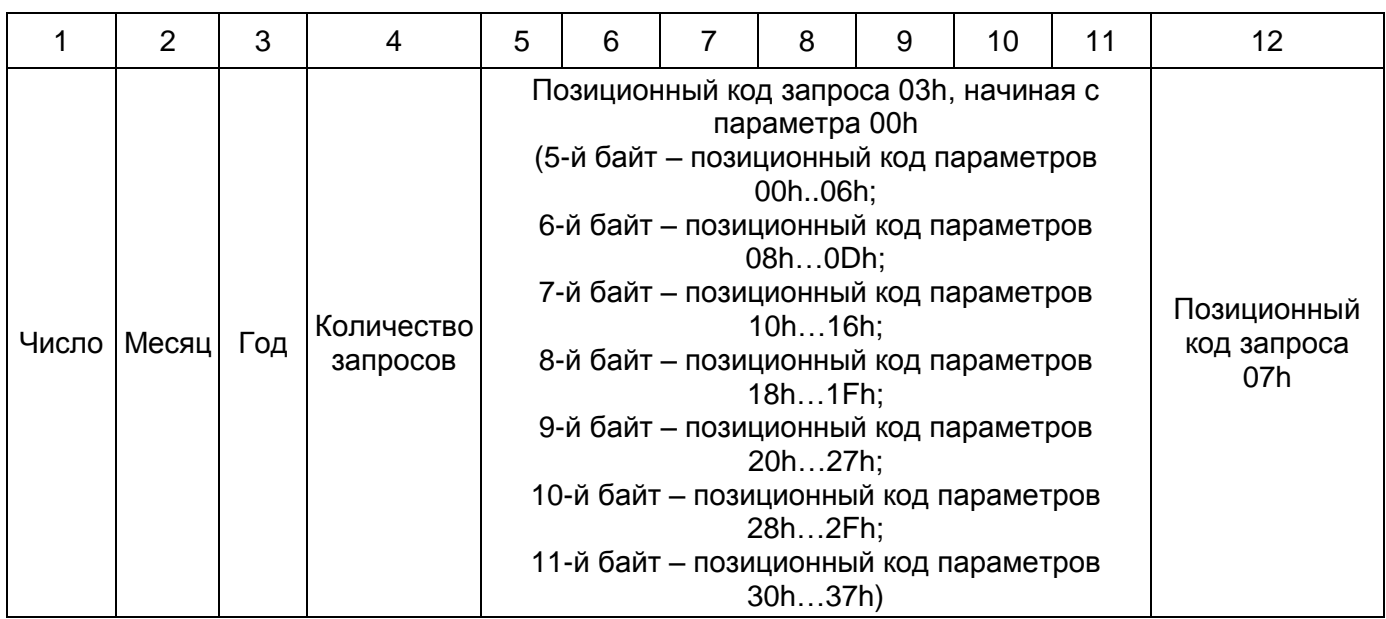

*Рисунок 2.38 – Чтение времени и кода перепрограммирования прибора*

<span id="page-49-1"></span>*Пример: Прочитать 6-ю запись журнала времени и кода перепрограммирования счетчика с сетевым адресом 66*

*Запрос: 42 04 13 05 (CRC).*

*Ответ: 42 01 08 18 05 41 10 00 00 00 00 02 00 (CRC), где:*

- «01 08 18» дата перепрограммирования 1 августа 2018 года;
- «05» всего было сделано 5 запросов;
- $-$  «41» 41h = 01000001b запрос 03 00h инициализация основного профиля мощности и запрос 03 06h – инициализация дополнительного профиля мощности;
- «10» 10h = 00010000b запрос 03 0Ch установка времени;
- $-$  «02» 02h = 00000010b запрос 03 31h изменение режима управления нагрузкой;
- «00» Отсутствует запрос на запись информации по физическим адресам.

## <span id="page-49-0"></span>**2.5.13 Чтение времени и кода слова состояния прибора**

Номер журнала – [14h.](#page-43-16)

Номер записи – 0..9.

Команда предназначена для чтения одной из 10-ти последних записей времени и кода слова состояния счетчика.

Формат ответа на запрос чтения времени и кода слова состояния прибора приведен на рисунке [2.39.](#page-49-2)

Расшифровка ошибок, входящих в словосостояние прибора приведена в приложении [А.](#page-91-0)

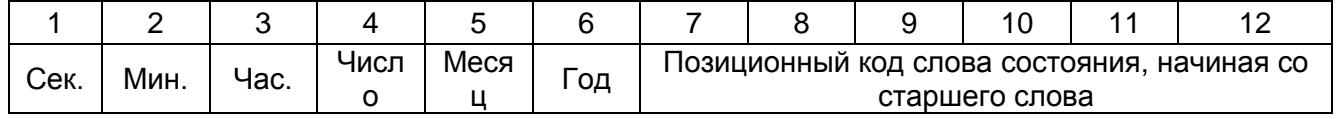

## *Рисунок 2.39 – Чтение времени и кода слова состояния прибора*

<span id="page-49-2"></span>*Пример: Прочитать 6-ую запись журнала времени и кода перепрограммирования счетчика с сетевым адресом 128.*

*Запрос: 80 04 14 06 (CRC).*

*Ответ: 80 44 24 11 25 01 08 00 00 00 00 02 00 (CRC), где:*

– «44 24 11 25 01 08» – время перепрограммирования: 11:24:44 25 января 2008 года;

– «00 00 00 00 02 00» – позиционный код слова состояния – 02h = 00000010b, что соответствует «E2» – «Нарушение функционирования памяти №2».

## <span id="page-50-0"></span>**2.5.14 Чтение времени сброса массива значений максимумов мощности**

Номер журнала – [16h.](#page-43-17)

Номер записи – 0..9.

Команда предназначена для чтения одной из 10-ти последних записей времени сброса массива значений максимумов мощности.

Поле данных ответа содержит 6 байт 2/10-го кода в формате: секунды, минуты, часы, число, месяц, год.

*Пример: Прочитать 5-ую запись журнала времени сброса массива значений максимумов мощности счетчика с сетевым адресом 128.*

*Запрос: 80 04 16 05 (CRC).*

*Ответ: 80 01 20 10 20 01 08 (CRC), где:*

– «01 20 10 20 01 08» – время сброса массива значений максимумов мощности: 10:20:01 20 января 2008 года.

## <span id="page-50-1"></span>**2.5.15 Чтение времени выхода/возврата за допустимые параметры счетчика**

Номера журналов:

- $-20h$  $-20h$  время выхода/возврата за минимальное предельно допустимое значение напряжения в фазе 1;
- $-21h$  $-21h$  время выхода/возврата за минимальное нормально допустимое значение напряжения в фазе 1;
- [22h](#page-44-5) время выхода/возврата за максимальное нормально допустимое значение напряжения в фазе 1;
- [23h](#page-44-6) время выхода/возврата за максимальное предельно допустимое значение напряжения в фазе 1;
- $-24h$  $-24h$  время выхода/возврата за минимальное предельно допустимое значение напряжения в фазе 2;
- $-25h$  $-25h$  время выхода/возврата за минимальное нормально допустимое значение напряжения в фазе 2;
- $-26h$  $-26h$  время выхода/возврата за максимальное нормально допустимое значение напряжения в фазе 2;
- $-27h$  $-27h$  время выхода/возврата за максимальное предельно допустимое значение напряжения в фазе 2;
- $-28h$  $-28h$  время выхода/возврата за минимальное предельно допустимое значение напряжения в фазе 3;
- [29h](#page-44-12) время выхода/возврата за минимальное нормально допустимое значение напряжения в фазе 3;
- $-2A$ h время выхода/возврата за максимальное нормально допустимое значение напряжения в фазе 3;
- [2Bh](#page-44-14) время выхода/возврата за максимальное предельно допустимое значение напряжения в фазе 3;
- $-2$ Ch время выхода/возврата за минимальное предельно допустимое значение частоты сети;
- [2Dh](#page-44-16) время выхода/возврата за минимальное нормально допустимое значение частоты сети;
- $-2Eh$  $-2Eh$  время выхода/возврата за максимальное нормально допустимое значение частоты сети;
- $-2Fh$  $-2Fh$  время выхода/возврата за максимальное предельно допустимое значение частоты сети.

Номер записи – 0..63h.

Команды предназначена для чтения одной из 100 последних записей времени выхода/возврата за допустимые значения параметров счетчика.

Поле данных ответа содержит 12 байт 2/10-го кода в формате текущего времени (без байтов признаков дня недели и зима/лето). Последовательность: время до коррекции (6 байт), время после коррекции (6 байт).

*Пример: Прочитать 1-ую запись журнала времени выхода/возврата за минимальное предельно допустимое значение напряжения в фазе 1 счетчика с сетевым адресом 128.*

*Запрос: 80 04 20 01 (CRC).*

*Ответ: 80 43 09 15 18 01 08 30 10 15 18 01 08 (CRC), где:*

- «43 09 15 18 01 08» время выхода за минимальное предельно допустимое значение напряжения: 15:09:43;
- «30 10 15 18 01 08» время возврата за минимальное предельно допустимое значение напряжения: 15:09:43 18 января 2008 года.

# <span id="page-51-0"></span>**2.5.16 Чтение параметров провалов/перенапряжений и журнала статистики**

## **2.5.16.1 Чтение времени начала и длительности глубины провала или коэффициента временного перенапряжения**

Номера журналов:

- [30h](#page-45-10) чтение времени начала и длительности глубины провала или коэффициента временного перенапряжения по фазе 1;
- [31h](#page-45-11) чтение времени начала и длительности глубины провала или коэффициента временного перенапряжения по фазе 2;
- [32h](#page-45-12) чтение времени начала и длительности глубины провала или коэффициента временного перенапряжения по фазе 3.

Номер записи –  $0...63h$ ,  $F9h$ .

Команды предназначены для чтения одной из 100 последних записей журнала параметров провалов и перенапряжений по каждой фазе.

Формат ответа на запрос чтения параметра «длительность провала напряжения» и «коэффициент временного перенапряжения» представлен на рисунке [2.40.](#page-51-1)

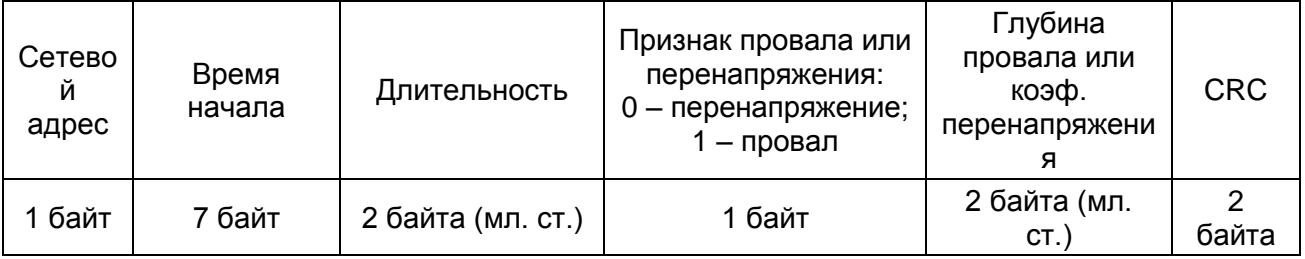

## *Рисунок 2.40 – Формат ответа*

<span id="page-51-1"></span>Значения считанных параметров интерпретируются следующим образом:

Tмс = 10Nmc, миллисекунды;

 $\Delta$ tn =  $\frac{Nt}{100}$  длительность провала или перенапряжения, с;

КпU = $\frac{\tilde{Nu}}{100}$ глубина провала или коэффициент перенапряжения, %.

Где Nmc , Nt, Nu – код ответа для миллисекунд, длительности, глубины провала или коэффициента перенапряжения.

## *Примечания*

*1 Поле «Время начала» содержит 7 байт 2/10 кода в формате: миллисекунды, секунды, минуты, часы, число, месяц, год. Для получения значений миллисекунд содержимое байта миллисекунд надо умножить на 10.*

*2 В полях «Длительность» и «Глубина провала или коэффициент перенапряжения» данные передаются младшим байтом вперед.*

*Пример: Прочитать 4-ую запись журнала провалов/перенапряжений по фазе 1 для счетчика с сетевым адресом 20 (14h).*

*Запрос: 14 4 30 3 (CRC).*

*Ответ: 14 53 31 48 13 10 11 17 02 00 00 27 34 (CRC), где:*

– «53 31 48 13 10 11 17» – время начала провала или перенапряжения: 13:48:31:530 10 ноября 2017 года;

– «02 00» – длительность провала или перенапряжения ∆tn;

– «00» – признак провала или перенапряжения;

– «27 34» – величина глубины провала или коэффициента перенапряжения КпU.

*Значение миллисекунд Tмс определяется как Tмс = 10Nmc , где Nmc = 53.*

*Tмс =10\*53=530 мс.*

*Признак = 0, «произошло событие перенапряжения».*

*Длительность перенапряжения ∆tn: после восстановления порядка следования байтов Nt = 0002h =2d, ∆tn=2/100=0,02 c.*

*Коэффициент перенапряжения КпU: после восстановления порядка следования байтов Nu = 3427h=13351d, КпU = 13351/100 = 133,51%.*

### <span id="page-52-0"></span>**2.5.16.2 Чтение журнала статистики провалов и перенапряжений**

[F9h](#page-51-0) – номер записи журналов провалов и перенапряжений для чтения статистики.

Журнал статистики провалов и перенапряжений является расширением журнала провалов и перенапряжений. Он представляет собой таблицу, значениями которой является количество событий провалов или перенапряжений в зависимости от длительности события и диапазона напряжений согласно таблице [2.6.](#page-52-1)

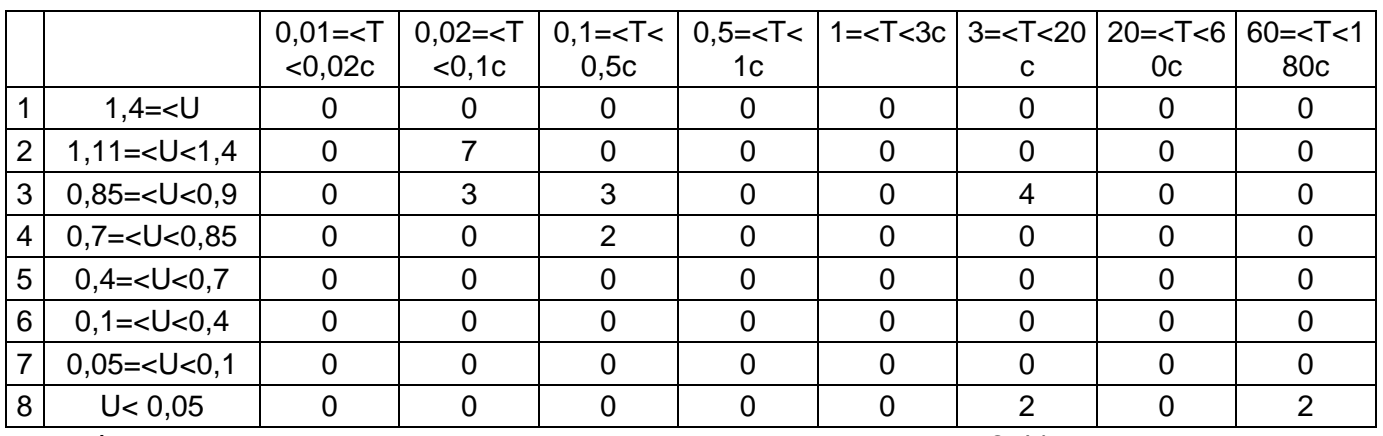

#### <span id="page-52-1"></span>*Таблица 2.6 – Журнал статистики провалов и перенапряжений*

Формат запроса на чтение статистики приведен на рисунке [2.41.](#page-52-2)

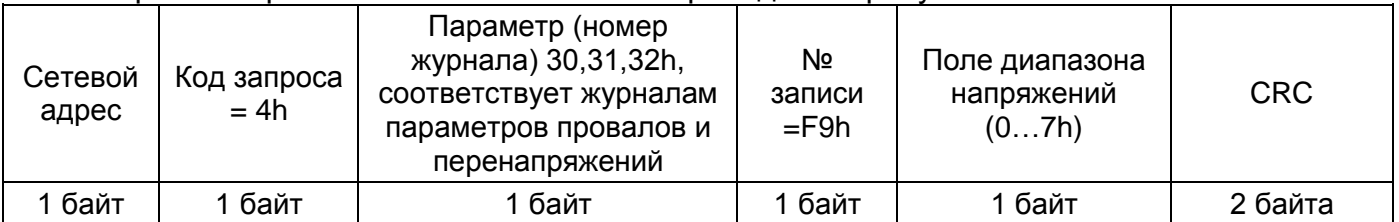

#### *Рисунок 2.41 – Формат запроса на чтение статистики*

<span id="page-52-2"></span>Команда предназначена для чтения одной из 8 записей журнала статистики для выбранной величины провала или перенапряжения, представленных в таблице [2.7.](#page-52-3)

#### <span id="page-52-3"></span>*Таблица 2.7 – Запрос количества провалов и перенапряжений*

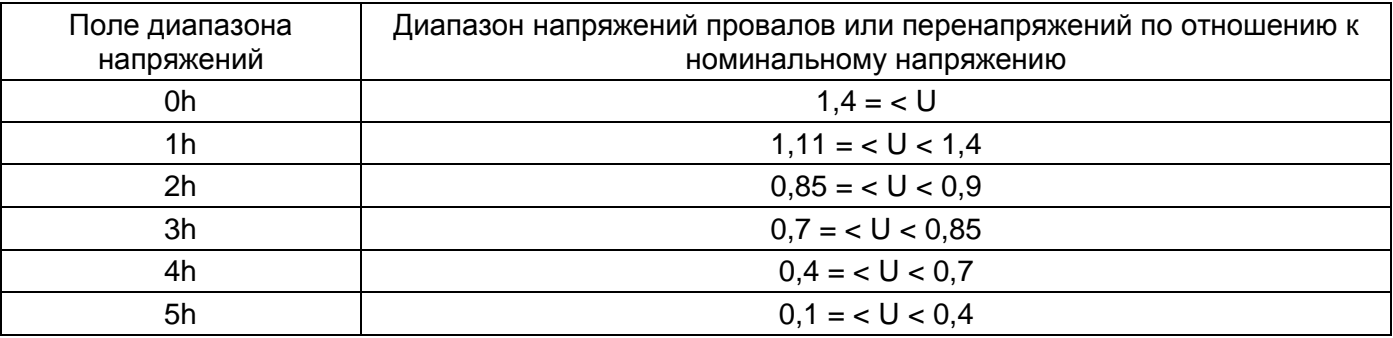

Описание системы команд приборов учета Меркурий (Mercury)

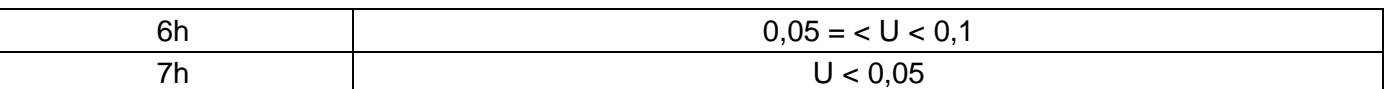

Формат ответа на запрос количества провалов и перенапряжений показан на рисунке [2.42.](#page-53-0)

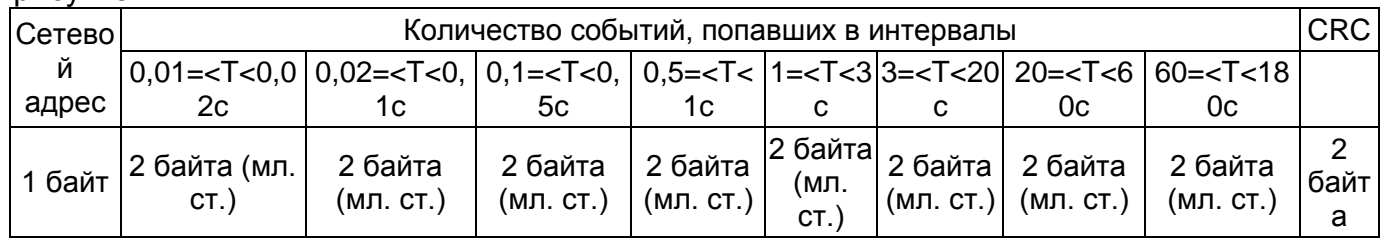

### <span id="page-53-0"></span>*Рисунок 2.42 – Формат ответа на запрос количества провалов и перенапряжений*

Поле данных ответа имеет длину 16 байт и разбито на 8 диапазонов. В каждом диапазоне в двух байтах передается количество событий, попавших в указанные интервалы. Данные передаются младшим байтом вперед. Интервалы указаны в секундах.

*Пример: Прочитать 3-ую запись журнала статистики провалов/перенапряжений (диапазон 0,85 = < U < 0,9) по фазе 1 для счетчика с сетевым адресом 20 (14h).*

*Запрос: 14 4 30 F9 2 (CRC).*

*Ответ: 14 00 00 03 00 03 00 00 00 00 00 04 00 00 00 00 00 (CRC). Результат: см. таблицу [2.6,](#page-52-1) строка 3.*

### <span id="page-53-3"></span>**2.5.17 Запросы на чтение массивов регистров накопленной энергии**

## <span id="page-53-2"></span>**2.5.17.1 Запросы на чтение массивов в пределах 12 месяцев**

Данный вид запросов предназначен для чтения одного из массивов регистров накопленной энергии в зависимости от номера тарифа и периода времени:

- энергия от сброса;
- энергия за текущий год;
- энергия за предыдущий год;
- энергия за месяц с указанием номера месяца;
- энергия за текущие сутки;
- энергия за предыдущие сутки.

Формат запроса на чтение массивов регистров накопленной энергии приведен на рисунке [2.43](#page-53-1) и состоит из шести байт.

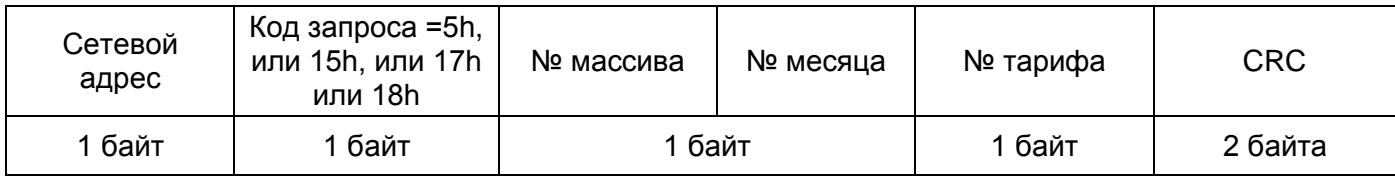

### <span id="page-53-1"></span>*Рисунок 2.43 – Формат запроса на чтение массивов регистров накопленной энергии*

Третий байт запроса разбит на два полубайта: старший полубайт – номер считываемого массива, младший полубайт – номер месяца, за который считывается энергия при запросе энергии за месяц (1h – Январь, 2h – Февраль…Ch – Декабрь). При запросах, не связанных с номером месяца, младший полубайт третьего байта не имеет значения. Четвертый байт – номер тарифа, по которому считывается накопленная энергия, может принимать значения:

– 0 – энергия по сумме тарифов;

- 1 энергия по тарифу 1;
- 2 энергия по тарифу 2;
- 3 энергия по тарифу 3;
- 4 энергия по тарифу 4.

Также возможно ускоренное считывание значений энергии с номером тарифа 6 в запросе.

Для считывания данных об энергии технических потерь значение номера тарифа должно быть равно 5, поквадрантной реактивной энергии (код запроса 15h) – 0.

Перечень считываемых массивов и содержание поля данных ответа в случае корректного запроса и отсутствия внутренних ошибок, приведен в таблице [2.8.](#page-54-0)

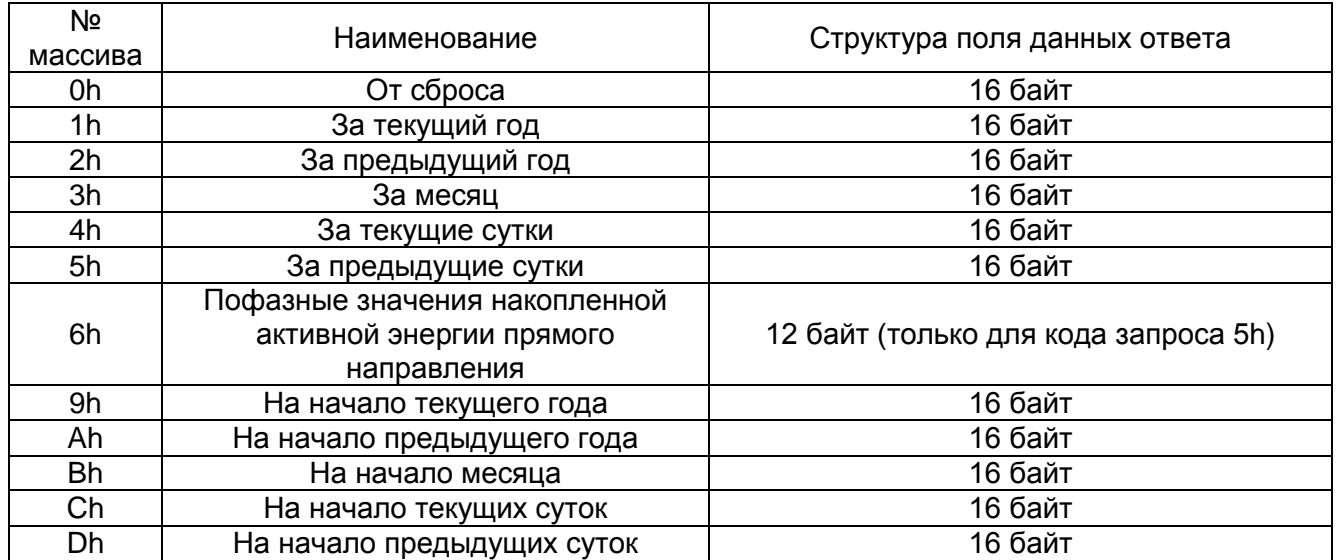

#### <span id="page-54-0"></span>*Таблица 2.8 – Перечень считываемых массивов*

Если поле данных ответа содержит 16 байт, то отводится по четыре двоичных байта на каждый вид энергии в последовательности: активная прямая (А+), активная обратная (А-), реактивная прямая (R+), реактивная обратная (R-) – для кода запроса 5h.

Реактивная R1, R2, R3, R4 – для кода запроса 15h.

Если поле данных ответа содержит 12 байт, то отводится по четыре двоичных байта на каждую фазу энергии А+ в последовательности: активная прямая по 1 фазе, активная прямая по 2 фазе, активная прямая по 3 фазе.

Формат поля данных для каждого вида энергии представлен на рисунке [2.44.](#page-54-1)

<span id="page-54-1"></span>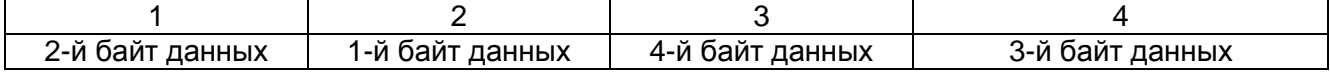

### *Рисунок 2.44 – Формат поля данных для каждого вида энергии*

*Примечание – Разрешающая способность регистров накопленной энергии соответствует 1 Втч (варч). Внутреннее представление энергии, хранимое в регистрах прибора, пропорционально постоянной счетчика. При формировании ответов на запросы 5h или 15h информация из внутренних регистров преобразовывается и округляется до требуемой размерности и учитывать постоянную счетчика не требуется. Но если чтение данных происходит по физическим адресам памяти – обязательно нужно делать пересчет значений в зависимости от величины постоянной.*

Считываемые значения массивов энергии по видам энергий, несвойственным данному типу счетчика – маскируются.

При запросе с номером тарифа 6, значения энергии в ответе расположены в порядке: T1, T2, T3, T4, сумма по тарифам, потери (если ведется учет).

Длина ответа варьируется в зависимости от вида учета (суммарный/пофазный) и наличия функции учета энергии технических потерь.

*Примечание – Здесь и в дальнейшем под нумерацией байт понимается уменьшение «веса» каждого байта с возрастанием его номера, т. е. 1-й байт – старший, 2-й байт –старший младшего слова, 3-й – младший младшего слова. Бит направления активной мощности – старший бит байта, бит направления реактивной мощности – 6-й бит байта при нумерации бит, начиная с нуля.*

*Пример: Прочитать количество потребленной энергии A+, A-, R+, R- за январь по сумме тарифов для счетчика с адресом 128.*

*Запрос: 80 05 31 00 (CRC). Ответ: 80 00 00 70 0A FF FF FF FF 00 00 E8 03 00 00 00 00 (CRC), где:* – «00 00 70 0A» – энергия активная прямая (NA+); – «FF FF FF FF» – энергия активная обратная (NA-); – «00 00 E8 03» – энергия реактивная прямая (NR+);

– «00 00 00 00» – энергия реактивная обратная (NR-).

 $N_{A+}$  = 0A70h = 2672d,  $E_{A+}$  = 2,672  $KBT·Y$ ;

 $N_{R+}$  = 03E8h = 1000d,  $E_{R+}$  = 1,000 квар $\cdot$ ч;

 $N_{R-}$  = 0000h = 0000d,  $E_{R-}$  = 0 квар $\cdot$ ч.

*Пример: Прочитать текущие (от сброса) значения поквадрантного потребления реактивной энергии по сумме тарифов для счетчика с адресом 20(14h).*

*Запрос: 14 15 00 00 (CRC).*

*Ответ: 14 00 00 6D 06 00 00 00 00 00 00 00 00 00 00 F1 00 (CRC), где:*

– «00 00 6D 06» – энергия реактивная 1-го квадранта (NR1);

– «00 00 00 00» – энергия реактивная 2-го квадранта (NR2);

– «00 00 00 00» – энергия реактивная 3-го квадранта (NR3);

– «00 00 F1 00» – энергия реактивная 4-го квадранта (NR4).

 $N_{R1}$  = 066Dh = 1645d,  $E_{R1}$  = 1,645 квар $\nu$ ;

 $N_{R2} = 0000h = 0000d$ ,  $E_{R2} = 0$  квар $\cdot$ ч;

 $N_{R3}$  = 0000h = 0000d,  $E_{R3}$  = 0 квар $\cdot$ ч;

 $N_{R4}$  = 00F1h = 0241d,  $E_{R4}$  = 0,241 квар $\cdot$ ч.

## **2.5.17.2 Запросы на чтение расширенных массивов суточных и месячных срезов**

Начиная с варианта исполнения 0.4 счетчика «Меркурий 234» и варианта исполнения 0.3 счетчика «Меркурий 236» – возможно чтение расширенного перечня массивов регистров накопленной энергии.

Формат запроса на чтение расширенного перечня массивов регистров накопленной энергии приведен на рисунке [2.45](#page-55-0) и состоит из 8 байт.

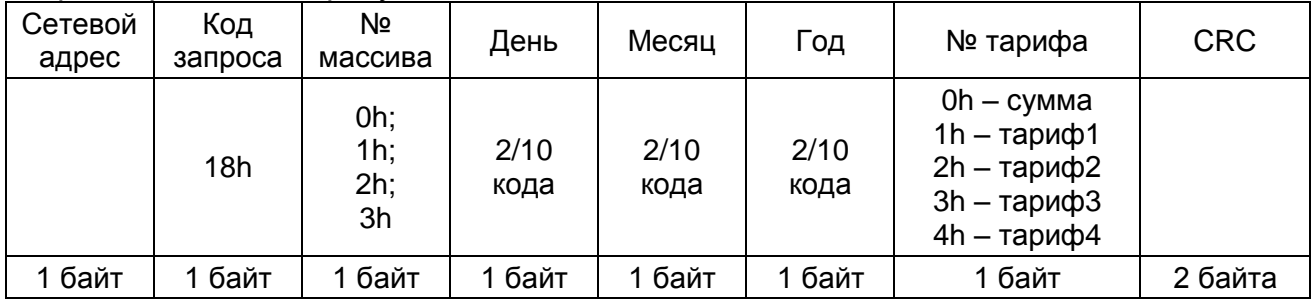

<span id="page-55-0"></span>*Рисунок 2.45 – Формат запроса на чтение расширенного перечня массивов регистров накопленной энергии*

Глубина хранения суточных срезов – 123 суток.

Глубина хранения месячных срезов – 36 месяцев.

Массивы содержат показания нарастающим итогом на 00:00 часов запрошенной даты.

Перечень считываемых массивов и содержание поля данных ответа, в случае корректного запроса и отсутствия внутренних ошибок, приведен в таблице [2.9.](#page-55-1)

<span id="page-55-1"></span>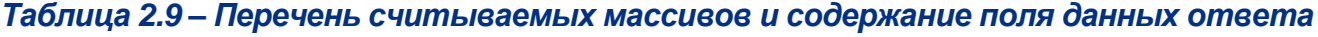

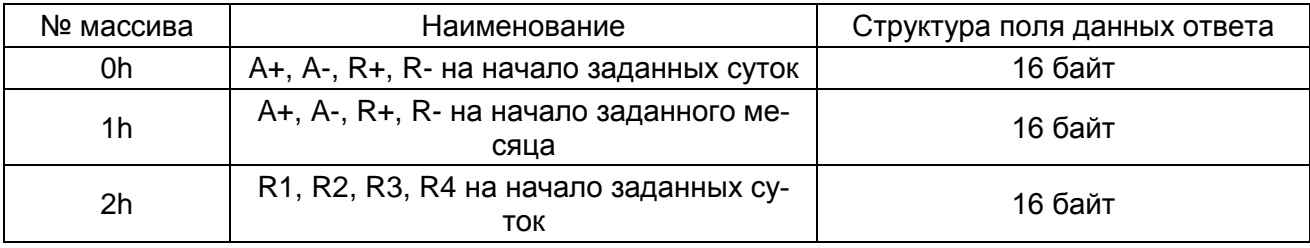

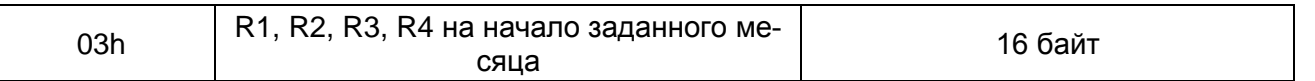

Формат поля данных ответа аналогичен для ответа на запрос [05h.](#page-53-2)

*Примечание – Счетчики с более ранними вариантами исполнения на запросы с кодом 18h не отвечают. Счетчики с указанными вариантами исполнения или более поздними, при отсутствии расширенных массивов, отвечают кодом 01h «недопустимая команда». Выяснить наличие расширенных массивов в приборе учета можно через значение 6-го бита 6-го байта варианта исполнения (см. пункт [2.6.17\)](#page-70-0).*

*Пример: Прочитать значения энергии A+, A-, R+, R- на начало даты 23.06.19 по тарифу 2 для счетчика с адресом 20(14h).*

*Запрос: 14 18 00 23 06 19 02 (CRC).*

*Ответ: 14 00 00 5E 7C FF FF FF FF 00 00 DC 02 00 00 9D 0D (CRC), где:*

– «00 00 5Е 7С» – энергия активная прямая (NA+);

– «FF FF FF FF» – энергия активная обратная (NA-);

– «00 00 DC 02» – энергия реактивная прямая (NR+);

– «00 00 9D 0D» – энергия реактивная обратная (NR-).

NA+ = 7C5Eh = 31838d, EA+ = 31,838 кВт∙ч ;

 $NR+ = 02DCh = 732d$ ,  $ER+ = 0.732$  квар∙ч:

NR- = 0D9Dh = 3485d, ER- = 3,485 квар∙ч.

*Пример: Прочитать поквадрантные значения реактивной энергии R1, R2, R3, R4 на 1.02.19 по сумме тарифов для счетчика с адресом 20(14h).*

*Запрос: 14 18 03 01 02 19 00 (CRC).*

*Ответ: 14 00 00 CE 09 00 00 00 00 00 00 00 00 00 00 12 01 (CRC), где:*

– «00 00 CE 09» – энергия реактивная 1-го квадранта (NR1);

 $-$  «00 00 00 00» – энергия реактивная 2-го квадранта (NR2);

 $-$  «00 00 00 00» – энергия реактивная 3-го квадранта (NR3);

– «00 00 12 01» – энергия реактивная 4-го квадранта (NR4).

 $N_{R1}$  = 09CEh = 2510d, E  $_{R1}$  = 2,510 квар $\cdot$ ч;

 $N_{R2} = 0000h = 0000d$ ,  $E_{R2} = 0$  квар $\cdot$ ч;

 $N_{R3} = 0000h = 0000d$ ,  $E_{R3} = 0$  квар $\cdot$ ч;

 $N_{R4}$  = 0112h = 0274d, Е  $_{R4}$ = 0,274 квар $\cdot$ ч.

## <span id="page-56-0"></span>**2.5.18 Чтение максимумов мощности по тарифам**

Команда предназначена для чтения максимумов мощности по тарифам.

Номер параметра – [17h.](#page-43-18)

Уровень доступа – 2.

Поле данных ответа содержит 16 байт максимумов мощности (по 4 байта на каждый вид энергии А+, А-, R+, R-).

Каждый из 4 байтов мощности содержит:

– 2 байта временного признака. Структура (начиная с младшего байта): минуты (6 бит), часы (5 бит), число месяца (5 бит);

– 2 байта значения мощности. При расчете значения мощности используется формула, приведенная в п. [2.6.15.](#page-64-0)

*Пример: Прочитать максимумы мощности по сумме тарифов за февраль из счетчика с адресом 128.*

*Запрос: 80 08 17 32 00 (CRC).*

*Ответ: 80 40 5C EE 03 00 08 00 00 40 5C B6 03 80 62 0F 00 (CRC) где:*

– «03 EE 5С 40» – энергия А+ 17:00 часов 11 февраля 2012 Вт;

– «00 00 08 00» – энергия А- 00:00 часов 01 февраля 0 Вт;

– «03 B6 5С 40» – энергия R+ 17:00 часов 11 февраля 1900 вар;

– «00 0F 62 80» – энергия R- 10:00 часов 12 февраля 30 вар.

# **2.6 Запросы на чтение параметров**

# **2.6.1 Формат запроса и перечень запрашиваемых параметров**

Формат запроса на чтение параметров приведен на рисунке [2.46](#page-57-0) и состоит из пяти (шести) байт.

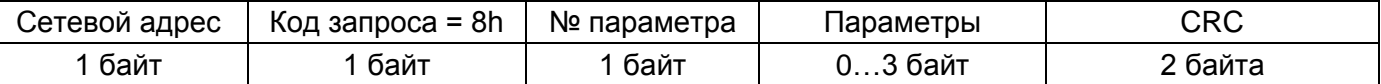

### *Рисунок 2.46 – Формат запроса на чтение параметров*

<span id="page-57-0"></span>Третьим байтом передается номер запрашиваемого параметра. Перечень запрашиваемых параметров и содержание поля данных ответа, в случае корректного запроса и отсутствия внутренних ошибок, приведен в таблице [2.10.](#page-57-1)

#### <span id="page-57-1"></span>*Таблица 2.10 – Перечень запрашиваемых параметров*

<span id="page-57-16"></span><span id="page-57-15"></span><span id="page-57-14"></span><span id="page-57-13"></span><span id="page-57-12"></span><span id="page-57-11"></span><span id="page-57-10"></span><span id="page-57-9"></span><span id="page-57-8"></span><span id="page-57-7"></span><span id="page-57-6"></span><span id="page-57-5"></span><span id="page-57-4"></span><span id="page-57-3"></span><span id="page-57-2"></span>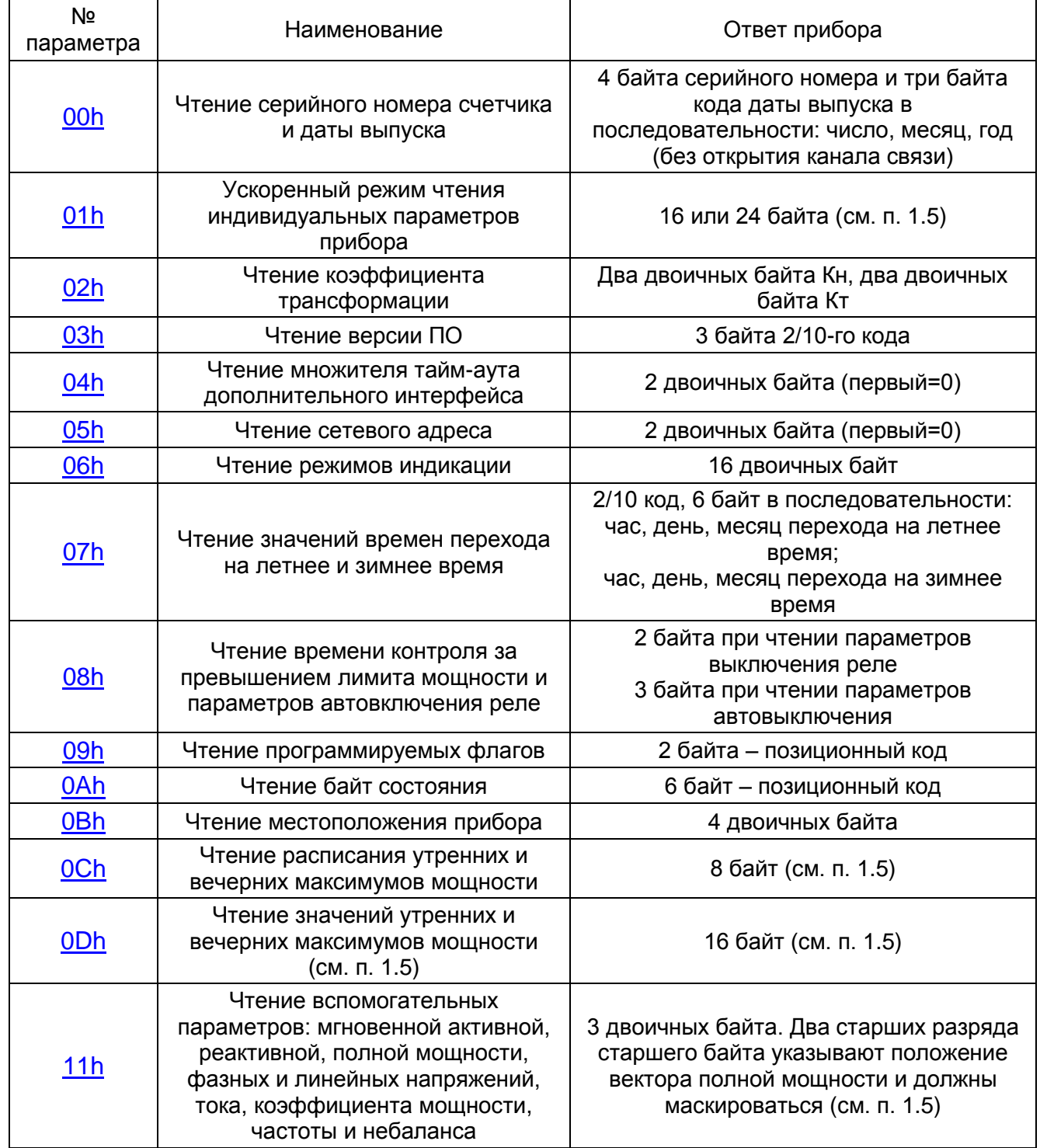

<span id="page-58-2"></span><span id="page-58-1"></span><span id="page-58-0"></span>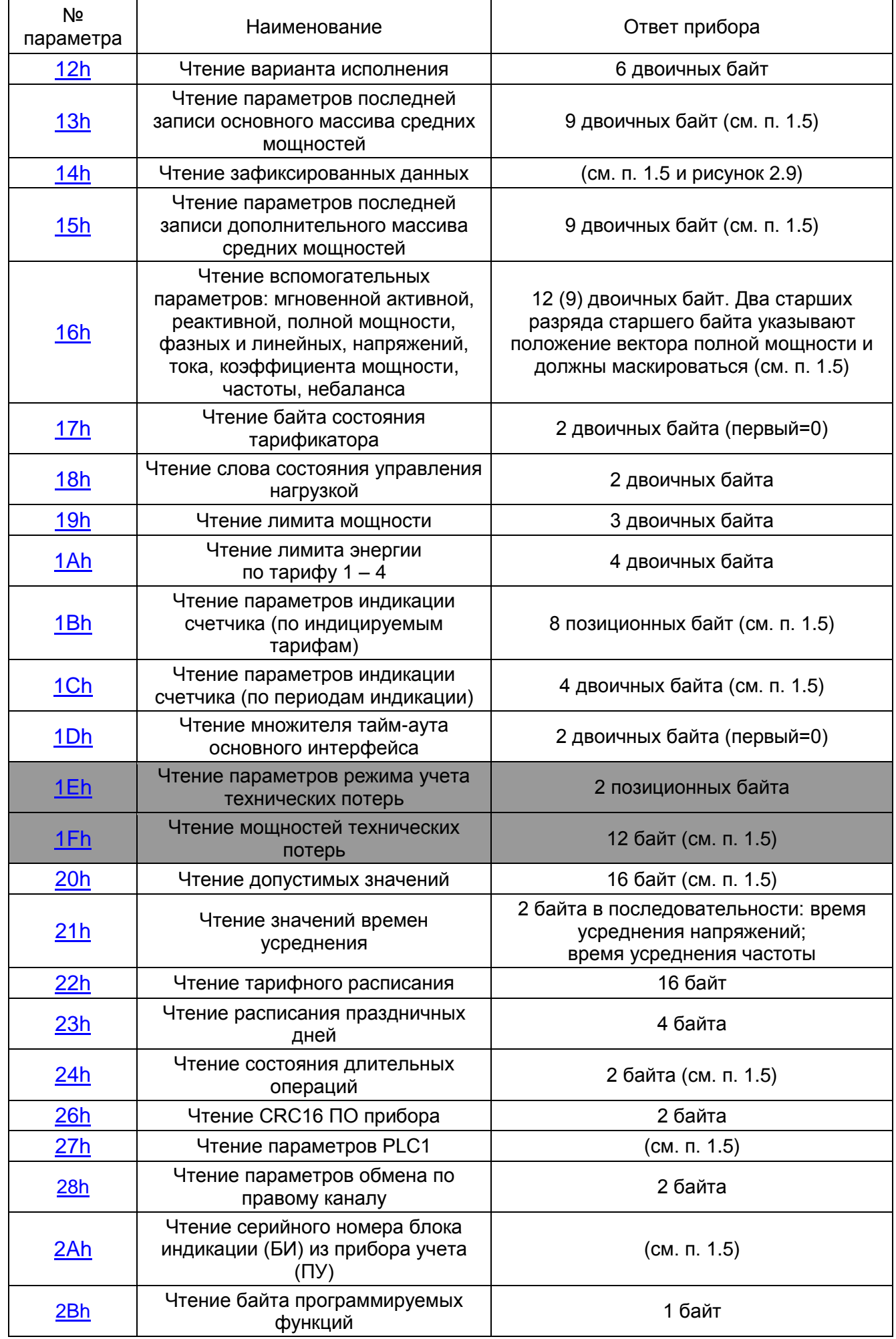

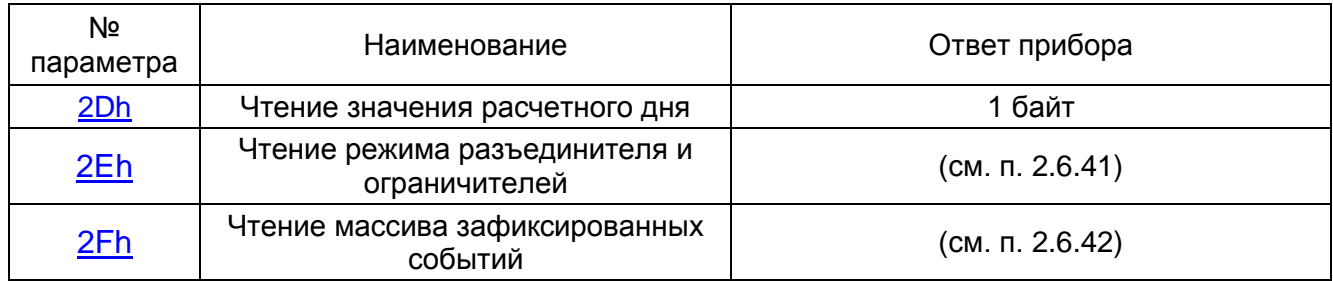

## *Примечания*

*1 Возможен ускоренный режим чтения:*

- индивидуальных параметров счетчика;
- зафиксированных значений энергии и вспомогательных параметров;
- значений вспомогательных параметров.
- *2 Поле данных ответа в режиме чтения зафиксированных данных:*
- время и дата фиксации (8 байт);
- энергия по тарифу 1 (16 байт);
- энергия по тарифу 2 (16 байт);
- энергия по тарифу 3 (16 байт);
- энергия по тарифу 4 (16 байт);
- энергия по сумме тарифов (16 байт);
- мощности P, Q, S по сумме фаз и фазам (48 байт);
- фазные напряжения (9 байт);
- углы между фазными напряжениями (9 байт);
- токи (9 байт);
- коэффициенты мощности по сумме фаз и фазам (12 байт);
- частота сети (3 байта).
- *3 Поле данных ответа в режиме чтения вспомогательных параметров:*
- мощности P, Q, S по сумме фаз и фазам (36 байт);
- фазные напряжения (9 байт);
- углы между фазными напряжениями (9 байт);
- токи (9 байт);
- коэффициенты мощности по сумме фаз и фазам (12 байт);
- частота сети (3 байта);
- коэффициенты гармоник фазных напряжений (6 байт);
- температура внутри прибора (2 байта);
- межфазные значения (9 байт)\*.
- \* Возможная информация.

*4 При чтении вспомогательных параметров незначащие (неиспользуемые) биты младшей тетрады BWRI (см. рисунок [2.55\)](#page-66-0) счетчиком игнорируются.*

## <span id="page-59-0"></span>**2.6.2 Чтение серийного номера счетчика и даты выпуска**

Команда предназначена для чтения серийного номера счетчика и даты выпуска.

Номер параметра [00h.](#page-57-2) Поле параметров отсутствует.

В ответ на запрос счетчик возвращает 7 байт в поле данных ответа. Первые 4 байта – серийный номер в двоичном позиционном коде, следующие 3 байта – дата выпуска в двоичном позиционном коде (каждый байт интерпретируется отдельно) в последовательности: число, месяц, год.

*Пример – Прочитать серийный номер и дату выпуска счетчика с сетевым адресом 128.*

*Запрос: 80 08 00 (CRC).*

*Ответ: 80 29 5A 40 43 16 06 14 (CRC), где:*

- «29 5A 40 43» серийный номер 41906467;
- «16 06 14» дата выпуска 22.06.2020.

### <span id="page-60-0"></span>**2.6.3 Ускоренный режим чтения индивидуальных параметров прибора**

Команда предназначена для чтения индивидуальных параметров счетчика – серийный номер, дата выпуска, версия ПО, вариант исполнения, CRC16, дополнительно 6 байт варианта исполнения.

Номер параметра – [01h.](#page-57-3)

В случае если поле параметров отсутствует, в ответ на запрос счетчик возвращает 16 байт в поле данных ответа в следующей последовательности: серийный номер (4 байта в двоичном коде), дата выпуска (3 байта в 2/10-м коде в последовательности: число, месяц, год), версия ПО (3 байта 2/10-го кода), вариант исполнения (6 первых байт в формате, представленном в п. [2.6.17.](#page-70-0)

*Пример: Прочитать параметры прибора с сетевым адресом 66. Запрос: 42 08 01 (CRC).*

*Ответ: 42 20 57 2F 42 1A 06 12 09 00 00 B4 E3 C2 97 DF 58 (CRC), где:*

– «20 57 2F 42» – серийный номер 32874766;

– «1A 06 12» – дата выпуска 26.06.2018;

– «09 00 00» – версия ПО 9.0.0;

– «B4 E3 C2 97 DF 58» – вариант исполнения (см. п. [2.6.17\)](#page-70-0).

В случае, если запрос расширяется полем параметров со значением 00h, в ответ на запрос счетчик возвращает 24 байта в поле данных ответа в следующей последовательности:

– серийный номер (4 байта в двоичном коде);

– дата выпуска (3 байта в двоичном позиционном коде (каждый байт интерпретируется отдельно) в последовательности: число, месяц, год);

– версия ПО (3 байта в двоичном позиционном коде);

– вариант исполнения (6 байт в формате, приведенном в п. [2.6.17\)](#page-70-0);

– два байта CRC16 ПО прибора;

– два байта варианта исполнения;

– четыре дополнительные байта, первый из которых является 7-м байтом варианта исполнения, а оставшиеся три – пока в резерве.

*Пример: Прочитать расширенный перечень параметров прибора с сетевым адресом 66.*

*Запрос: 42 08 01 00 (CRC).*

*Ответ: 42 20 57 2F 42 1A 06 12 09 00 00 B4 E3 C2 97 DF 58 7E F5 32 3A 0C 00 00 00 (CRC), где:*

- «20 57 2F 42» серийный номер 32874766;
- «1A 06 12» дата выпуска 26.06.2018;
- «09 00 00» версия ПО 9.0.0;
- «B4 E3 C2 97 DF 58» первые 6 байт варианта исполнения;
- «7E F5» CRC16 ПО счетчика;

– «32 3A» – вариант исполнения (50.58);

– «0C» – 00001100h – 7-й байт варианта исполнения согласно п. [2.6.17](#page-70-0) (8-й байт и последующие – в резерве). Его расшифровка:

- *постоянная имп – не используется;*
- *журнал провалов/перенапряжений – да;*
- *тарифный учет R1 – R4 – да;*
- *флаг КПК – нет;*
- *флаг массива профилей – нет;*

### <span id="page-60-1"></span>**2.6.4 Чтение коэффициента трансформации счетчика**

Команда предназначена для чтения серийного номера счетчика и даты выпуска. Номер параметра – [02h.](#page-57-4) Поле параметров отсутствует.

В ответ на запрос счетчик возвращает 4 байта в поле данных ответа в последовательности: два двоичных байта Кн, два двоичных байта Кт.

*Пример: Прочитать коэффициент трансформации счетчика с сетевым адресом 128.*

*Запрос: 80 08 02 (CRC).*

*Ответ: 80 00 01 00 01 (CRC), где:*

– «00 01» – коэффициент трансформации по напряжению Кн = 1;

– «00 01» – коэффициент трансформации по току Кт = 1.

## <span id="page-61-0"></span>**2.6.5 Чтение версии ПО счетчика**

Команда предназначена для чтения версии ПО счетчика.

Номер параметра – [03h.](#page-57-5) Поле параметров отсутствует.

В ответ на запрос счетчик возвращает 3 байта в двоичном позиционном коде (каждый байт интерпретируется отдельно) в поле данных ответа.

*Пример: Прочитать версию ПО счетчика с сетевым адресом 128.*

*Запрос: 80 08 03 (CRC).*

*Ответ: 80 09 00 00 (CRC), где:*

– «09 00 00» – версия ПО 9.0.0.

## <span id="page-61-1"></span>**2.6.6 Чтение множителя тайм-аута дополнительного интерфейса**

Команда предназначена для чтения тайм-аута дополнительного интерфейса Номер параметра – [04h.](#page-57-6) Поле параметров отсутствует.

В ответ на запрос счетчик возвращает 2 двоичных байта в поле ответа, причем первый байт всегда равен 0.

*Пример: Прочитать множителя тайм-аута дополнительного интерфейса счетчика с сетевым адресом 128.*

*Запрос: 80 08 04 (CRC).*

*Ответ: 80 00 01 (CRC), где:*

– «01» – множитель тайм-аута равен 1.

### <span id="page-61-2"></span>**2.6.7 Чтение сетевого адреса**

Команда предназначена для чтения сетевого адреса счетчика

Номер параметра – [05h.](#page-57-7) Поле параметров отсутствует.

В ответ на запрос счетчик возвращает 2 двоичных байта в поле ответа, причем первый байт всегда равен 0.

*Пример: Опросить счетчики, находящиеся в сети и получить их сетевые адреса (групповой запрос).*

*Запрос: 00 08 05 (CRC).*

*Ответ: 00 00 80 (CRC), где:*

– «80» – в сети присутствует только один счетчик с адресом 80h.

#### <span id="page-61-3"></span>**2.6.8 Чтение режимов индикации**

Команда предназначена для чтения установок режимов индикации счетчика

Номер параметра – [06h.](#page-57-8) Поле параметров состоит из одного байта, формат представлен на рисунке [2.47.](#page-61-4)

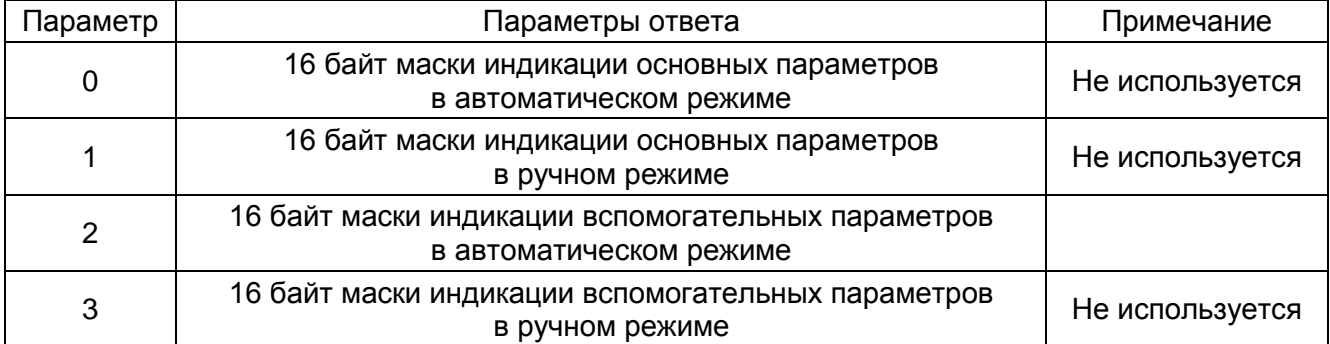

#### <span id="page-61-4"></span>*Рисунок 2.47 – Формат поля параметров чтения режимов индикации*

В ответ на запрос счетчик возвращает 16 двоичных байта в поле ответа. Формат ответа для параметра 2 приведен на рисунке [2.9.](#page-20-0)

*Пример: Прочитать режимы индикации счетчика с сетевым адресом 128. Запрос: 80 08 06 02 (CRC).*

*Ответ: 80 00 00 00 06 00 00 00 00 00 00 00 00 00 00 00 00 (CRC), где:*

– «06» – маска индикации времени и даты.

## <span id="page-62-0"></span>**2.6.9 Чтение значений времен перехода на летнее и зимнее время**

Команда предназначена для чтения времени перехода прибора на летнее и на зимнее время.

Номер параметра – [07h.](#page-57-9) Поле параметров отсутствует.

Поле данных ответа содержит 6 байт 2/10-го кода в формате час, день, месяц перехода на летнее время, час, день, месяц перехода на зимнее время. День – это номер дня последней недели заданного месяца (1 – Пн, 2 – Вт, …, 7 – Вс).

*Пример: Прочитать время перехода на летнее и зимнее время для счетчика с сетевым адресом 128.*

*Запрос: 80 08 07 (CRC).*

*Ответ: 80 02 07 03 03 07 10 (CRC), где:*

- «02 07 03» время перехода на летнее время: 2 часа последнего воскресенья марта;
- «03 07 10» время перехода на зимнее время: 3 часа последнего воскресенья октября.

## <span id="page-62-1"></span>**2.6.10 Чтение времени контроля за превышением лимита мощности и параметров автовключения реле**

Команда применяется с расширением параметра кода запроса или без расширения. При использовании запроса без поля расширения из счетчика считываются параметры автовыключения реле, при использовании запроса с полем расширения – параметры автовключения реле.

Номер параметра – [08h.](#page-57-10) Поле параметров отсутствует или 1 байт со значением 0h. Уровень доступа – 1,2,3.

При отсутствии поля 0h из счетчика считывается время допустимого превышения заданной уставки мощности, т. е. интервал времени по окончании которого счетчиком будет зафиксирован факт превышения уставки мощности в журнале событий и выключено реле при его наличии в приборе учета.

Поле данных ответа в этом случае состоит из 2 двоичных байт, содержащих значение времени в секундах.

*Пример: Прочитать время контроля за превышением лимита мощности для счетчика с сетевым адресом 128.*

*Запрос: 80 08 08 (CRC).*

*Ответ: 80 00 1E (CRC), где:*

– «00 1E» – время контроля за превышением лимита мощности – 30 секунд.

При использовании запроса с полем 0h из счетчика считывается время задержки автовключения реле счетчика, число попыток включения и значение таймера автовключения. Фрейм ответа в этом случае приведен на рисунке [2.48.](#page-62-2)

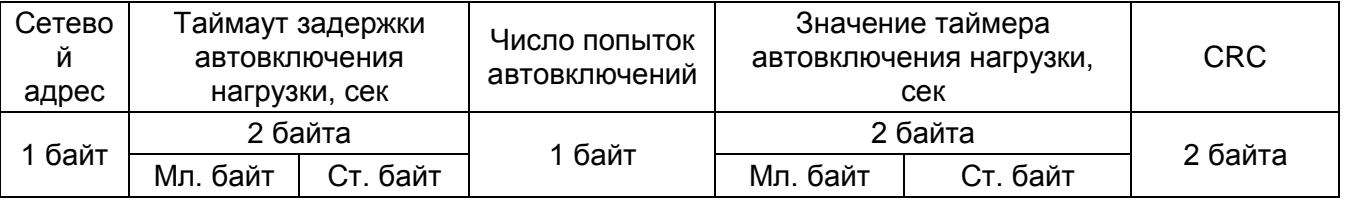

<span id="page-62-2"></span>*Рисунок 2.48 – Время задержки автовключения реле счетчика*

*Примечания*

*1 В двухбайтовых полях таймаута задержки автовключения нагрузки и таймера автовключений данные передаются младшими байтами вперед.*

*2 В таймере автовключения идет обратный отчет времени от момента последнего отключения нагрузки до момента ее включения, т. е. его содержимым является оставшееся время до включения реле, если оно физически присутствует в счетчике. Начальным значением является значение таймаута задержки автовключения.*

<span id="page-63-0"></span>*Пример: Прочитать параметры автовключения реле для счетчика с сетевым адресом 128 (80h).*

*Запрос: 80 08 08 00 (CRC).*

*Ответ: 80 3С 00 СС 28 00 (CRC), где:*

– «3С 00» – тайм-аут задержки автовключения, 3C00 – 003C = 60 сек;

– «СС» – количество попыток автовключения – 204;

– «28 00» – время до включения реле 2800h – 0028h – 40 с.

## **2.6.11 Чтение программируемых флагов**

Команда предназначена для чтения установленных программируемых флагов, определяющие режимы работы счетчика.

Номер параметра – [09h.](#page-57-11) Поле параметров отсутствует.

Поле данных ответа содержит 2 байта позиционного кода. Формат старшего байта приведен на рисунке [2.49.](#page-63-2)

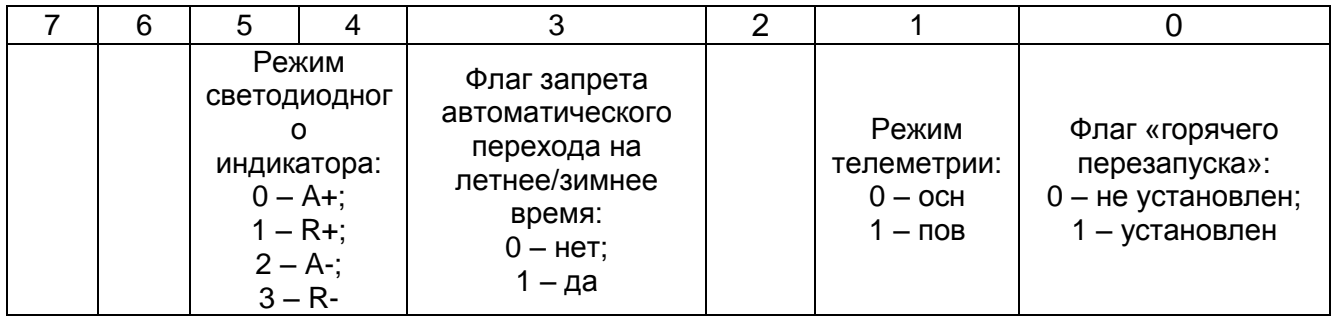

## *Рисунок 2.49 – Формат старшего байта*

<span id="page-63-2"></span>*Пример: Прочитать установленные программируемые флаги из счетчика с сетевым адресом 128.*

*Запрос: 80 08 09 (CRC).*

*Ответ: 80 84 21 (CRC), где:*

– «84» – младший байт флагов – 10000100;

– «21» – старший байт флагов – 00100001. Его расшифровка:

светодиодный индикатор отображает активную обратную энергию;

переход на летнее/зимнее время – разрешен;

режим телеметрии – основной;

установлен флаг «горячего перезапуска».

## <span id="page-63-1"></span>**2.6.12 Чтение байт состояния**

Команда предназначена для чтения слова состояния счетчика.

Номер параметра – [0Ah.](#page-57-12) Поле параметров отсутствует.

Поле данных ответа состоит из 6 байт. Информация в слове состояния содержится в позиционном коде и, в основном, определяет наличие аппаратных или логических внутренних ошибок счетчика. Структура слова состояния счетчиков приведена в Приложении [А.](#page-91-0)

*Пример: Прочитать слово состояния счетчика с сетевым адресом 128. Запрос: 80 08 0A (CRC).*

*Ответ: 80 00 00 00 00 04 00 (CRC), где:*

– «04» – ошибка «E-03» – «нарушено функционирование UART1».

# <span id="page-64-1"></span>**2.6.13 Чтение местоположения прибора**

Команда предназначена для чтения местоположения счетчика.

Номер параметра – [0Bh.](#page-57-13) Поле параметров отсутствует.

Поле данных ответа состоит из 4 двоичных байт.

*Пример: Прочитать местоположение счетчика с сетевым адресом 128. Запрос: 80 08 0B (CRC).*

*Ответ: 80 80 82 73 66 (CRC), где:*

– «80 82 73 66» – местоположение прибора, при интерпретации в ASCII – коде имеет значение PRIB.

### <span id="page-64-2"></span>**2.6.14 Чтение расписания утренних и вечерних максимумов мощности**

Команда предназначена для чтения расписания утренних и вечерних максимумов мощности.

Номер параметра – [0Ch.](#page-57-14) Поле параметров – номер месяца.

Запрос на чтение расписания утренних и вечерних максимумов мощности будет иметь формат, показанный на рисунке [2.50.](#page-64-3)

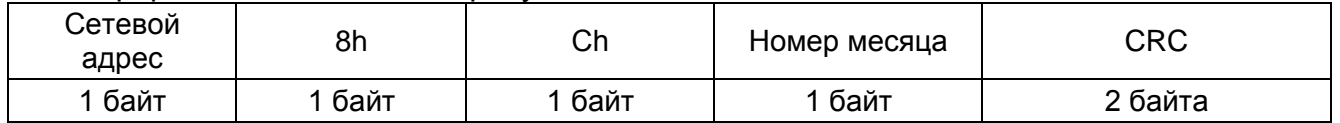

## <span id="page-64-3"></span>*Рисунок 2.50 – Запрос на чтение расписания утренних и вечерних максимумов мощности*

Поле данных ответа состоит из 8 байт, формат которых приведен на рисунке [2.51.](#page-64-4)

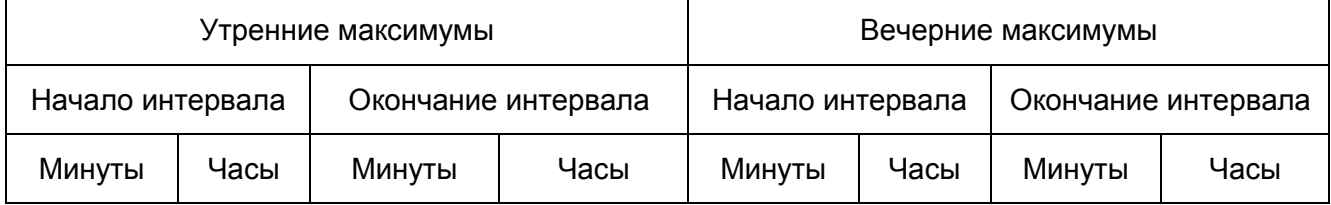

## *Рисунок 2.51 – Поле данных ответа*

<span id="page-64-4"></span>*Пример: Прочитать расписание утренних и вечерних максимумов мощности за февраль для счетчика с сетевым адресом 128.*

*Запрос: 80 08 0C 02 (CRC).*

*Ответ: 80 00 09 00 11 00 18 00 20 (CRC), где:*

- «00 09 00 11» утренние максимумы:
- *начало – 9:00;*
- *окончание – 11:00.*
- «00 18 00 20» вечерние максимумы:
- *начало – 18:00;*
- *окончание – 20:00.*

## <span id="page-64-0"></span>**2.6.15 Чтение значений утренних и вечерних максимумов мощности**

Команда предназначена для чтения значений утренних и вечерних максимумов мощности.

Номер параметра – ODh. Поле параметров отсутствует.

Поле данных ответа состоит из 16 байт.

Запрос на чтение значений утренних и вечерних максимумов мощности имеет формат в соответствии с рисунком [2.52.](#page-64-5)

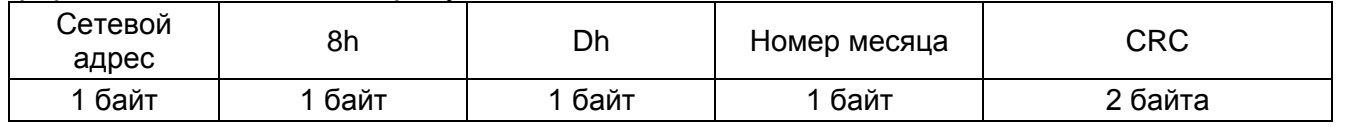

<span id="page-64-5"></span>*Рисунок 2.52 – Запрос на чтение значений утренних и вечерних максимумов мощности*

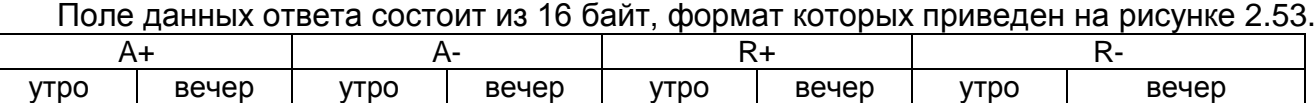

## *Рисунок 2.53 – Поле данных ответа*

<span id="page-65-1"></span>Значения считанных максимумов мощностей интерпретируются следующим образом:

$$
P,Q(\kappa B\tau,\kappa Ba p) = \frac{(P+, P-, Q+, Q-) * 60/T}{2*A}
$$
, *r*<sub>A</sub>

Т – длительность периода интегрирования;

A – постоянная счетчика;

P+ – мощность активная прямая;

P- – мощность активная обратная;

Q+ – мощность реактивная прямая;

Q- – мощность реактивная обратная.

*Пример: Прочитать значения утренних и вечерних максимумов мощности за январь для счетчика с адресом 128.*

*Запрос: 80 08 0D 01 (CRC).*

*Ответ: 80 E8 04 00 00 FF FF FF FF 0C 05 00 00 23 0F 00 00 (CRC), где:*

– «E8 04» – максимум P+ утром;

– «00 00» – максимум P+ вечером;

– «FF FF» – максимум P- утром;

– «FF FF» – максимум P- вечером;

– «0C 05» – максимум Q+ утром;

– «00 00» – максимум Q+ вечером;

– «23 0F» – максимум Q- утром;

– «00 00» – максимум Q- вечером.

При А = 500 имп. (кВт∙ч), T = 60 мин:

 $P_{+}$  (утро) = 04E8h = 1256, Вт;

Q**<sup>+</sup>** (утро) **=** 050Ch = 1292, вар;

Q**-** (утро) **=** 0F23h = 3875, вар.

## <span id="page-65-0"></span>**2.6.16 Чтение вспомогательных параметров**

### **2.6.16.1 Назначение команды**

Команда предназначена для чтения вспомогательных параметров: мгновенной активной, реактивной, полной мощности, фазного и линейного напряжения, тока, коэффициента мощности, частоты, угла между фазными напряжениями, коэффициента искажения синусоидальности фазных напряжений, температуры внутри корпуса прибора, а также даты и времени фиксации, зафиксированной энергии.

Коды параметров – [11h,](#page-57-16) [14h,](#page-58-0) [16h.](#page-58-1) Поле параметров – поле BWRI.

Запрос на чтение вспомогательных параметров показан рисунке [2.54.](#page-65-2)

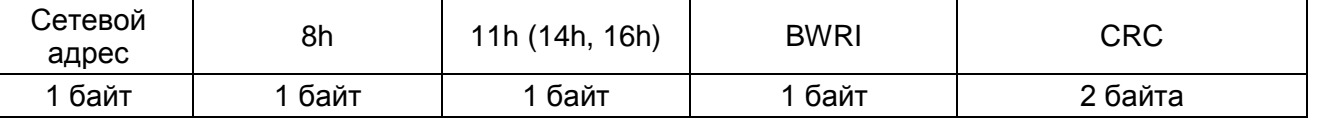

### *Рисунок 2.54 – Запрос на чтение вспомогательных параметров*

<span id="page-65-2"></span>Поле параметров – поле BWRI имеет формат, представленный на рисунке [2.55.](#page-66-0)

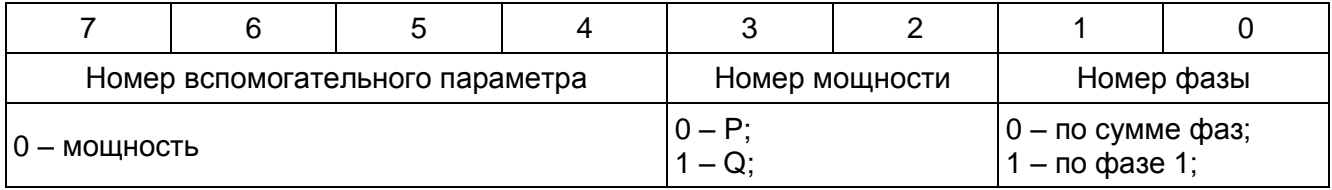

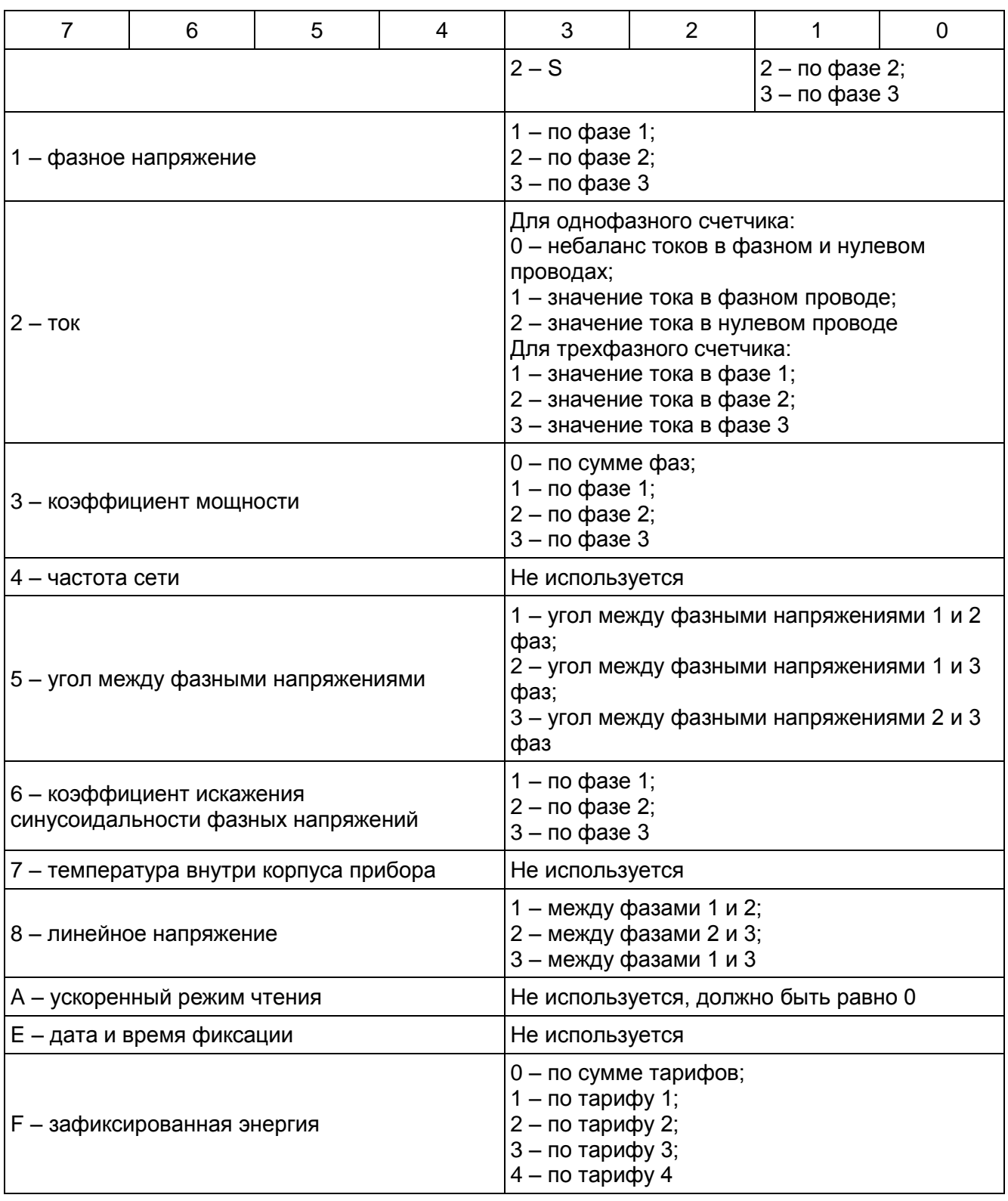

## *Рисунок 2.55 – Поле BWRI*

<span id="page-66-0"></span>Значения считанных вспомогательных параметров интерпретируются следующим образом:

; ; ; ; ; ; ; Т(град) = NcT(с учетом знака), где: 100 Nu U(В) 1000 Ni I(А) 100 Np,q,s P,Q,S(Вт, вар,ВА) 1000 N COS 100 Nf F(Ãö) 100 NfU FU(град) 100 NcF cF(%)

Nu, Ni, Np, q, s, N $\varphi$ , Nf, NfU, NcF, NcT – код ответа с отмаскированными битами направления соответственно для фазного и линейного напряжения, тока, активной, реактивной и полной мощности, коэффициента мощности, частоты, угла между фазными напряжениями и коэффициента искажения синусоидальности фазного напряжения.

Т. е. разрешающая способность регистров хранения напряжения, мощности, частоты, угла между фазными напряжениями и коэффициента искажения синусоидальности фазного напряжения составляют 0,01, поэтому для получения их естественного значения необходимо значение, сохраненное в регистрах, разделить на 100.

Разрешающая способность регистров хранения силы тока и коэффициента мощности – 0,001, поэтому для получения их естественного значения необходимо значение, сохраненное в регистрах, разделить на 1000.

При использовании запросов [14h](#page-58-0) и [16h](#page-58-1) в запросе указывается номер фазы 1.

При расшифровке ответов следует учитывать, что в группе байтов, представляющих информационную часть фрейма ответа, порядок следования байтов, может отличаться от последовательности байт ответа. См., например, рисунок [2.51](#page-64-4) и примеры.

### **2.6.16.2 Ответ прибора на запрос чтения мощности**

Формат ответа прибора на запрос чтения мощности для запроса [11h](#page-65-0) представлен на рисунке [2.56.](#page-67-0)

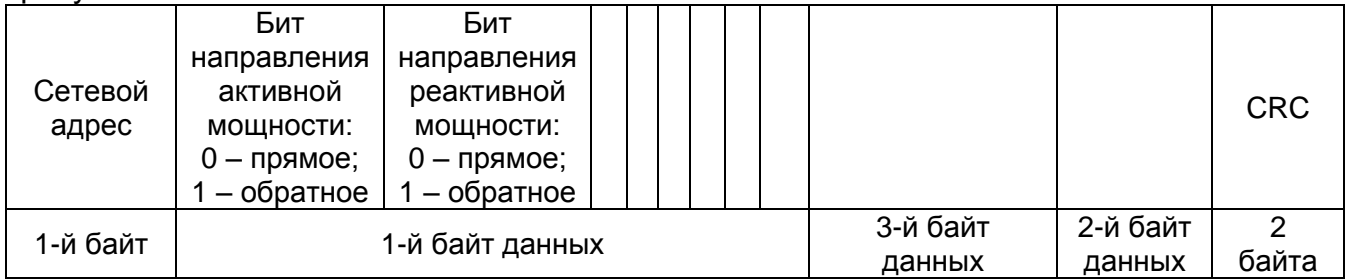

## *Рисунок 2.56 – Ответ на запрос чтения мощности «11h»*

<span id="page-67-0"></span>Формат ответа прибора на запрос чтения мощности для запроса [14h](#page-65-0) представлен на рисунке [2.57.](#page-67-1)

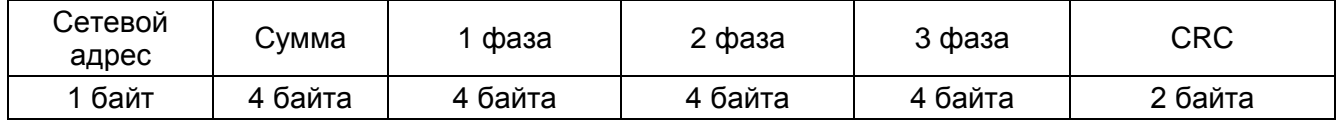

## *Рисунок 2.57 – Ответ на запрос чтения мощности «14h»*

<span id="page-67-1"></span>В этом случае формат значений мощности по каждой фазе и сумме фаз имеет вид, представленный на рисунке [2.58.](#page-67-2)

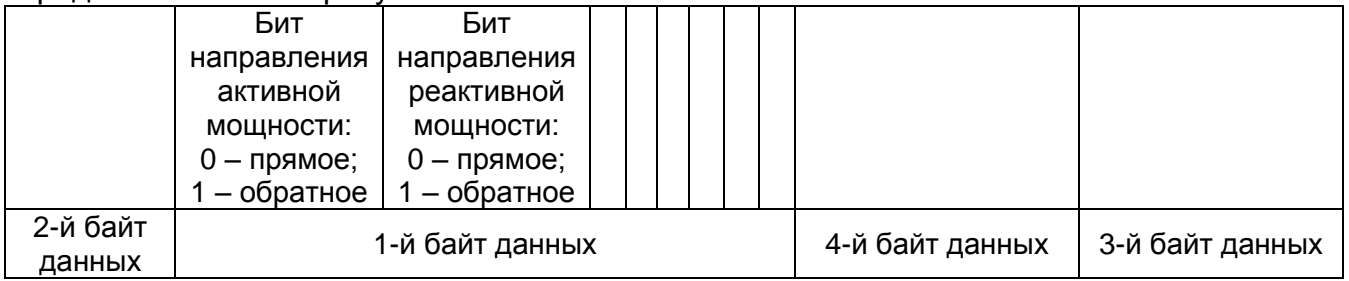

## *Рисунок 2.58 – Формат значений мощности по каждой фазе и сумме фаз*

<span id="page-67-2"></span>Формат ответа прибора на запрос чтения мощности для запроса [16h](#page-58-1) представлен на рисунке [2.59.](#page-67-3)

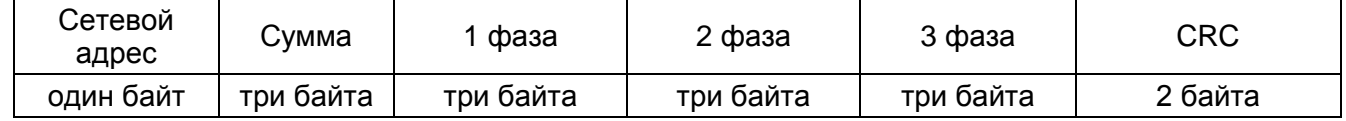

## *Рисунок 2.59 – Ответ на запрос чтения мощности «16h»*

<span id="page-67-3"></span>В этом случае формат значений мощности в каждой фазе и суммы – такой же, как и для запроса [11h.](#page-65-0)

*Пример: Прочитать мгновенную полную мощность по сумме фаз для счетчика с сетевым адресом 128 (используем запрос [14h\)](#page-65-0).*

*Запрос: 80 08 14 08 (CRC).*

*Ответ: 80 00 40 E7 29 00 40 E7 29 00 00 00 00 00 00 00 00 (CRC), где:*

– «00 40 E7 29» – значение мгновенной полной мощности по сумме фаз;

– «00 40 E7 29» – значение мгновенной полной мощности по 1-ой фазе;

– «00 00 00 00» – значение мгновенной полной мощности по 2-ой фазе;

– «00 00 00 00» – значение мгновенной полной мощности по 3-ей фазе.

Значение полной мощности по сумме фаз:

*значение 1-го байта = 40h = 01000000b:*

направление активной мощности – прямое;

направление реактивной мощности – обратное.

 $N = 0029E7h = 10727d$ ,  $S = 10727/100 = 107,27 B$ T.

 $N_1 = 0029E7h = 10727d$ ,  $S_1 = 10727/100 = 107,27 B$ T.

## **2.6.16.3 Ответ прибора на запрос чтения фазного и линейного напряжения, тока и углов между фазными напряжениями**

Формат ответа прибора на чтение данных параметров для запроса [11h](#page-57-16) представлен на рисунке [2.60.](#page-68-0)

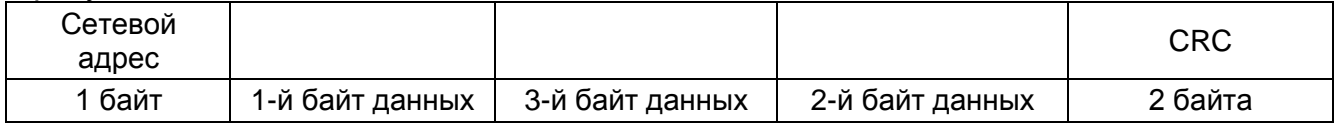

*Рисунок 2.60 – Ответ на запрос чтения параметров для запроса «11h»*

<span id="page-68-0"></span>Формат ответа прибора в случае выполнения запросов [14h](#page-58-0) и [16h](#page-58-1) представлен на рисунке [2.61.](#page-68-1)

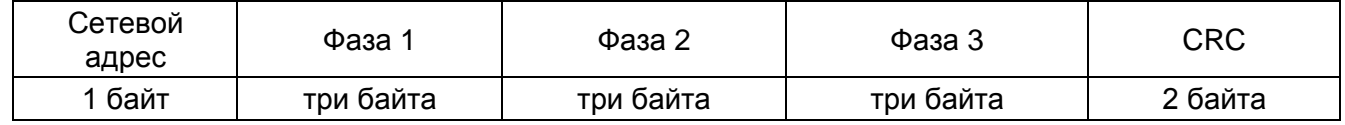

<span id="page-68-1"></span>*Рисунок 2.61 – Ответ на запрос чтения параметров для запросов «14h» и «16h»*

В этом случае формат ответа для значений параметров в каждой фазе – такой же, как и для запроса [11h.](#page-57-16)

*Пример: Прочитать напряжения в 1-ой фазе для счетчика с сетевым адресом 128 (используем запрос с номером [14h\)](#page-58-0).*

*Запрос: 80 08 11 11 (CRC).*

*Ответ: 80 00 5B 56 (CRC), где:*

– «00 5B 56» – значение напряжения в 1-ой фазе.

*N = 00565Bh = 22423d, U = 22423/100 = 224,43 В.*

## **2.6.16.4 Ответ прибора на запрос чтения коэффициентов мощности**

Формат ответа прибора на чтение коэффициентов мощности для запроса [11h](#page-57-16) представлен на рисунке [2.60.](#page-68-0)

Формат ответа прибора на чтение коэффициентов мощности для запросов [14h](#page-58-0) и [16h](#page-58-1) представлен на рисунке [2.62.](#page-68-2)

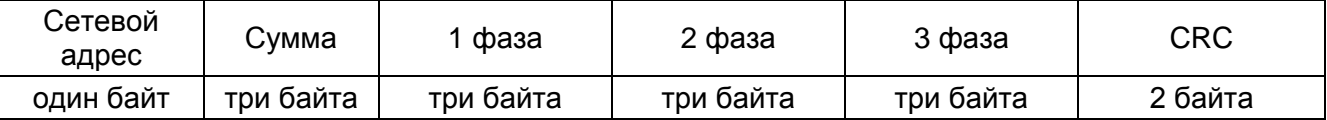

#### <span id="page-68-2"></span>*Рисунок 2.62 – Ответ прибора на чтение коэффициентов мощности для запросов «14h» и «16h»*

В этом случае формат значений коэффициентов мощности по сумме фаз и каждой фазе имеет вид, представленный на рисунке [.58.](#page-67-2)

*Пример: Прочитать коэффициенты мощности по сумме фаз для счетчика с сетевым адресом 128 (используем запрос с номером [14h\)](#page-58-0).*

*Запрос: 80 08 14 30 (CRC).*

*Ответ: 80 40 2D 02 40 2D 02 00 00 00 00 00 00 (CRC), где:*

– «40 2D 02» – значение коэффициента мощности по сумме фаз;

– «40 2D 02» – значение коэффициента мощности по 1-oй фазе;

– «00 00 00» – значение коэффициента мощности по 2-ой фазе;

– «00 00 00» – значение коэффициента мощности по 3-ей фазе.

Значение коэффициента мощности по сумме фаз:

*Значение 1-го байта = 40 = 01000000b:*

- *направление активной мощности – прямое;*
- *направление реактивной мощности – обратное.*
- *N = 22Dh = 557d, cos φ = 557/1000 = 0,557*

### **2.6.16.5 Ответ прибора на запрос чтения частоты (запрос 11h, 14h, 16h)**

Формат ответа прибора на чтение чтение частоты для запросов [11h,](#page-57-16) [14h,](#page-58-0) [16h](#page-58-1) одинаков и приведен на рисунке [2.63.](#page-69-0)

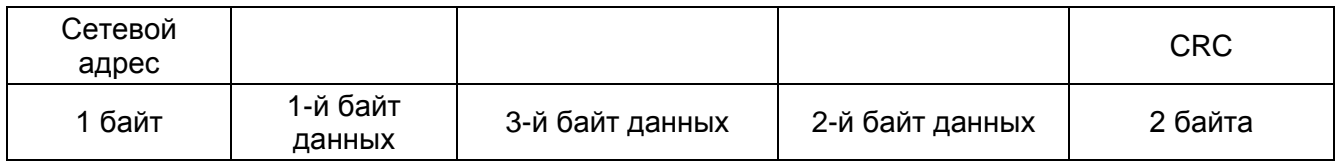

### *Рисунок 2.63 – Формат ответа на чтение чтение частоты*

<span id="page-69-0"></span>*Пример: Прочитать частоту сети для счетчика с сетевым адресом 128 (используем запрос с номером 11h).*

*Запрос: 80 08 11 40 (CRC). Ответ: 80 00 87 13 (CRC), где:* – «00 87 13» – значение частоты сети: *N = 001387h = 4999d; f = 4999/100 = 49,99Гц.*

## **2.6.16.6 Ответ прибора на запрос чтения коэффициентов искажения синусоидальности фазных напряжений**

Формат ответа прибора на запрос чтения коэффициента искажения синусоидальности фазных напряжений для запроса [11h](#page-57-16) и температуры для запроса [11h](#page-57-16) и [16h](#page-58-1) представлен на рисунке [2.64.](#page-69-1)

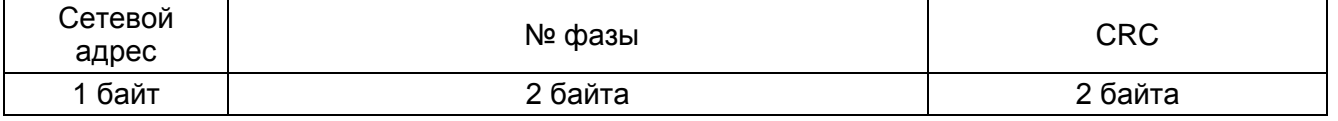

## *Рисунок 2.64 – Ответ на запрос чтения коэффициента искажения синусоидальности фазных напряжений для запроса «11h»*

<span id="page-69-1"></span>Формат ответа прибора на запрос чтения коэффициента искажения синусоидальности фазных напряжений для запроса [16h](#page-58-1) приведен на рисунке [2.65.](#page-69-2)

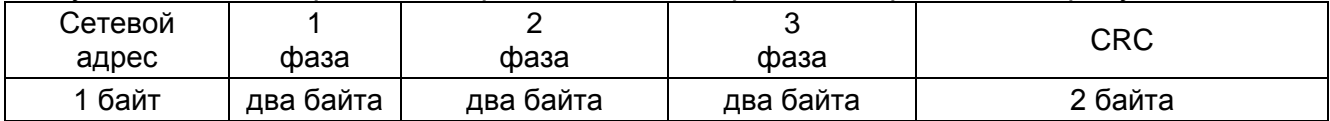

#### *Рисунок 2.65 – Ответ на запрос чтения коэффициента искажения синусоидальности фазных напряжений для запроса «16h»*

<span id="page-69-2"></span>*Пример: Прочитать коэффициенты искажения синусоидальности фазных напряжений по фазе 1 для счетчика с сетевым адресом 128 (используем запрос с номером 11h).*

*Запрос: 80 08 11 61 (CRC).*

*Ответ: 80 C9 00 (CRC), где:*

– «C9 00» – коэффициент синусоидальности фазных напряжений по фазе 1.  $N = 00C9h = 201d$ ,  $cF = 201/100 = 0,201$ 

*Пример: Прочитать температуру внутри корпуса для счетчика с сетевым адресом 128 (используем запрос с номером 11h).*

*Запрос: 80 08 11 70 (CRC). Ответ: 80 00 18 (CRC), где:* – «00 18» – температура внутри корпуса. *N = 0018h = 24d, Т = 24 °С.*

### **2.6.16.7 Ответ прибора на запрос чтения даты и времени фиксации**

Поле данных ответа содержит 8 байт 2/10-го кода в последовательности: секунды, минуты, часы, день недели, число, месяц, год, признак зима/лето (зима=1, лето=0).

*Пример: Прочитать дату и время фиксации счетчика с сетевым адресом 128. Запрос: 80 08 14 E0 (CRC).*

*Ответ: 80 20 55 11 01 21 01 08 01 (CRC), где:*

- «20 55 11» 11:55:20;
- «01» понедельник;
- «21 01 08» 21 января 2008 года;
- «01» зима.

## **2.6.16.8 Ответ прибора на запрос чтения количества зафиксированной энергии**

Формат поля данных ответа соответствует описанному в п. [2.5.17](#page-53-3) [«Запросы на](#page-53-3)  [чтение массивов регистров накопленной энергии»](#page-53-3).

*Пример: Запрос чтения количества зафиксированной энергии по сумме тарифов для счетчика с адресом 128.*

*Запрос: 80 08 14 F0 (CRC).*

*Ответ: 80 00 00 2C 36 FF FF FF FF 00 00 2F 07 00 00 00 00 (CRC), где:*

– «00 00 2С 36» – энергия активная прямая (А+);

– «FF FF FF» – энергия активная обратная (A-);

– «00 00 2F 07» – энергия реактивная прямая (R+);

– «00 00 00 00» – энергия реактивная обратная (R-).

*NA+ = 362Ch = 13868d, EA+ = 13868 Вт∙ч*

*NR+ = 072Fh = 1839d, ER+ = 1839 вар∙ч*

## <span id="page-70-0"></span>**2.6.17 Чтение варианта исполнения (устаревшее)**

Команда предназначена для чтения слова состояния счетчика.

Номер параметра – [12h.](#page-58-2) Поле параметров отсутствует.

Поле данных ответа состоит из 6 или 8 двоичных байт, формат которых приведен на рисунке [2.66.](#page-71-0)

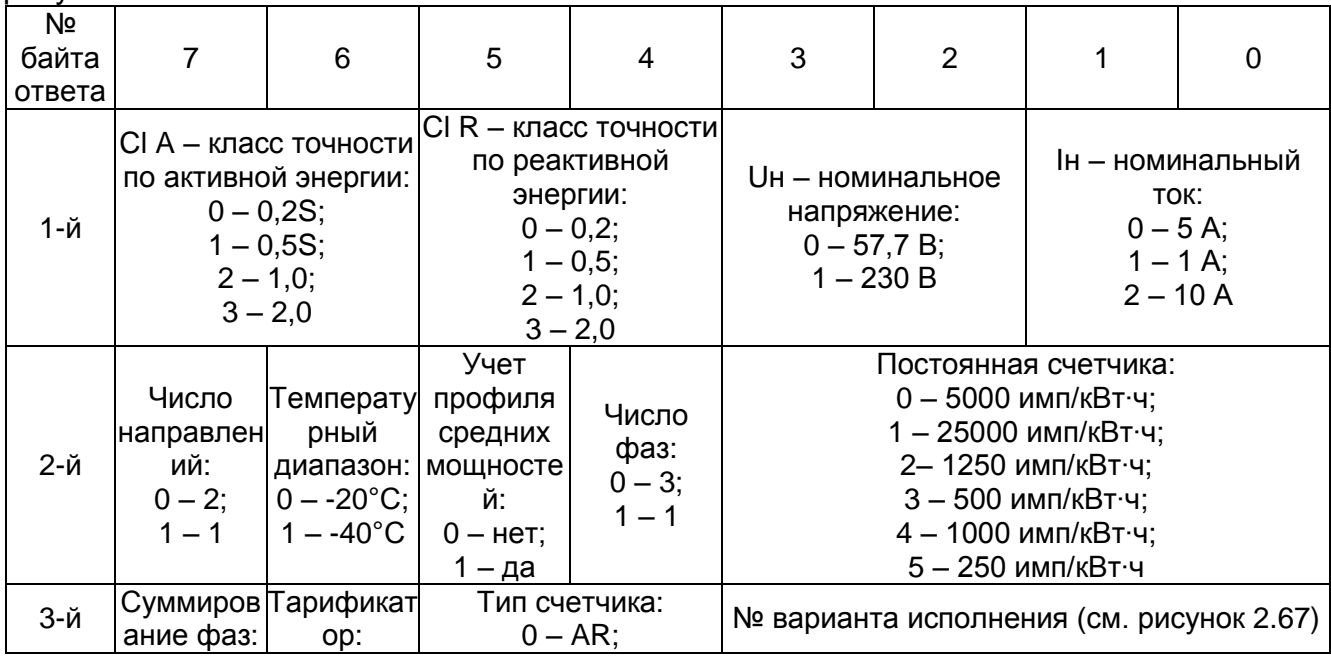

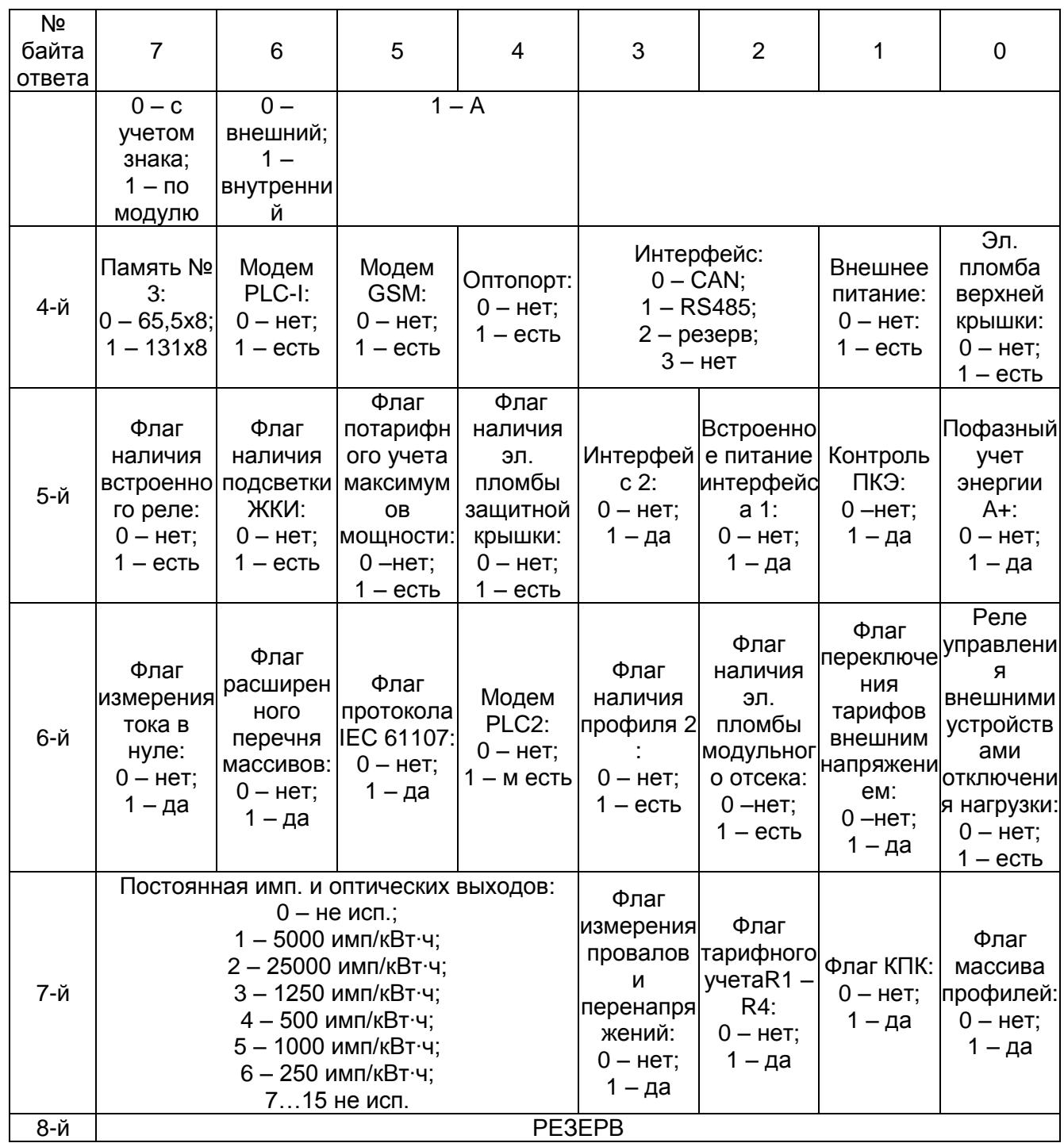

# *Рисунок 2.66 – Чтение варианта исполнения (устаревшее)*

<span id="page-71-0"></span>*Примечание – 7-й и 8-й байты в ответе на запрос с параметром 12h не присутствуют. Рекомендуется использовать запрос [01h](#page-60-0) c дополнением [00h.](#page-59-0)*

Порядковый номер варианта исполнения представлен на рисунке [2.67](#page-71-1)

| № варианта<br>исполнения | Номинальное<br>напряжение, В | Номинальный<br>ток, А | Максимальный<br>ток, А | Постоянная<br>счетчика, имп/кВт·ч |
|--------------------------|------------------------------|-----------------------|------------------------|-----------------------------------|
|                          | 57,7                         |                       | 10                     | 5000                              |
|                          | 230                          | э                     | 60                     | 500                               |
|                          | 230                          |                       | 100                    | 250                               |
|                          | 230                          |                       |                        | 1000                              |

<span id="page-71-1"></span>*Рисунок 2.67 – Порядковый номер варианта исполнения и его характеристики*

*Пример: Прочитать вариант исполнения счетчика с сетевым адресом 66. Запрос: 42 08 12 (CRC).*
*Ответ: 42 B4 <sup>1</sup> E3 <sup>2</sup> C2 3 97<sup>4</sup> DF<sup>5</sup> 58<sup>6</sup> (CRC), где:*

- $-$  «B41» 10110100:
- $-$  C1 A = 1,0 %, C1 R = 2,0 %;
- Uн = 230В, Iн = 5А.
- «E32» 11100011:
- *число направлений – 1;*
- *температурный диапазон – -40°C;*
- *учет профиля средних мощностей – да;*
- *число фаз – 3;*
- *постоянная счетчика – 500 имп/кВт∙ч.*
- $-$  «C2<sup>3</sup>» 11000010:
- *суммирование фаз – по модулю;*
- *тарификатор – внутренний;*
- *тип счетчика – AR (измерение активной и реактивной энергии);*
- *№ варианта исполнения – 2.*
- $-$  «97<sup>4</sup>»  $-$  10010111:
- *память №3 – 131х8;*
- *модем PLC-I – нет;*
- *модем GSM – нет;*
- *оптопорт – да;*
- *интерфейс – RS485;*
- *внешнее питание – да;*
- *эл. пломба верхней крышки – да.*
- «DF<sup>5</sup> » 11011111:
- *встроенное реле – да;*
- *подсветка ЖКИ – да;*
- *потарифный учет максимумов мощности – нет;*
- *наличие эл. пломбы защитной крышки – да;*
- *интерфейс 2 – да;*
- *встроенное питание интерфейса 1 – да;*
- *контроль ПКЭ – да;*
- *пофазный учет энергии A+ – да.*
- $-$  «58<sup>6</sup>» 01011000:
- *измерение тока в нуле – нет;*
- *наличие расширенного перечня массивов – да;*
- *наличие протокола IEC 61107 – нет;*
- *наличие модема PLCII – да;*
- *наличие второго профиля мощности – да;*
- *наличие эл. пломбы модульного отсека – нет;*
- *переключение тарифов внешним напряжением – нет; наличие реле внешнего управления – нет.*

## <span id="page-72-0"></span>**2.6.18 Чтение параметров последней записи основного**

## **(дополнительного) массива средних мощностей**

Команда предназначена для чтения параметров последней записи средних мощностей.

Номер параметра – [13h](#page-58-0) [\(15h\)](#page-58-1).

Поле параметров отсутствует.

Поле данных ответа состоит из 9 двоичных байт, формат которого приведен на рисунке [2.68.](#page-73-0)

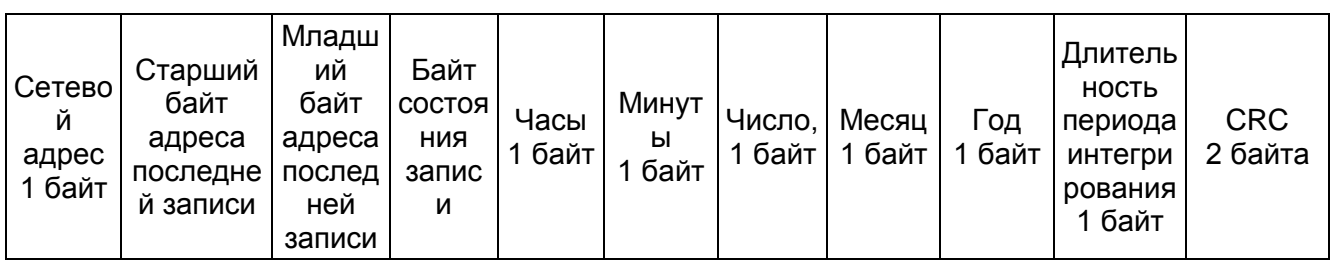

<span id="page-73-0"></span>*Рисунок 2.68 – Ответ при чтении параметров последней записи средних мощностей*

Здесь байт состояния записи средних мощностей имеет формат, приведенный на рисунке [2.69.](#page-73-1)

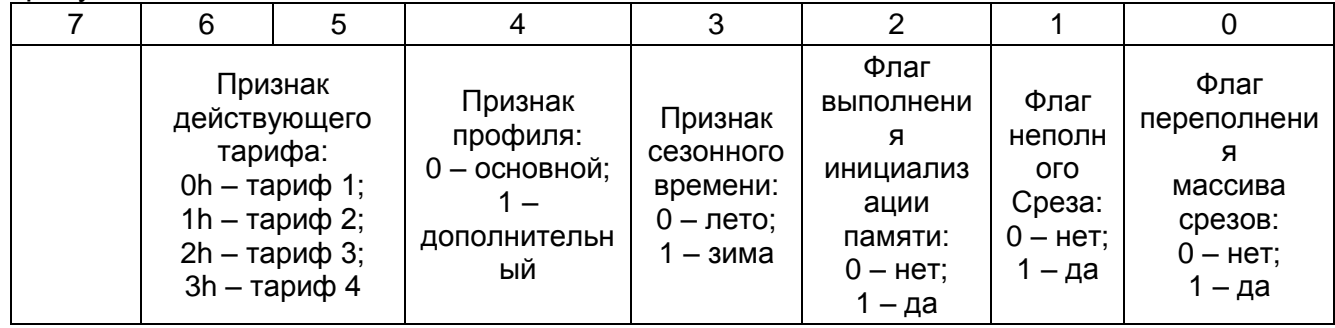

## *Рисунок 2.69 – Формат байта состояния записи средних мощностей*

<span id="page-73-1"></span>*Пример: Прочитать параметры последней записи средних мощностей для счетчика с адресом 128.* 

*Запрос: 80 08 13 (CRC).*

*Ответ: 80 00 01 0A 09 00 04 03 08 1E (CRC), где:*

– «00 01» – адрес последней записи: 0x0010h;

- «0A» 00001010 байт состояния:
- *признак действующего тарифа – тариф1;*
- *признак профиля – основной;*
- *признак сезонного времени – зима;*
- *флаг выполнения инициализации памяти – нет;*
- *флаг неполного среза – да;*
- *флаг переполнения массива срезов – нет.*

– «09 00 04 03 08» – время 09:00, 4 марта 2008 года.

– «1E» – длительность периода интегрирования 30 минут.

## **2.6.19 Чтение байта состояния тарификатора**

Команда предназначена для чтения байта состояния тарификатора.

Номер параметра – [17h.](#page-58-2)

Поле параметров отсутствует.

Поле данных ответа состоит из двух двоичных байт, причем первый байт всегда нулевой. Формат второго байта приведен на рисунке [2.70.](#page-73-2)

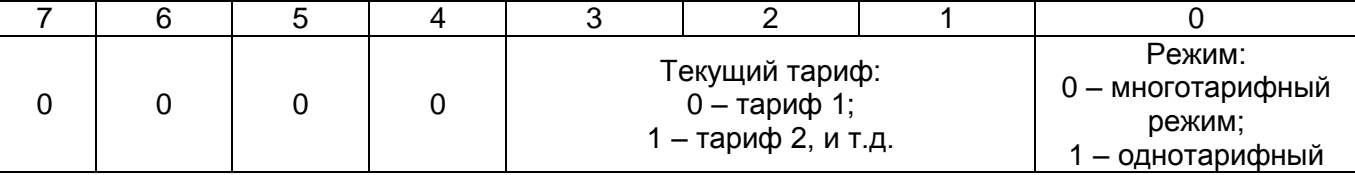

*Рисунок 2.70 – Второй байт в ответе при чтении байта состояния тарификатора*

<span id="page-73-2"></span>*Пример: Прочитать параметры состояния тарификатора счетчика с адресом 128.*

*Запрос: 80 08 17 (CRC).*

*Ответ: 80 00 00 (CRC), где:*

– «00» – первый байт – всегда нулевой;

– «00» – второй байт – 00000000:

- *текущий тариф «тариф 1»;*
- *режим «многотарифный».*

При чтении типа тарифного расписания (Меркурий/СПОДЭС) поле данных ответа состоит из двух двоичных байт, причем первый байт всегда нулевой. Второй байт содержит информацию о типе тарифного расписания в формате: «0» Меркурий, «1» СПОДЭС.

*Пример: Прочитать тип тарифного расписания счетчика с адресом 128.*

*Запрос: 80 08 17 00 (CRC).*

*Ответ: 80 00 00 (CRC), где:*

– «00» – первый байт – всегда нулевой;

– «00» – второй байт – протокол Меркурий.

## **2.6.20 Чтение слова состояния управления нагрузкой**

Команда предназначена для чтения слова состояния управления нагрузкой.

Номер параметра – [18h.](#page-58-3) Поле параметров отсутствует.

Поле данных ответа состоит из 2 двоичных байт, формат поля данных ответа представлен на рисунке [2.71.](#page-74-0)

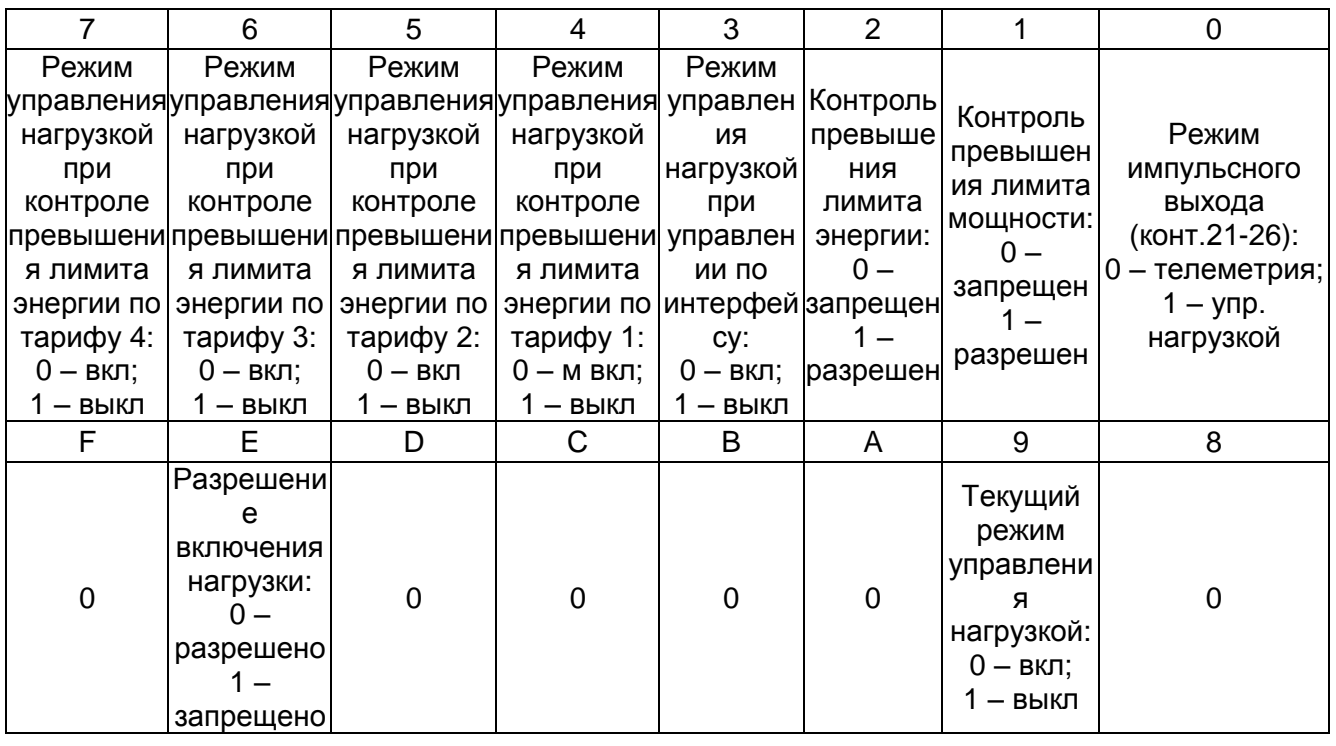

#### *Рисунок 2.71 – Ответ для чтения слова состояния управления нагрузкой*

<span id="page-74-0"></span>*Пример: Прочитать слово состояния управления нагрузкой для счетчика с адресом 128.*

*Запрос: 80 08 18 (CRC).*

*Ответ: 80 09 02 (CRC), где:*

– «09» – <u>0<sup>7</sup> 0<sup>6</sup> 0<sup>5</sup> 0<sup>4</sup> 1<sup>3</sup> 0<sup>2</sup> 0<sup>1</sup> 1<sup>0</sup>:</u>

- «0<sup>7»</sup> режим управления нагрузкой при контроле превышения энергии по тарифу 4 – вкл;
- «0<sup>6</sup>» режим управления нагрузкой при контроле превышения энергии по тарифу 3 – вкл;
- «0<sup>5</sup>» режим управления нагрузкой при контроле превышения энергии по тарифу 2 – вкл;

– «0<sup>4</sup>» – режим управления нагрузкой при контроле превышения энергии по тарифу 1 – вкл;

- «1<sup>3</sup>» режим управления нагрузкой при управлении по интерфейсу выкл;
- «0<sup>2</sup>» контроль превышения лимита энергии запрещен;
- «0<sup>1</sup>» контроль превышения лимита мощности запрещен;

– «1<sup>0</sup>» – режим импульсного выхода (контакты 21-26) – управление нагрузкой.

– «02» – 0 F 0 E 0 D 0 C 0 B 0 A 1 9 0 8 :

– «0<sup>Е</sup>» – включение нагрузки – разрешено;

– «1<sup>9</sup>» – текущий режим управление нагрузкой – выкл.

## **2.6.21 Чтение лимита мощности**

Команда предназначена для чтения лимита мощности.

Номер параметра – [19h.](#page-58-4) Поле параметров отсутствует.

Поле данных ответа состоит из 3 двоичных байт, формат которых соответствует представленному в п. [2.6.16.](#page-65-0)

Разрешающая способность регистров хранения лимита мощности соответствует 0,01 Вт (ВАр), поэтому для получения естественного значения лимита мощности необходимо значение, сохраненное в регистрах, разделить на 100.

*Пример: Прочитать значение лимита мощности для счетчика с адресом 128. Запрос: 80 08 19 (CRC).*

*Ответ: 80 00 14 00 (CRC), где:*

– «00 14 00» – значение лимита мощности.

 $N = 0014h = 20d$ ,  $S = 20/100 = 0.2 B$ T.

## **2.6.22 Чтение лимита энергии по тарифу**

Команда предназначена для чтения лимита энергии по каждому из тарифов. Номер параметра – [1Ah.](#page-58-5)

Поле параметров – номер тарифа, по которому контролируется энергия.

Таким образом, запрос на чтение лимита энергии будет иметь формат, представленный на рисунке [2.72.](#page-75-0)

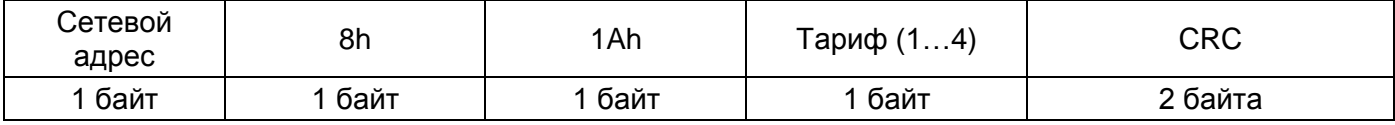

#### *Рисунок 2.72 – Запрос на чтение лимита энергии*

<span id="page-75-0"></span>Поле данных ответа состоит из 4 двоичных байт, формат которых описан в п. [2.5.17.](#page-53-0)

Разрешающая способность регистров хранения лимита энергии соответствует 1Вт.ч (ВАрч), поэтому естественное значение лимита энергии соответствует внутреннему представлению.

*Пример: Прочитать значение лимита энергии по тарифу 2 для счетчика с адресом 128.*

*Запрос: 80 08 1А 02 (CRC).*

*Ответ: 80 00 00 14 00 (CRC), где:*

– «00 00 14 00» – значение лимита энергии по тарифу 2.

 $N = 0014h = 20d$ ,  $E = 20 Bt^*$ ч.

## **2.6.23 Чтение параметров индикации счетчика (по индицируемым тарифам)**

Команда предназначена для чтения параметров индикации счетчика по индицируемым тарифам.

Номер параметра – [1Bh.](#page-58-6) Поле параметров отсутствует.

Поле данных ответа состоит из 8 позиционных байт, формат которых приведен в п. [2.3.4](#page-16-0) на рисунке [2.5.](#page-16-1)

*Пример: Прочитать параметры индикации счетчика с адресом 128 по индицируемым тарифам.*

*Запрос: 80 08 1B (CRC).*

*Ответ: 80 1F<sup>0</sup> 00 1F<sup>2</sup> 00 1F<sup>4</sup> 00 1F<sup>6</sup> 00 (CRC), где:*

- $-$  «1 $F^0$ » индикация активной энергии в автоматическом режиме по тарифам 1 4 и по сумме тарифов;
- «1 $F^2$ » индикация реактивной энергии в автоматическом режиме по тарифам 1 4 и по сумме тарифов;
- $-$  «1 $F<sup>4</sup>$ » индикация активной энергии в ручном режиме по тарифам 1 4 и по сумме тарифов;
- «1F<sup>6</sup>» индикация реактивной энергии в ручном режиме по тарифам 1 4 и по сумме тарифов.

## **2.6.24 Чтение параметров индикации счетчика (по периодам индикации)**

Команда предназначена для чтения параметров индикации счетчика по периодам индикации.

Номер параметра – [1Ch.](#page-58-7) Поле параметров отсутствует.

Поле данных ответа состоит из 4 двоичных байт, формат которых приведен в п. [2.3.5.](#page-16-2)

*Пример: Прочитать параметры индикации счетчика с адресом 128 по периодам индикации.*

*Запрос: 80 08 1C (CRC).*

*Ответ: 80 C1 2D 0F 1E (CRC), где:*

 $-$  «C1»  $-$  11000001:

*установлены флаг индикации в режиме питания от батареи и флаг индикации только при нажатии кнопки;*

*длительность периода индикации – 1 с.*

– «2D» – длительность индикации текущего тарифа – 45 с;

– «0F» – длительность индикации нетекущего тарифа – 15 с;

– «1E» – длительность тайм-аута при возврате в автоматический режим – 30 с.

## **2.6.25 Чтение множителя тайм-аута основного интерфейса**

Команда предназначена для чтения множителя тайм-аута основного интерфейса. Номер параметра – [1Dh.](#page-58-8) Поле параметров отсутствует.

Поле данных ответа состоит из 2 двоичных байта, причем первый байт всегда равен 0.

*Пример: Прочитать множитель тайм-аута основного интерфейса для счетчика с адресом 128.*

*Запрос: 80 08 1D (CRC).*

*Ответ: 80 00 01 (CRC), где:*

– «00 01» множитель тайм-аута основного интерфейса = 1.

## **2.6.26 Чтение параметров режима учета технических потерь**

Команда предназначена для чтения параметров режима учета технических потерь. Номер параметра – [1Eh.](#page-58-9) Поле параметров отсутствует.

Поле данных ответа состоит из 2 позиционных байт, формат которых представлен в п. [2.3.48](#page-36-0) на рисунке [2.29.](#page-37-0)

*Пример: Прочитать параметры режима учета технических потерь для счетчика с адресом 128.*

*Запрос: 80 08 1E (CRC).*

*Ответ: 80 C0 3F (CRC), где:*

– «C0 3F» – 00111111 11000000 – слово технических потерь. Установлены следующие разрешающие флаги:

запрещение учета активных и реактивных потерь в линии передач, в *магнитопроводе, в обмотках.*

*направление учета реактивных и активных потерь в линии передач, в магнитопроводе, в обмотках производится вычитанием.*

## **2.6.27 Чтение мощностей технических потерь**

Команда предназначена для чтения мощностей технических потерь.

Номер параметра – [1Fh.](#page-58-10) Поле параметров отсутствует.

Поле данных ответа состоит из 12 байт, формат которых представлен на рисунке [2.73.](#page-77-0)

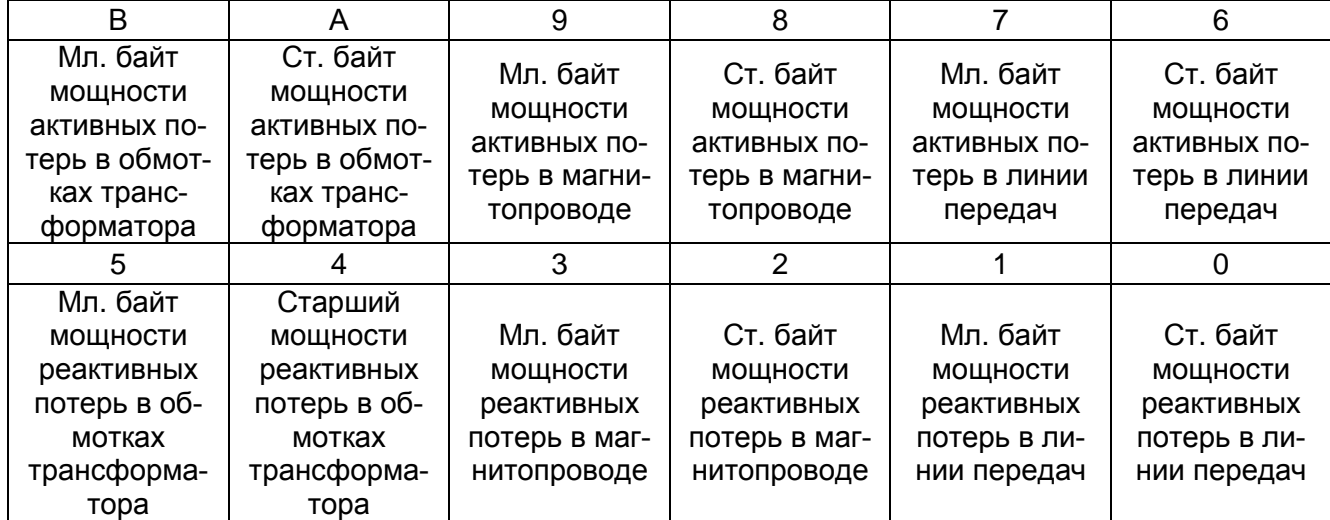

## *Рисунок 2.73 – Ответ для чтения мощностей технических потерь*

<span id="page-77-0"></span>Разрешающая способность регистров хранения мощностей технических потерь – 1Вт (ВАр), поэтому естественное значения мощностей технических потерь соответствует их внутреннему представлению.

*Пример: Прочитать мощности технических потерь для счетчика с адресом 128. Запрос: 80 08 1F (CRC).*

*Ответ: 80 88 13<sup>1</sup> 88 13<sup>2</sup> 88 13<sup>3</sup> 88 13<sup>4</sup> 88 13<sup>5</sup> 88 13<sup>6</sup> (CRC), где:*

– «88 13<sup>1</sup> » – мощность активных потерь в обмотках трансформатора;

 $-$  «88 13 $^2$ » – мощность активных потерь в магнитопроводе;

– «88 13<sup>3</sup>» – мощность активных потерь в линии передач;

– «88 13<sup>4</sup>» – мощность реактивных потерь в обмотках трансформатора;

– «88 13<sup>5</sup> » – мощность реактивных потерь в магнитопроводе;

– «88 13<sup>6</sup>» – мощность активных потерь в линии передач.

 $N = 1388h = 5000d$ ,  $S = 5000 B$ T.

Все поля содержат одинаковые значения мощности, во внутреннем представлении это 1388h, что составляет 5000 Вт.

#### **2.6.28 Чтение допустимых значений**

Команда предназначена для чтения допустимых значений ПКЭ.

Номер параметра – [20h.](#page-58-11) Поле параметров отсутствует.

Поле данных ответа состоит из 16 байт, формат которых представлен на рисунке [2.74.](#page-78-0)

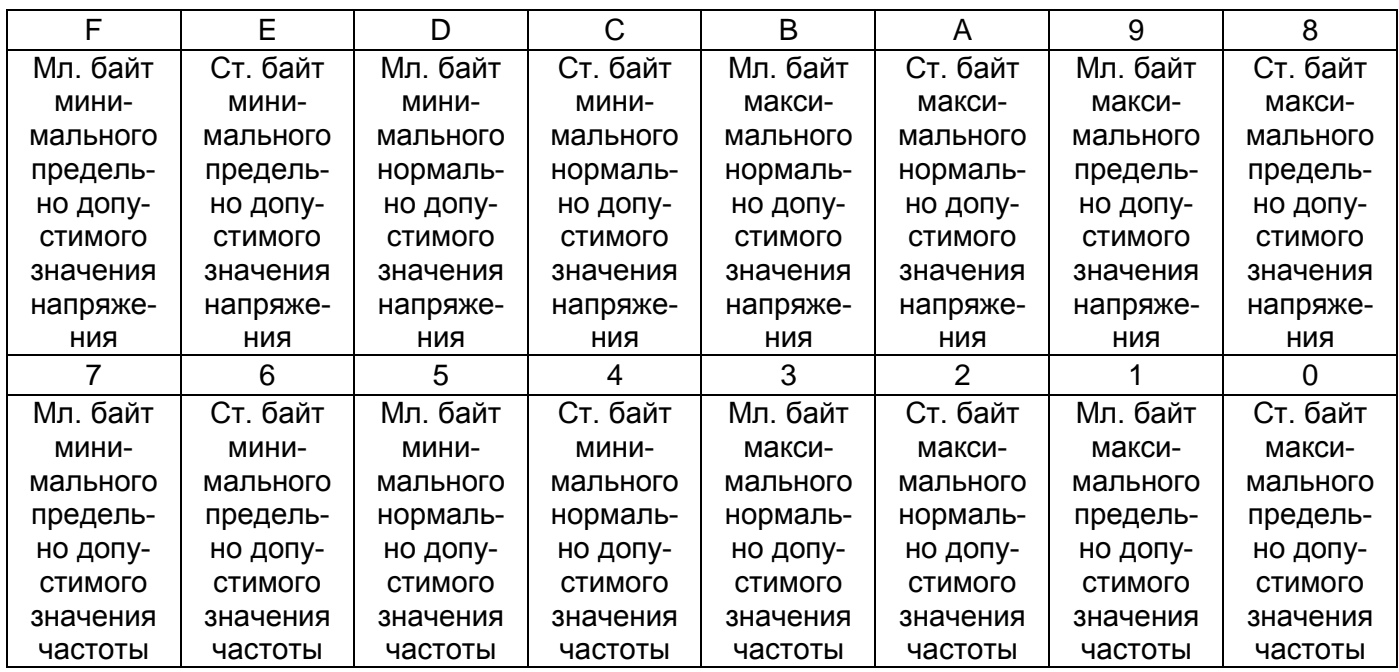

*Рисунок 2.74 – Ответ для чтения допустимых значений ПКЭ*

<span id="page-78-0"></span>*Пример: Прочитать допустимые значения ПКЭ для счетчика с адресом 128. Запрос: 80 08 20 (CRC).*

*Ответ: 80 50 46 A4 51 3C 5A A8 61 56 13 74 13 9C 13 BA 13 (CRC), где:*

– «50 46» – мин. предельно допустимое значение напряжения – 180 В;

– «A4 51» – мин. нормально допустимое значение напряжения – 209 В;

– «3C 5A» – макс. нормально допустимое значение напряжения – 231 В;

– «A8 61» – макс. предельно допустимое значение напряжения – 250 В;

– «56 13» – мин. предельно допустимое значение частоты – 49,5 Гц;

– «74 13» – мин. нормально допустимое значение частоты – 49,8 В;

– «9C 13» – макс. нормально допустимое значение частоты – 50,2 В;

– «BA 13» – макс. предельно допустимое значение частоты – 50,5 В.

*N<sup>u</sup> = 4650h = 18000d, U = 18000/100 = 180 В;*

*N<sup>u</sup> = 51A4h = 20900d, U = 20900/100 = 209 В;*

*N<sup>u</sup> = 5A3Ch = 2300d, U = 23000/100 = 231 В;*

*N<sup>u</sup> = 61A8h = 25000d, U = 25000/100 = 250 В.*

 $N_f$  = 1356h = 4950d, f = 4950/100 = 49,5 Гц.

 $N_f$  = 1374h = 4980d, f = 4980/100 = 49,8 Гц.

 $N_f$  = 139Ch = 5020d, f = 5020/100 = 50,2 Гц.

 $N_f$  = 13BAh = 5050d, f = 5050/100 = 50,5 Гц.

## <span id="page-78-1"></span>**2.6.29 Чтение значения порога ограничителя при контроле по небалансу токов**

Команда предназначена для чтения значения порога ограничителя при контроле по небалансу токов.

Номер параметра – [20h.](#page-58-11)

Поле расширения номера параметра – 1 байт со значением 03h.

Уровень доступа – 1, 2.

Формат запроса на чтение значения порога ограничителя при контроле по небалансу токов приведен на рисунке [2.75.](#page-79-0)

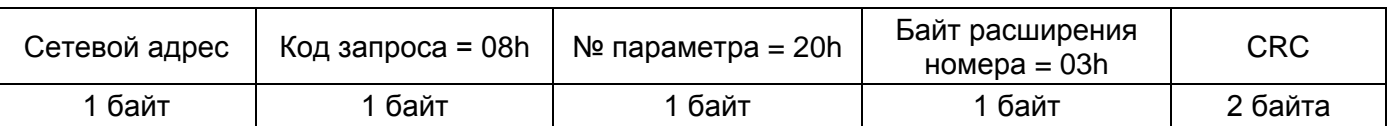

### <span id="page-79-0"></span>*Рисунок 2.75 – Формат запроса на чтение значения порога ограничителя при контроле по небалансу токов*

Формат ответа на запрос на чтение значения порога ограничителя при контроле по небалансу токов приведен на рисунке [2.76.](#page-79-1)

Единица разрешения 0,01 %.

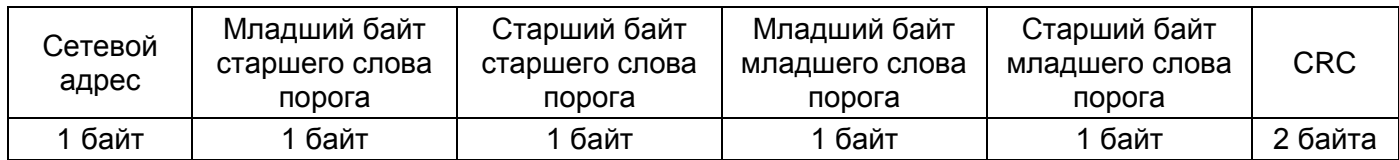

## <span id="page-79-1"></span>*Рисунок 2.76 – Формат ответа на запрос на чтение значения порога ограничителя при контроле по небалансу токов*

*Пример: Прочитать значения порога ограничителя при контроле по небалансу токов из счетчика с сетевым адресом 128.*

*Запрос: 80 08 20 03 (CRC).*

*Ответ: 80 00 00 20 03 (CRC), где:*

– «00 00 03 20» – значение порога 8 %.

## **2.6.30 Чтение значений времен усреднения**

Команда предназначена для чтения значений времен усреднения.

Номер параметра – [21h.](#page-58-12) Поле параметров отсутствует.

Поле данных ответа состоит из 2 двоичных байта в последовательности:

– 1-й байт – время усреднения напряжения;

– 2-й байт – время усреднения частоты.

В байте ответа о времени усреднения напряжения дополнительно необходимо анализировать значение старшего бита. Если его значение равно 1 – время усреднения напряжения равно 10 мин.

*Пример: Прочитать значения времен усреднения для счетчика с адресом 128. Запрос: 80 08 21 (CRC).*

*Ответ: 80 14 0A (CRC), где:*

– «14» – время усреднения напряжения – 20 с;

– «0A» – время усреднения частоты – 10 с.

## <span id="page-79-3"></span>**2.6.31 Чтение значения длительности контроля ограничителя при небалансе токов**

Команда предназначена для чтения значения длительности контроля ограничителя при небалансе токов.

Номер параметра – [21h.](#page-58-12)

Поле расширения номера параметра – 1 байт со значением 03h.

Уровень доступа – 1, 2.

Формат запроса на чтение значения длительности контроля ограничителя при небалансе токов приведен на рисунке [2.77.](#page-79-2)

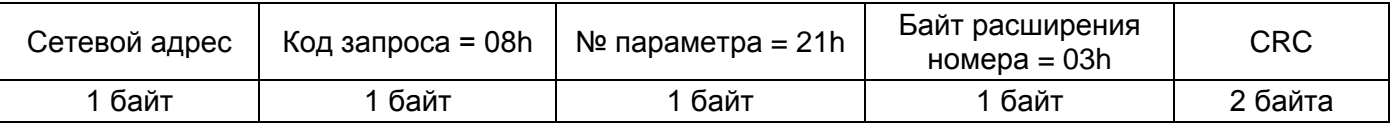

<span id="page-79-2"></span>*Рисунок 2.77 – Формат запроса на чтение значения длительности контроля ограничителя при небалансе токов*

Формат ответа на запрос на чтение значения длительности контроля ограничителя при небалансе токов приведен на рисунке [2.78.](#page-80-0)

Единица разрешения 1 секунда.

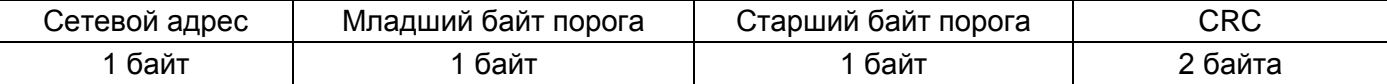

<span id="page-80-0"></span>*Рисунок 2.78 – Формат ответа на запрос на чтение значения длительности контроля ограничителя при небалансе токов*

*Пример: Прочитать значение длительности контроля ограничителя при небалансе токов из счетчика с сетевым адресом 128.*

*Запрос: 80 08 21 03 (CRC).*

*Ответ: 80 04 00 (CRC), где:*

– «00 04» – значение порога 4 с.

#### **2.6.32 Чтение тарифного расписания**

Команда предназначена для чтения половины записи суточного тарифного расписания.

Номер параметра – [22h.](#page-58-13)

Поле параметров: 2 байта маски номера месяца и номера половины записи MMSKH, 1 байт маски дней недели и праздников WDPM (см. рисунок [2.16\)](#page-27-0).

Поле данных ответа состоит из 16 байт расписания половины суточной записи TRECORDH (см. рисунок [2.16\)](#page-27-0).

*Примечание – Должен быть установлен только один бит в маске месяцев и только один бит в маске дней месяца и праздников.*

*Пример: Прочитать первую половину тарифного расписания за вторник октября для счетчика с адресом 128.*

*Запрос: 80 08 22 02 00 02 (CRC).*

*Ответ: 80 00 40 00 27 00 69 00 2B 00 72 00 34 00 56 00 38 (CRC), где:*

– «00» – 00 минут;

– «40» – 00 часов тариф 2.

#### **2.6.33 Чтение расписания праздничных дней месяца**

Команда предназначена для чтения расписания праздничных дней заданного месяца.

Номер параметра – [23h.](#page-58-14)

Поле параметров: 1 байт номера месяца MONTH как показано на рисунке [2.18.](#page-28-0)

Поле данных ответа состоит из 4 байт маски праздников в месяце MHLD в соответствии с рисунком [2.18.](#page-28-0)

*Пример: Прочитать расписание праздничных дней за ноябрь для счетчика с адресом 128.*

*Запрос: 80 08 23 0B (CRC).*

*Ответ: 80 08 00 00 00 (CRC), где:*

– «08» – 4 ноября.

#### <span id="page-80-1"></span>**2.6.34 Чтение состояния длительных операций**

Команда предназначена для чтения регистра состояния длительных операций.

Номер параметра – [24h.](#page-58-15) Поле параметров отсутствует.

Поле данных ответа состоит из двух двоичных байт, формат приведен на рисунке [2.79.](#page-81-0)

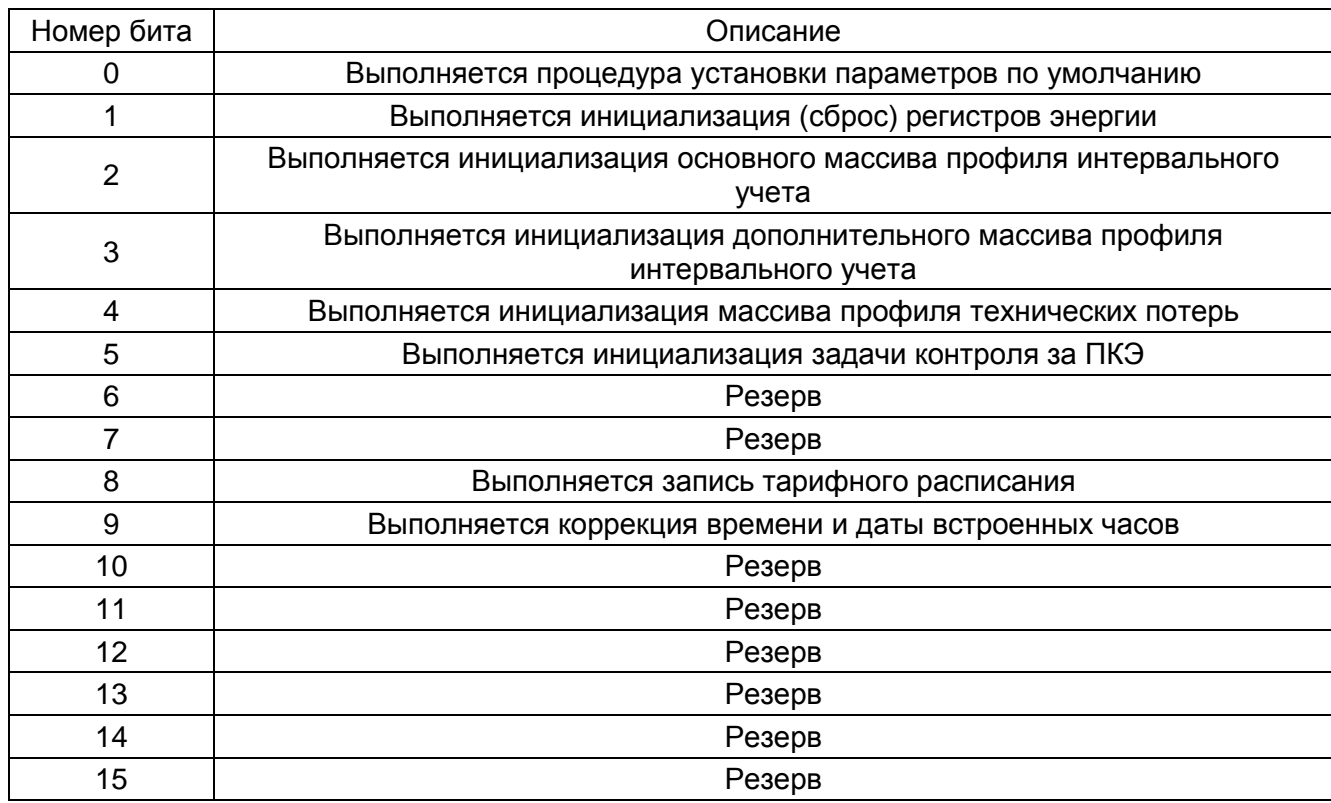

<span id="page-81-0"></span>*Рисунок 2.79 – Ответ для чтения регистра состояния длительных операций*

*Пример: Прочитать состояние длительных операций для счетчика с адресом 128.*

*Запрос: 80 08 24 (CRC).*

*Ответ: 80 04 02 (CRC), где:*

– «04» – выполняется инициализация массива основного профиля;

– «02» – выполняется коррекция времени и даты.

## <span id="page-81-2"></span>**2.6.35 Чтение CRC16 ПО прибора**

Команда предназначена для чтения CRC16 ПО прибора. Номер параметра – [26h.](#page-58-16) Поле параметров отсутствует. *Пример: Прочитать множитель CRC16 ПО для счетчика с адресом 128. Запрос: 80 08 26 (CRC). Ответ: 80 7E F5 (CRC), где:* – «7E F5» – CRC16.

## **2.6.36 Чтение параметров PLC1**

Команда предназначена для чтения параметров PLC1.

Номер параметра – [27h.](#page-58-17)

Поле данных состоит из двоичных байт, формат которых представлен на рисунке [2.80.](#page-81-1)

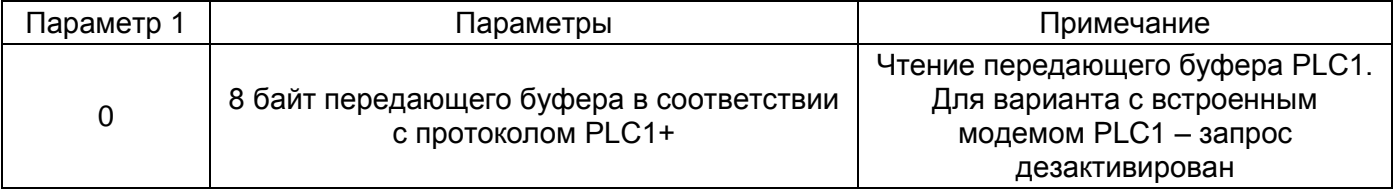

## *Рисунок 2.80 – Поле данных при чтении параметров PLC1*

<span id="page-81-1"></span>Пример: Прочитать данные из передающего буфера PLC1 для счетчика с сетевым адресом 128.

Запрос: 80 08 27 00 (CRC). Ответ: 80 (PLC1) (CRC).

## <span id="page-82-0"></span>**2.6.37 Чтение параметров обмена по правому каналу**

Команда предназначена для чтения параметров обмена по правому каналу.

Номер параметра – [28h.](#page-58-18)

Уровень доступа – 2.

Поле ответа состоит из 2 байт в следующей последовательности:

– скорость передачи;

– множитель тайм-аута «Меркурий».

*Пример: Прочитать параметры обмена по правому каналу для счетчика с сетевым адресом 128.*

*Запрос: 80 08 28 (CRC)*

*Ответ: 80 00 01 02 (CRC), где:*

– «01» – скорость передачи 4800 бит/с;

– «02» – множитель тайм-аута «Меркурий» равен 2.

## **2.6.38 Чтение серийного номера блока индикации из прибора учета**

Команда предназначена для чтения серийного номера блока индикации (БИ) из прибора учета (ПУ). В приборе учета заранее должен быть прописан серийный номер блока индикации.

Номер параметра – [2Ah.](#page-58-19)

Поле данных состоит из 4-х байт содержащих серийный номер БИ.

*Примечания*

*1 На начальном этапе аутентификации БИ посылает широковещательный запрос со значением адреса ПУ равным 00h.*

*2 Поле данных ответа состоит из 12-ти двоичных байт в последовательности:*

– 8 байт – серийный номер ПУ;

– 4 байта – серийный номер БИ.

*3 ПУ отвечает только в случае совпадения значений серийного номера БИ из запроса и хранящегося в конфигурационной памяти ПУ.*

*Пример: Прочитать серийный номер блока индикации C10A0A1Eh из счетчика № 22223333 с сетевым адресом 128.*

*Запрос: 80 08 2A C1 0A 0A 1E (CRC).*

*Ответ: 80 02 02 02 02 03 03 03 03 C1 0A 0A 1E (CRC), где:*

– «02 02 02 02 03 03 03 03» – серийный номер прибора учета;

– «C1 0A 0A 1E» – серийный номер блока индикации.

## <span id="page-82-1"></span>**2.6.39 Чтение байта программируемых функций**

Команда предназначена для чтения байта программируемых функций.

Номер параметра – [2Bh.](#page-58-20)

Уровень доступа – 2.

Поле ответа состоит из 1 байта.

*Пример: Прочитать байт программируемых функций из счетчика с сетевым адресом 128.*

*Запрос: 80 08 2B (CRC).*

*Ответ: 80 00 02 (CRC), где:*

– «02» – индикация на ЖКИ с учетом коэффициента трансформации (установлен бит 1).

## <span id="page-82-2"></span>**2.6.40 Чтение значения расчетного дня**

Команда предназначена для чтения значения расчетного дня.

Номер параметра - [2Dh.](#page-59-0)

Уровень доступа – 2.

Поле ответа состоит из 1 байта.

*Пример: Прочитать значение расчетного дня из счетчика с сетевым адресом 128.*

*Запрос: 80 08 2D (CRC).*

*Ответ: 80 00 16 (CRC), где:*

– «16» – расчетный день, 22 число.

## <span id="page-83-4"></span>**2.6.41 Чтение режима разъединителя и ограничителей**

## **2.6.41.1 Чтение режима разъединителя**

Команда предназначена для чтения параметров режима разъединителя. Номер параметра – [2Eh.](#page-59-1)

Поле расширения номера параметра – 1 байт со значением 00h.

Уровень доступа – 1, 2.

Формат запроса на чтение режима разъединителя приведен на рисунке [2.81.](#page-83-0)

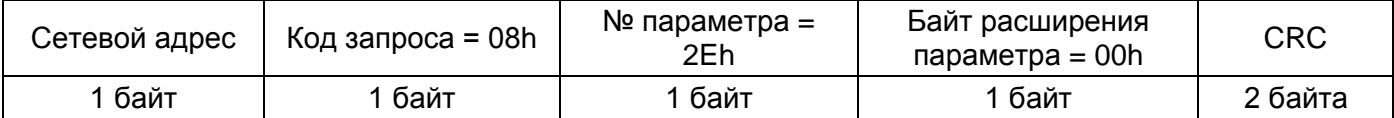

## *Рисунок 2.81 – Формат запроса на чтение режима разъединителя*

<span id="page-83-0"></span>Формат ответа на запрос на чтение режима разъединителя приведен на рисунке [2.82.](#page-83-1)

<span id="page-83-1"></span>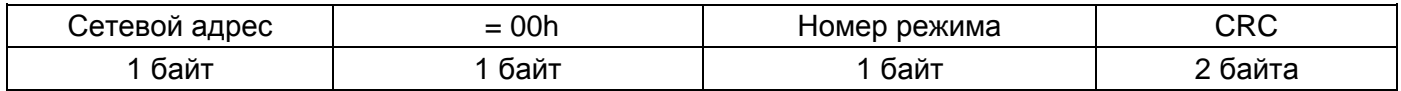

## *Рисунок 2.82 – Формат ответа на запрос на чтение режима разъединителя*

Номер режима интерпретируется в соответствии с рисунком [2.21.](#page-33-0)

*Пример: Прочитать номер режима разъединителя из счетчика с сетевым адресом 128.*

*Запрос: 80 08 2E 00 (CRC).*

*Ответ: 80 00 01 (CRC), где:*

– «01» – номер режима разъединителя 1.

#### **2.6.41.2 Чтение режима ограничителей**

Команда предназначена для чтения параметров режима ограничителей.

Номер параметра  $-2E$ h.

Поле расширения номера параметра – 1 байт со значением 01h.

Уровень доступа – 1, 2.

Формат запроса на чтение режима ограничителей приведен на рисунке [2.83.](#page-83-2)

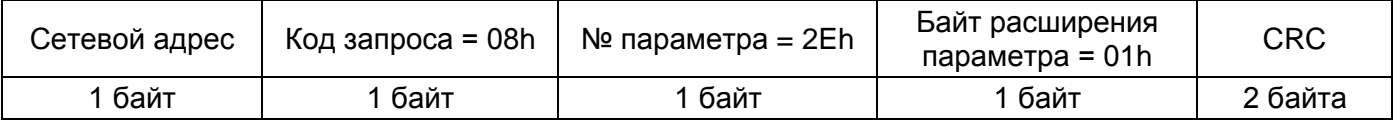

#### *Рисунок 2.83 – Формат запроса на чтение режима ограничителей*

<span id="page-83-2"></span>Формат ответа на запрос на чтение режима ограничителей приведен на рисунке [2.84.](#page-83-3)

<span id="page-83-3"></span>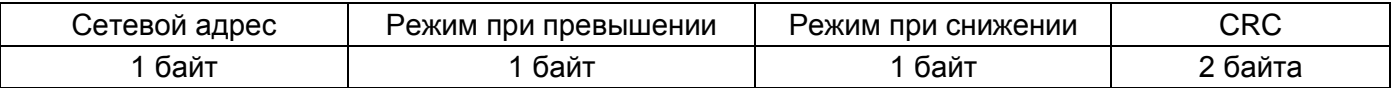

#### *Рисунок 2.84 – Формат ответа на запрос на чтение режима ограничителей*

Поле кода ответа интерпретируется в соответствии с рисунками [2.24](#page-34-0) и [2.25.](#page-34-1)

*Пример: Прочитать параметры режима ограничителей из счетчика с сетевым адресом 128.*

*Запрос: 80 08 2E 01 (CRC). Ответ: 80 00 27 DA (CRC), где:*

- «27» параметры поля «Режим при превышении»;
- «DA» параметры поля «Режим при снижении».

#### **2.6.41.3 Чтение значения порога ограничителя при контроле по температуре**

Команда предназначена для чтения порога ограничителя при контроле по температуре.

Номер параметра – [2Eh.](#page-59-1)

Поле расширения номера параметра – 1 байт со значением 02h.

Уровень доступа – 1, 2.

Формат запроса на чтение порога ограничителя при контроле по температуре приведен на рисунке [2.85.](#page-84-0)

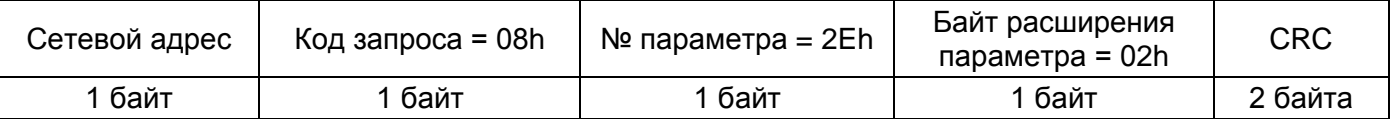

### <span id="page-84-0"></span>*Рисунок 2.85 – Формат запроса на чтение порога ограничителя при контроле по температуре*

Формат ответа на запрос на чтение порога ограничителя при контроле по температуре приведен на рисунке [2.86.](#page-84-1)

Единица разрешения 1 градус Цельсия.

<span id="page-84-1"></span>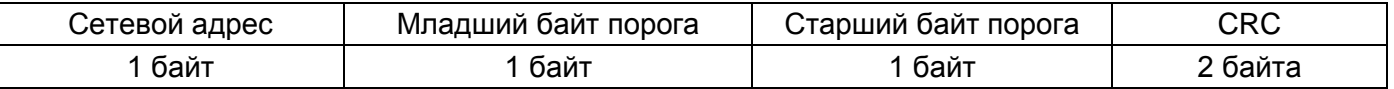

#### *Рисунок 2.86 – Формат ответа на запрос*

#### *на чтение порога ограничителя при контроле по температуре*

*Пример: Прочитать значение порога ограничителя при контроле по температуре из счетчика с сетевым адресом 128.*

*Запрос: 80 08 2E 02 (CRC).*

*Ответ: 80 00 22 33 (CRC), где:*

– «22» – младший байт порога;

– «33» – старший байт порога.

#### <span id="page-84-3"></span>**2.6.41.4 Чтение длительностей контроля ограничителей при превышении (и снижении при отсутствии автовключения)**

Команда предназначена для чтения длительностей контроля ограничителей при превышении (и снижении при отсутствии автовключения).

Номер параметра – [2Eh.](#page-59-1)

Поле расширения номера параметра – 1 байт со значением 03h.

Уровень доступа – 1, 2.

Формат запроса на чтение длительностей контроля ограничителей при превышении приведен на рисунке [2.87.](#page-84-2)

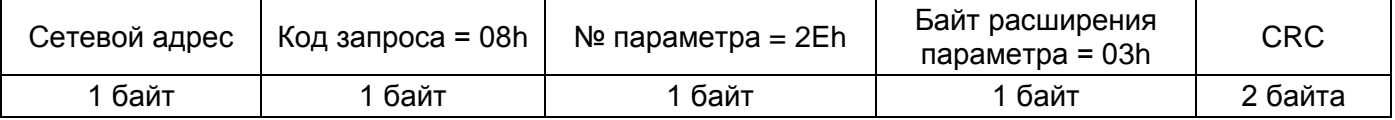

#### *Рисунок 2.87 – Формат запроса на чтение длительностей контроля ограничителей*

<span id="page-84-2"></span>Формат ответа на запрос на чтение режима разъединителя при превышении приведен на рисунке [2.88.](#page-85-0)

<span id="page-85-0"></span>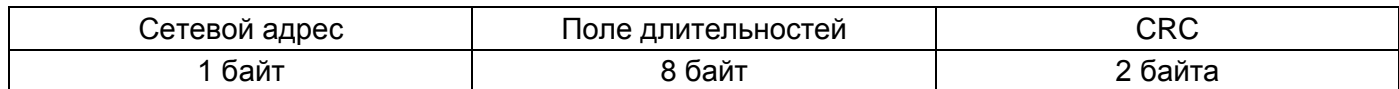

### *Рисунок 2.88 – Формат ответа на запрос на чтение длительностей контроля ограничителей при превышении*

Поле длительностей интерпретируется в соответствии с рисунком [2.28.](#page-35-0) *Пример: Прочитать длительности контроля ограничителей при превышении из счетчика с сетевым адресом 128.*

*Запрос: 80 08 2E 03 (CRC).*

*Ответ: 80 08 00 0F 06 07 00 02 01 (CRC), где:*

– «00 08» – длительность контроля максимального напряжения 8 с;

– «0F» – длительность контроля максимального тока 15 с;

– «06» – длительность контроля максимальной температуры 6 с;

– «00 07» – длительность контроля э/м воздействия 7 с;

– «02» – длительность контроля вскрытия эл. пломбы 2 с;

– «01» – длительность контроля превышения энергии А+ 1 с.

## **2.6.42 Чтение массива зафиксированных событий**

Команда предназначена для чтения массива зафиксированных событий. Номер параметра – [2Fh.](#page-59-2)

Поле расширения номера параметра – 1 байт со значением 00h.

Уровень доступа – 1, 2.

Формат запроса на чтение массива зафиксированных событий приведен на рисунке [2.89.](#page-85-1)

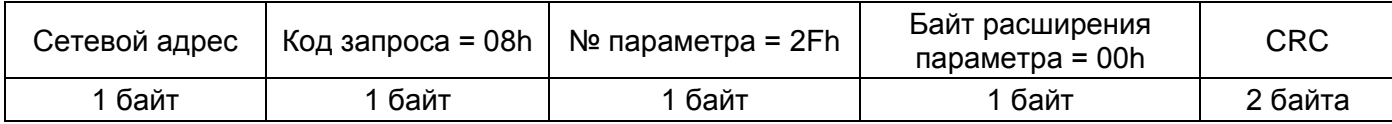

<span id="page-85-1"></span>*Рисунок 2.89 – Формат запроса на чтение массива зафиксированных событий*

Формат ответа на запрос на чтение массива зафиксированных событий приведен на рисунке [2.90.](#page-85-2)

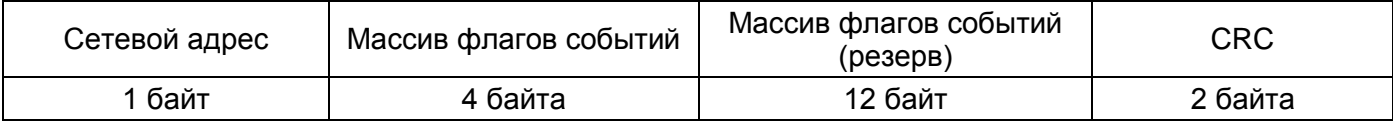

## *Рисунок 2.90 – Формат ответа на запрос на чтение массива зафиксированных событий*

<span id="page-85-2"></span>Массив флагов событий хранит информацию о событиях, возникших в счетчике, в виде флагов.

Массив флагов событий состоит из 2 слов по два байта каждый. Старшее слово передается первым. Младший байт слова передается первым.

Остальные 12 байт поля ответа не используются и должны иметь значение 00h. Формат массива флагов событий представлен на рисунках [2.91](#page-85-3) и [2.92.](#page-86-0)

<span id="page-85-3"></span>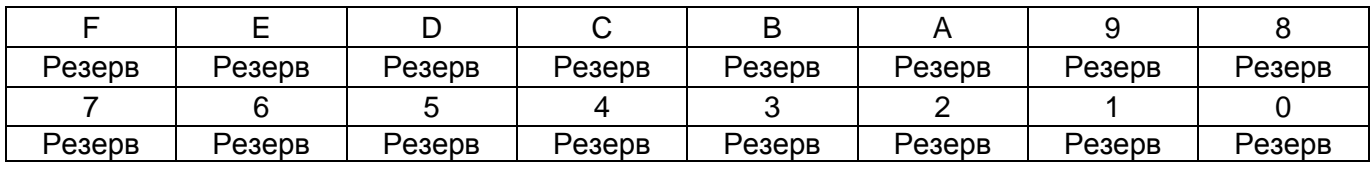

*Рисунок 2.91 – Старшее слово массива флагов событий*

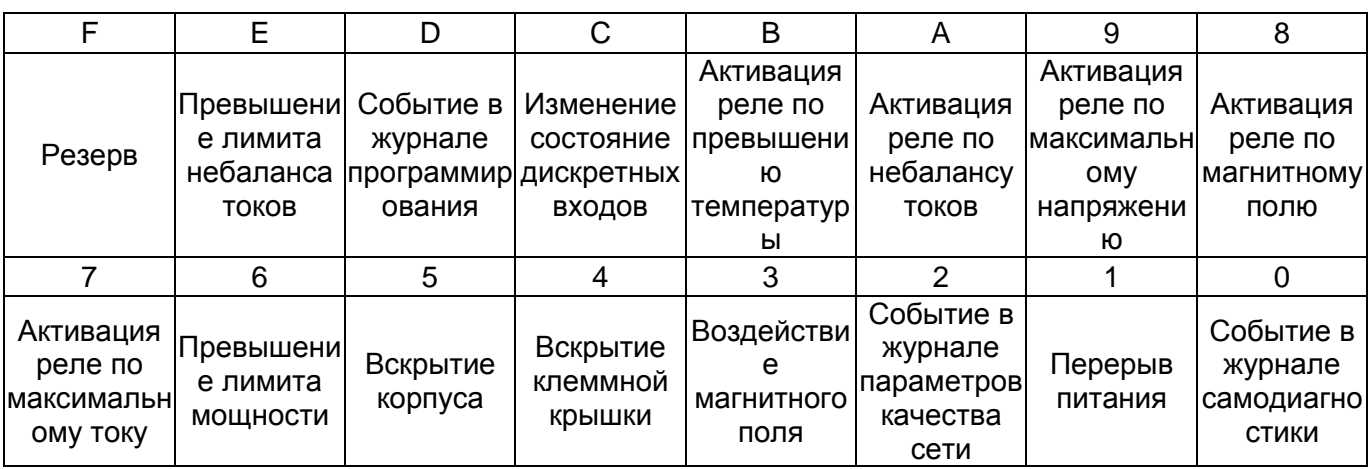

## *Рисунок 2.92 – Младшее слово массива флагов событий*

<span id="page-86-0"></span>*Пример: Прочитать массив зафиксированных событий из счетчика с сетевым адресом 128.*

*Запрос: 80 08 2F 00 (CRC).*

*Ответ: 80 11 11 11 11 00 00 00 00 00 00 00 00 00 00 00 00 (CRC), где:*

– «11 11 11 11» – массив флагов событий;

– «00 00 00 00 00 00 00 00 00 00 00 00» – массив флагов событий (резерв).

## <span id="page-86-3"></span>**2.6.43 Чтение фильтра флагов событий при инициативном выходе**

Команда предназначена для чтения фильтра флагов событий при инициативном выходе.

Номер параметра – [2Fh.](#page-59-2)

Поле расширения номера параметра – 1 байт со значением 01h.

Уровень доступа – 1, 2.

Формат запроса на чтение фильтра флагов событий при инициативном выходе приведен на рисунке [2.93.](#page-86-1)

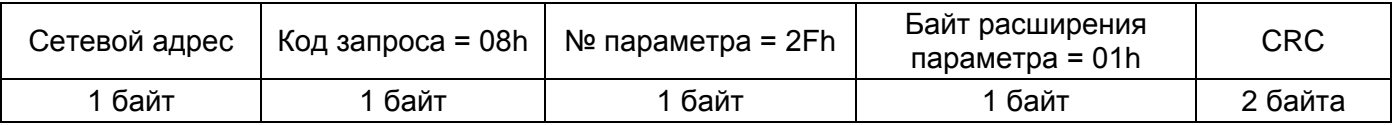

#### <span id="page-86-1"></span>*Рисунок 2.93 – Формат запроса на чтение фильтра флагов событий при инициативном выходе*

Формат ответа на запрос на чтение фильтра флагов событий при инициативном выходе приведен на рисунке [2.94.](#page-86-2)

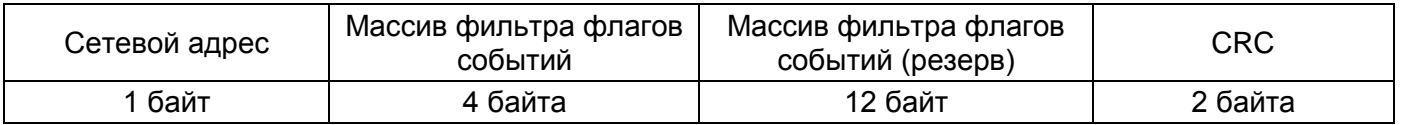

*Рисунок 2.94 – Формат ответа на запрос на чтение фильтра флагов событий при инициативном выходе*

<span id="page-86-2"></span>Назначение битовых полей фильтра флагов событий совпадает с массивом флагов зафиксированных событий.

*Пример: Прочитать фильтр флагов событий при инициативном выходе из счетчика с сетевым адресом 128.*

*Запрос: 80 08 2F 01 (CRC).*

*Ответ: 80 11 11 11 11 00 00 00 00 00 00 00 00 00 00 00 00 (CRC), где:*

– «11 11 11 11» – массив фильтра флагов событий;

– «00 00 00 00 00 00 00 00 00 00 00 00» – массив фильтра флагов событий (резерв).

## <span id="page-87-3"></span>**2.6.44 Чтение флагов сброса массива зафиксированных событий**

Команда предназначена для чтения флагов сброса массива зафиксированных событий.

Номер параметра – [2Fh.](#page-59-2)

Поле расширения номера параметра – 1 байт со значением 02h.

Уровень доступа – 1, 2.

Формат запроса на чтение флагов сброса массива зафиксированных событий приведен на рисунке [2.95.](#page-87-0)

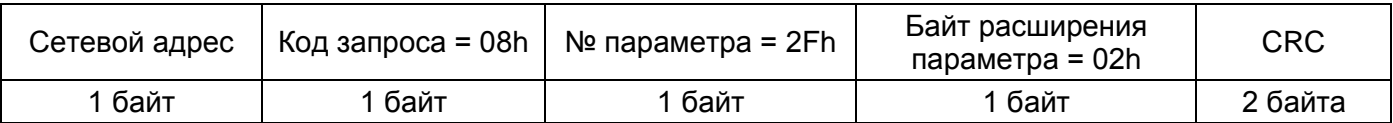

## *Рисунок 2.95 – Формат запроса на чтение флагов сброса массива зафиксированных событий*

<span id="page-87-0"></span>Формат ответа на запрос на чтение флагов сброса массива зафиксированных событий приведен на рисунке [2.96.](#page-87-1)

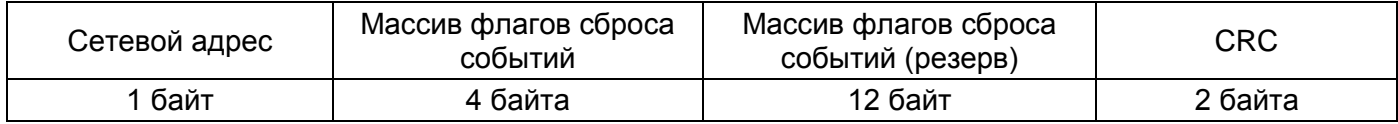

*Рисунок 2.96 – Формат ответа на запрос на чтение флагов сброса массива зафиксированных событий*

<span id="page-87-1"></span>Назначение битовых полей флагов сброса событий совпадает с массивом флагов зафиксированных событий.

При значении бита флага сброса «0» – сброс флага по данному событию не выполняется.

При значении бита флага сброса «1» – сброс флага по данному событию выполняется.

*Пример: Прочитать флаги сброса массива зафиксированных событий из счетчика с сетевым адресом 128.*

*Запрос: 80 08 2F 02 (CRC).*

*Ответ: 80 11 11 11 11 00 00 00 00 00 00 00 00 00 00 00 00 (CRC), где:*

– «11 11 11 11» – массив флагов сброса событий;

– «00 00 00 00 00 00 00 00 00 00 00 00» – массив флагов сброса событий (резерв).

## **2.7 Запросы на чтение информации по физическим адресам физической памяти**

Данный вид запросов используется для считывания параметров счетчика. Уровень доступа определяется видом считываемой энергии.

Возможен режим ускоренного чтения массивов тарифного расписания и профиля средних мощностей. При чтении памяти №2 и числе байт информации F0h возможно чтение 7,5 суточных тарифных расписаний одним запросом. При чтении памяти №3 и числе байт информации FFh возможно чтение 17 записей массива профиля средних мощностей одним запросом.

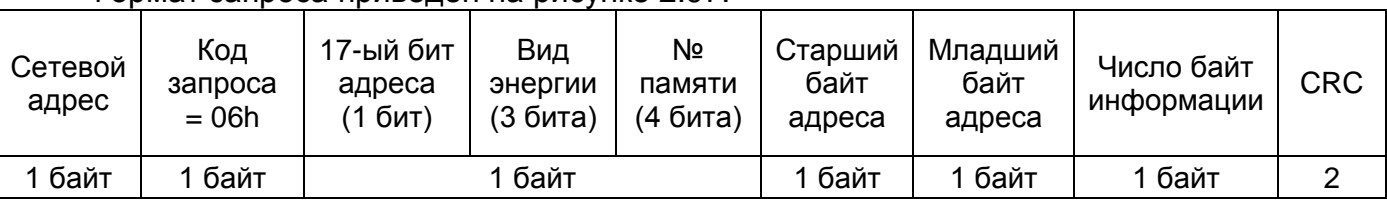

Формат запроса приведен на рисунке [2.97.](#page-87-2)

<span id="page-87-2"></span>байта *Рисунок 2.97 – Формат запроса для считывания параметров счетчика*

*Примечания*

*1 При запросе на чтение одного байта прибор отвечает двумя байтами, первый из которых равен нулю, второй содержит запрашиваемый байт данных.*

*2 При запросе на чтение памяти №1 необходимо указывать только четное число байт.*

*3 Некорректно указанное число байт информации (не учитывающее структуру распределения памяти) при чтении памяти №2 вызывает появление ошибки «Е-02».*

*4 Некорректно указанное число байт информации (не учитывающее структуру распределения памяти) при чтении памяти №3 и №5 вызывает появление ошибки «Е-07».*

*5 При ответе на запрос слово передается младшим байтом вперед.*

*6 Старший бит 3-го байта имеет смысл только при чтении памяти №3 определяет значение 17-го (старшего) бита адреса.*

*7 Поле «Вид энергии» имеет смысл только при чтении памяти №3. При чтении остальных типов памяти данный полубайт должен быть обнулен.*

Перечень считываемых массивов из памяти №3 по видам энергии и содержание поля данных ответа в случае корректного запроса и отсутствия внутренних ошибок приведен в таблице [2.11.](#page-88-0)

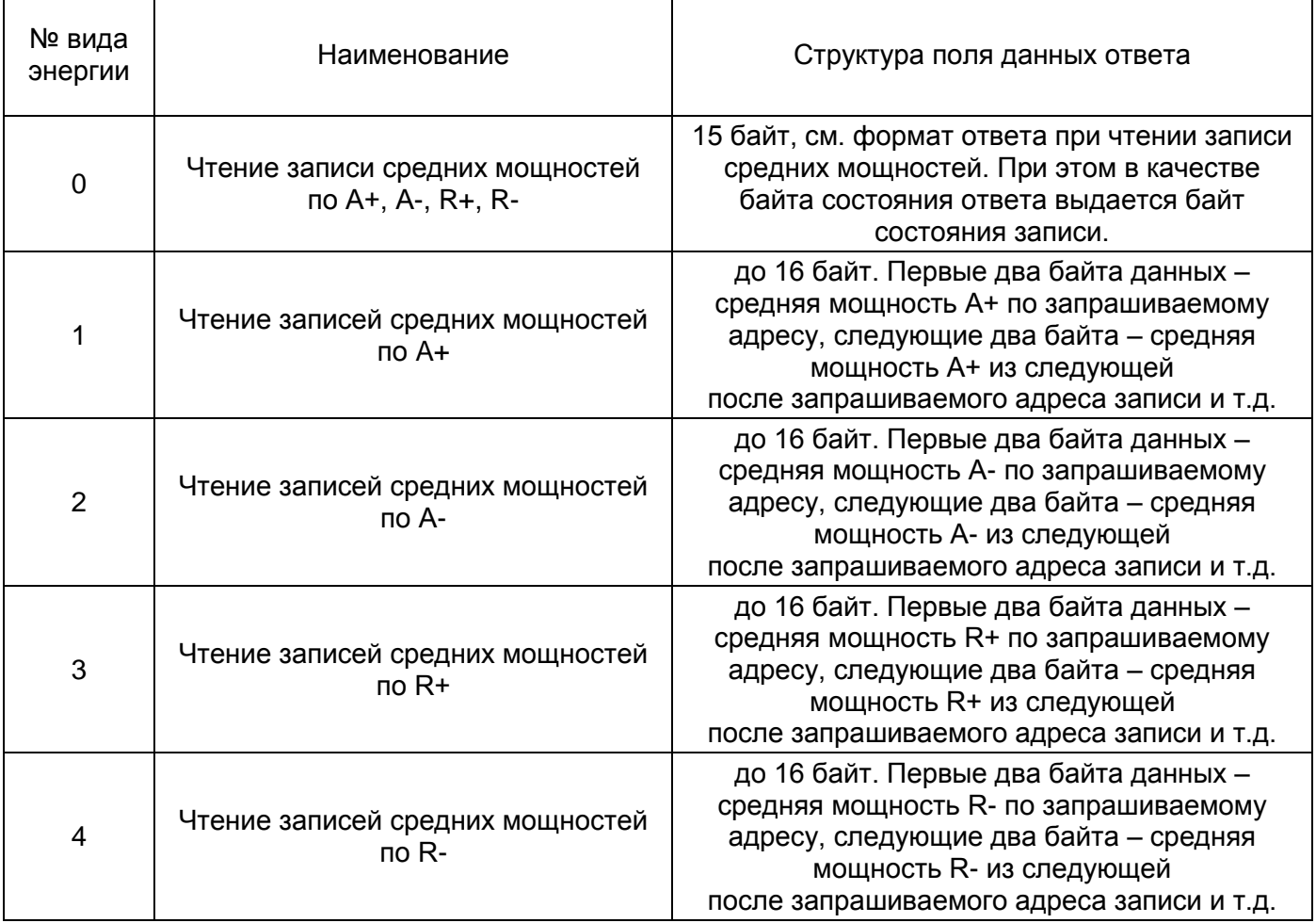

#### <span id="page-88-0"></span>*Таблица 2.11 – Перечень считываемых массивов из памяти №3*

Формат ответа при чтении записи средних мощностей приведен на рисунке [2.98.](#page-89-0) Адрес расположения любой записи в памяти №3 кратен 00х10h.

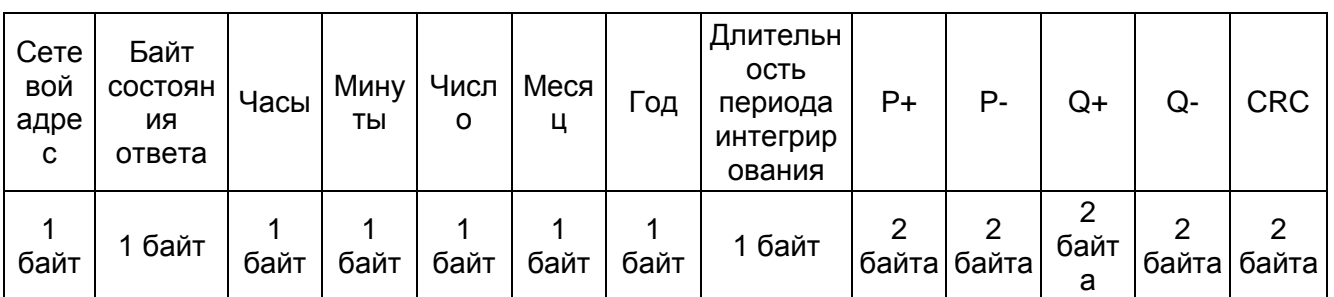

*Рисунок 2.98 – Ответ при чтении записи средних мощностей*

<span id="page-89-0"></span>При этом байт состояния ответа имеет формат, приведенный в п. [2.6.18.](#page-72-0) *Примечания*

*1 Часы, минуты, число, месяц, год запроса и ответа передаются в 2/10 коде.*

*2 При заполнении массива памяти средних мощностей используется принцип непрерывного наращивания адреса записи. Это означает, что адрес записи наращивается независимо от того, подключено или отключено питающее напряжение на приборе.*

*3 Преимущество данного способа адресации состоит в том, что при отсутствии каких-либо аварийных состояний счетчика, адрес записи всегда жестко соответствует временным интервалам, т. е. адрес записи с данными за интересующий интервал времени может быть получен простым расчетом, в отличии от других способов адресации, при которых необходимо сделать множество итераций чтения записей памяти средних мощностей, а также журнала событий на предмет чтения времен включения/выключения счетчика, прежде чем будет обнаружена интересующая запись.*

*4 В случае, если по адресу массива памяти средних мощностей, рассчитанному по часам, минутам, числу, месяцу, году запроса, располагается запись с несовпадающими с запрошенными часами, минутами, числом, месяцем, годом – в ответ будет включена данная запись причины несовпадения. Ее необходимо анализировать дополнительно по флагам байта состояния ответа.*

*5 Признак «неполный срез» устанавливается, если счетчик включался/выключался или была произведена инициализация массива среза на рассматриваемом интервале усреднения средних мощностей.*

Значения считанных средних мощностей интерпретируются следующим образом:

$$
P,Q(\kappa B_T, \kappa Bap) = \frac{(P+, P-, Q+, Q-)^* 60/T}{2*A}, \text{ rqe:}
$$

Т – длительность периода интегрирования;

A – постоянная счетчика.

Значение постоянной счетчика можно узнать, используя запрос, описанный в п. [2.6.17.](#page-70-0)

*Пример: Чтение записи средних мощностей по A+, A-, R+, R- из памяти №3 начиная по адресу 10h, читаем 15 байт.*

*Запрос: 80 06 03 00 10 0F (CRC).*

*Ответ: 80 0A 10 00 05 03 08 1E 04 29 FF FF 00 00 00 00 (CRC), где:*

– «0A» – байт состояния записи – 00001010:

*тариф 1;*

*признак профиля – основной;*

*признака сезонного времени – зима;*

*флаг выполнения инициализации памяти – нет;*

*флаг неполного среза – да;*

*флаг переполнения массива срезов – нет.*

– «10 00 05 03 08» – время 10:00, 5 марта 2008;

– «1E» – длительность периода интегрирования 30 минут;

– «04 29» – значение средней мощности A+. Постоянная счетчика A = 1000.  $N_{A+}$  = 2904h = 10500d.  $P_{A+}$  = 10500\*(60/30)/(2\*1000) = 10,5  $KBT$ .

## **2.8 Запросы на чтение информации в режиме относительной адресации**

Данный вид запросов используется для считывания кольцевых массивов счетчика. Формат запроса приведен на рисунке [2.99.](#page-90-0)

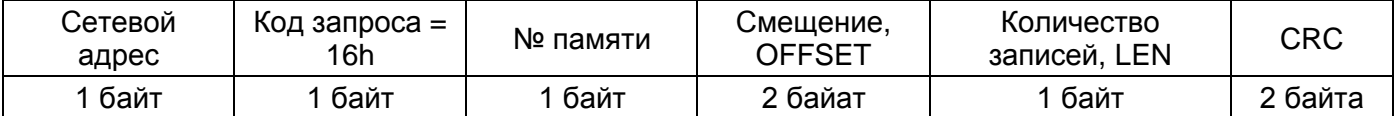

#### *Рисунок 2.99 – Запрос для считывания кольцевых массивов счетчика*

#### <span id="page-90-0"></span>*Примечания*

*1 Кольцевой массив параметров счетчика должен иметь выраженную регулярную структуру в виде записей (например записи профилей, журналов событий и ПКЭ и т.п.).*

*2 Смещение записей OFFSET относительно последней сформированной может принимать значения 0…65535. Значение 0 соответствует последней сформированной записи.*

*3 Значение количества записей LEN ограничено суммарным количеством байт для всех записей (поле данных) в ответе. Общее число байт поля данных ответа не может превышать 255.*

Формат ответа при чтении информации в режиме относительной адресации приведен на рисунке [2.100](#page-90-1)

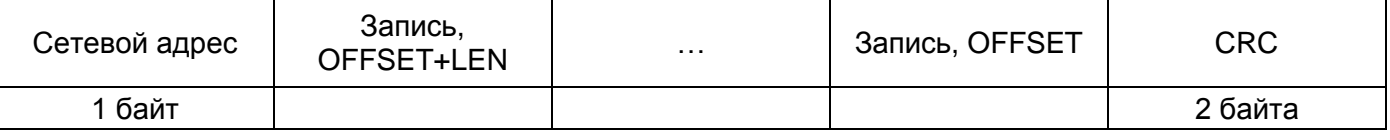

## <span id="page-90-1"></span>*Рисунок 2.100 – Ответ при чтении информации в режиме относительной адресации*

*Примечания*

*1 Записи профиля в ответе располагаются с учетом уменьшения значения смещения, т. е в порядке нарастания абсолютной адресации записей профиля.*

*2 Суммарное количество байт для всех записей (поле данных) в ответе не может превышать 255.*

*Пример: Чтение записи средних мощностей по A+, A-, R+, R- из памяти №3 начиная по адресу 10h, читаем 15 байт, адрес последней сформированной записи 20h.*

*Запрос: 80 16 03 00 01 01 (CRC).*

*Ответ: 80 0A 10 00 05 03 08 1E 04 29 FF FF 00 00 00 00 (CRC), где:*

– «0A» – байт состояния записи – 00001010:

*признак профиля – основной;*

*признака сезонного времени – зима;*

*флаг выполнения инициализации памяти – нет;*

*флаг неполного среза – да;*

*флаг переполнения массива срезов – нет.*

– «10 00 05 03 08» – время 10:00, 5 марта 2008;

– «1E» – длительность периода интегрирования 30 минут;

– «04 29» – значение средней мощности A+.

# **Приложение А**

## **Самодиагностика счетчика**

При возникновении сбойных или аварийных ситуаций счетчик выдает сообщение на индикатор о возникших ошибках в процессе функционирования в формате «Е-хх». Описание ошибок в соответствии с байтами состояния счетчика приведено в таблице А.1.

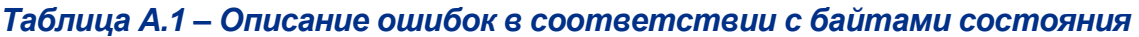

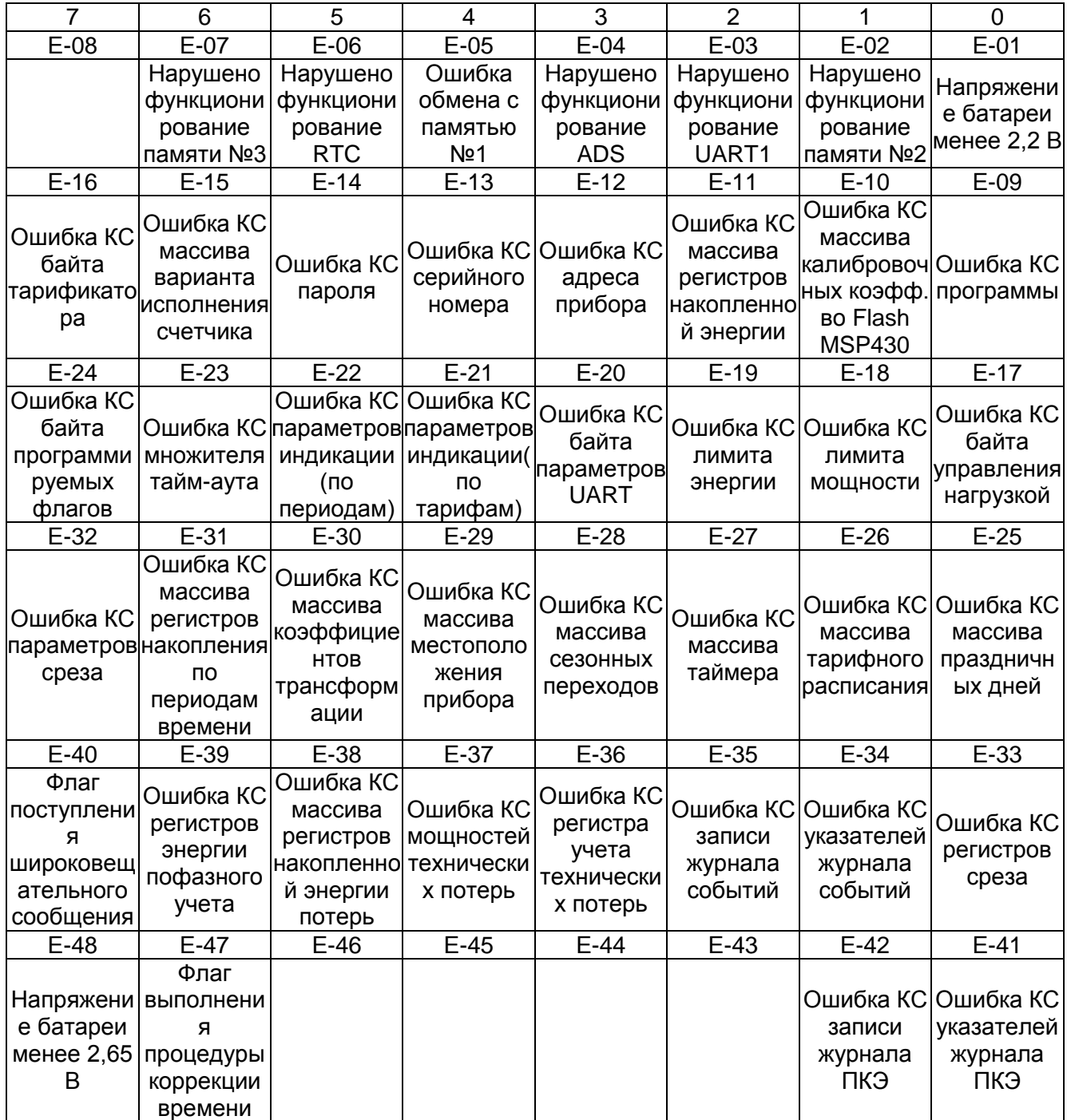

# **Приложение Б**

## **Быстрый расчет CRC c полиномом MODBUS на языке ПАСКАЛЬ**

const srCRCHi:array[0..255] of byte = ( \$00, \$C1, \$81, \$40, \$01, \$C0, \$80, \$41, \$01, \$C0, \$80, \$41, \$00, \$C1, \$81, \$40, \$01, \$C0, \$80, \$41, \$00, \$C1, \$81, \$40, \$00, \$C1, \$81, \$40, \$01, \$C0, \$80, \$41, \$01, \$C0, \$80, \$41, \$00, \$C1, \$81, \$40, \$00, \$C1, \$81, \$40, \$01, \$C0, \$80, \$41, \$00, \$C1, \$81, \$40, \$01, \$C0, \$80, \$41, \$01, \$C0, \$80, \$41, \$00, \$C1, \$81, \$40, \$01, \$C0, \$80, \$41, \$00, \$C1, \$81, \$40, \$00, \$C1, \$81, \$40, \$01, \$C0, \$80, \$41, \$00, \$C1, \$81, \$40, \$01, \$C0, \$80, \$41, \$01, \$C0, \$80, \$41, \$00, \$C1, \$81, \$40, \$00, \$C1, \$81, \$40, \$01, \$C0, \$80, \$41, \$01, \$C0, \$80, \$41, \$00, \$C1, \$81, \$40, \$01, \$C0, \$80, \$41, \$00, \$C1, \$81, \$40, \$00, \$C1, \$81, \$40, \$01, \$C0, \$80, \$41, \$01, \$C0, \$80, \$41, \$00, \$C1, \$81, \$40, \$00, \$C1, \$81, \$40, \$01, \$C0, \$80, \$41, \$00, \$C1, \$81, \$40, \$01, \$C0, \$80, \$41, \$01, \$C0, \$80, \$41, \$00, \$C1, \$81, \$40, \$00, \$C1, \$81, \$40, \$01, \$C0, \$80, \$41, \$01, \$C0, \$80, \$41, \$00, \$C1, \$81, \$40, \$01, \$C0, \$80, \$41, \$00, \$C1, \$81, \$40, \$00, \$C1, \$81, \$40, \$01, \$C0, \$80, \$41, \$00, \$C1, \$81, \$40, \$01, \$C0, \$80, \$41, \$01, \$C0, \$80, \$41, \$00, \$C1, \$81, \$40, \$01, \$C0, \$80, \$41, \$00, \$C1, \$81, \$40, \$00, \$C1, \$81, \$40, \$01, \$C0, \$80, \$41, \$01, \$C0, \$80, \$41, \$00, \$C1, \$81, \$40, \$00, \$C1, \$81, \$40, \$01, \$C0, \$80, \$41, \$00, \$C1, \$81, \$40, \$01, \$C0, \$80, \$41, \$01, \$C0, \$80, \$41, \$00, \$C1, \$81, \$40);

#### $srCRCLo:array[0..255]$  of byte = (

\$00, \$C0, \$C1, \$01, \$C3, \$03, \$02, \$C2, \$C6, \$06, \$07, \$C7, \$05, \$C5, \$C4, \$04, \$CC, \$0C, \$0D, \$CD, \$0F, \$CF, \$CE, \$0E, \$0A, \$CA, \$CB, \$0B, \$C9, \$09, \$08, \$C8, \$D8, \$18, \$19, \$D9, \$1B, \$DB, \$DA, 1A, \$1E, \$DE, \$DF, \$1F, \$DD, \$1D, \$1C, \$DC, \$14, \$D4, \$D5, \$15, \$D7, \$17, \$16, \$D6, \$D2, \$12,\$13, \$D3, \$11, \$D1, \$D0, \$10, \$F0, \$30, \$31, \$F1, \$33, \$F3, \$F2, \$32, \$36, \$F6, \$F7, \$37, \$F5, \$35, \$34, \$F4, \$3C, \$FC, \$FD, \$3D, \$FF, \$3F, \$3E, \$FE, \$FA, \$3A, \$3B, \$FB, \$39, \$F9, \$F8, \$38, \$28, \$E8, \$E9, \$29, \$EB, \$2B, \$2A, \$EA, \$EE, \$2E, \$2F, \$EF, \$2D, \$ED, \$EC, \$2C, \$E4, \$24, \$25, \$E5, \$27, \$E7, \$E6, \$26, \$22, \$E2, \$E3, \$23, \$E1, \$21, \$20, \$E0, \$A0, \$60, \$61, \$A1, \$63, \$A3, \$A2, \$62, \$66, \$A6, \$A7, \$67, \$A5, \$65, \$64, \$A4, \$6C, \$AC, \$AD, \$6D, \$AF, \$6F, \$6E, \$AE, \$AA, \$6A, \$6B, \$AB, \$69, \$A9, \$A8, \$68, \$78, \$B8, \$B9, \$79, \$BB, \$7B, \$7A, \$BA, \$BE, \$7E, \$7F, \$BF, \$7D, \$BD, \$BC, \$7C, \$B4, \$74, \$75, \$B5, \$77, \$B7, \$B6, \$76, \$72, \$B2, \$B3, \$73, \$B1, \$71, \$70, \$B0, \$50, \$90, \$91, \$51, \$93, \$53, \$52, \$92, \$96, \$56, \$57, \$97, \$55, \$95, \$94, \$54, \$9C, \$5C, \$5D, \$9D, \$5F, \$9F, \$9E, \$5E, \$5A, \$9A, \$9B, \$5B, \$99, \$59, \$58, \$98, \$88, \$48, \$49, \$89, \$4B, \$8B, \$8A, \$4A, \$4E, \$8E, \$8F, \$4F, \$8D, \$4D, \$4C, \$8C, \$44, \$84, \$85, \$45, \$87, \$47, \$46, \$86, \$82, \$42, \$43, \$83, \$41, \$81, \$80, \$40);

const InitCRC:word = \$FFFF; function UpdCRC(C : byte;oldCRC : word) : word; var i: byte; arrCRC: array [0..1] of byte absolute oldCRC; begin  $i = \ar{C}RC[1]$  xor C; arrCRC[1]:= arrCRC[0] xor srCRCHi[i]; arrCRC[0]:= srCRCLo[i]; UpdCRC:=oldCRC; end;

// Пусть BufSend содержит подготовленный для посылки пакет длиной LengthSend байт Crc := UpdCRC(BufSend[0], InitCRC); For I := 1 to LengthSend-1 do Crc := UpdCRC(BufSend[I], Crc); BufSend[LengthSend] := Crc div 256; BufSend[LengthSend + 1] := Crc mod 256; *Пример: Тест канала связи по адресу 00h:*

*00h\00h\01h\B0h;*

*Пример: Тест канала связи по адресу 01h: 01h\00h\00h\20h;*

# **Приложение В**

## **Принцип формирования сетевых адресов и паролей доступа**

Счетчики с индексом D в обозначении имеют возможность работы по двум протоколам обмена: «Меркурий» – описанный в данном документе, и СПОДЭС – на основе DLMS/COSEM в соответствии со спецификацией ПАО «Россети».

Счетчики с индексом D и без индекса D имеют различные системы формирования сетевых адресов и различные кодировки паролей доступа.

Сетевой адрес счетчиков без индекса D в обозначении находится в интервале от 1 до 239 включительно и соответствует трем последним цифрам заводского номера. В случае, если три последние цифры больше 239 – в качестве сетевого адреса берутся две цифры. Сетевой адрес, равный 0, заменяется на 1.

*Примеры: заводской номер 38395190, адрес 190 заводской номер 38395790, адрес 90 заводской номер 38395700, адрес 1*

Пароль счетчиков без индекса D в обозначении передается в кодировке HEX, пароль первого уровня доступа по умолчанию 0x111111(HEX), пароль второго уровня доступа по умолчанию 0x222222(HEX).

Сетевой адрес счетчиков с индексом D в обозначении находится в интервале от 17 до 124 включительно и соответствует трем последним цифрам заводского номера. В случае, если три последние цифры больше 124, то в качестве сетевого адреса берутся две цифры. Сетевой адрес, меньший 17, заменяется на «сетевой адрес + 10» до тех пор, пока сетевой адрес не станет 17 или более.

*Примеры: заводской номер 38395190, адрес 90 заводской номер 38395790, адрес 90 заводской номер 38395700, адрес 20 (0 + 10 + 10) заводской номер 38395507, адрес 17 (7 + 10)*

Пароль счетчиков с индексом D в обозначении передается в кодировке ASCII, пароль первого уровня доступа по умолчанию 111111(ASCII), пароль второго уровня доступа по умолчанию 222222(ASCII).

# **Приложение Г**

## **Лист учета версий**

19.08.2011 – Исходная версия.

29.08.2011 – Внесены изменения в пример чтения программируемых флагов согласно п. [2.5.5.](#page-46-0)

26.10.2011 – Введен параметр PLC1 при NWRI=11 (рисунок [2.8\)](#page-19-0).

Внесены изменения в таблицу порядкового номера варианта исполнения (рисунок [2.66\)](#page-71-0).

02.11.11 – Введены:

– запрет записи параметров по PLC1 (п. [2.3.15\)](#page-23-0);

– запись параметров PLC1 (п. [2.3.16\)](#page-23-1);

– чтение CRC16 ПО прибора (п. [2.6.34\)](#page-80-1);

– чтение параметров PLC1 (п. [2.6.35\)](#page-81-2).

15.11.2011 – Внесены изменения в интерпретацию ответа прибора при чтении значений максимумов мощностей (п. [2.6.14\)](#page-64-0).

13.12.2011 – Введен запрос ускоренного чтения расширенного перечня индивидуальных параметров прибора (п. [2.6.2\)](#page-59-3).

14.03.2019 – Включено описание:

- журналов ПКЭ по провалам/перенапряжениям и статистике (параметры [30h,](#page-51-0) 31h, [32h\)](#page-51-0);
- журналов событий по событиям в цепях тока и напряжения (параметры [80h,](#page-46-1) 81h, 82h, 83h, [84h,](#page-46-1) 85h, 86h);
- расширенных массивов энергии (п. [2.5.17.2\)](#page-55-0) с глубиной срезов 123 суток и 36 месяцев (код запроса 18h, массивы 0h, 1h);
- команд управления и чтения параметров автовключения реле (п. [2.3.34,](#page-30-0) параметры 26h и 8h с расширением 0h);

Сделаны изменения в описаниях имеющихся параметров:

- п. [2.3.53](#page-40-0) дополнен параметром установки времени усреднения напряжения по ГОСТ 32144 (значение 80h);
- в п. [2.3.6](#page-17-0) маски индицируемых на ЖКИ вспомогательных параметров в автоматическом режиме дополнены событиями магнитной пломбы и ПКЭ;
- в п. [2.6.17](#page-70-0) на рисунке [2.66](#page-71-0) добавлен флаг наличия расширенных массивов энергии в параметре "вариант исполнения" и сделано дополнение новыми позициями (постоянная счетчика. и др.).
- $-1.04.2019$ :
- добавлен флаг наличия расширенных архивов в п. [2.6.17;](#page-70-0)
- сделаны исправления в примере чтения варианта исполнения;
- добавлен флаг тарифа в примере ответа на запрос записей профиля мощности.
- $-24.04.2019$ :
- в п. [2.3.2](#page-10-0) в примечаниях пункт 12 дополнен сведениями об особенностях измерений ПКЭ по ГОСТ 32144;
- в п. [2.3.6](#page-17-0) формат маски индицируемых вспомогательных параметров в автоматическом режиме на рисунке [2.9](#page-20-0) дополнен параметрами Uлин, ПДЗ/НДЗ и др.;
- п. [2.3.53](#page-40-0) дополнен параметром установки времени усреднения напряжения по ГОСТ 32144;
- п. [2.5.2](#page-41-0) [Таблица 2.5](#page-42-0) дополнен командой 86h чтения журнала нарушений чередований фаз;
- п. [2.5.6](#page-46-1) дополнен командой 86h чтения журнала нарушений чередования фаз;
- п. [2.5.12](#page-48-0) дополнен разъяснением о вычислении позиционного кода параметров команды 03h и приведен более наглядный пример.

25.04.2019 – Рисунок [2.66](#page-71-0) дополнен новыми позициями (постоянная счетчика. и др.), приведен соответствующий пример;

14.06.2019: – В п. [2.6.9](#page-62-0) поправлена расшифровка термина «день» в команде чтения времени перехода на зимнее/летнее время.

19.06.2019:

– в п. [2.5.17.2](#page-55-0) добавлена информация о вариантах исполнения ПУ, начиная с которых появились расширенные массивы времен (архивы суточных и месячных срезов);

– добавлен п. [2.6.37;](#page-82-0)

– добавлен п. [2.3.24.](#page-26-0)

25.06.2019 – В п. [2.5.17.2](#page-55-0) исправлена неточность в запросе на чтение расширенных массивов значений энергии (суточные и месячные архивы) и добавлены сведения о чтении поквадрантных значений реактивной энергии.

14.02.2020 – Уточнен п. [2.3.7.](#page-20-1)

10.10.2020 – Добавлены пп. [2.3.42](#page-32-0) – [2.3.45,](#page-35-1) [2.3.52,](#page-39-0) [2.3.54,](#page-40-1) [2.6.29,](#page-78-1) [2.6.31,](#page-79-3) [2.6.39](#page-82-1) – [2.6.41.4.](#page-84-3)

03.12.2020 – Изменен рисунок [2.55.](#page-66-0)

21.12.2020 – Добавлены пп. [2.3.11,](#page-21-0) [2.3.12,](#page-22-0) [2.6.43,](#page-86-3) [2.6.44.](#page-87-3)

16.02.2021 – Добавлены пп. [2.3.9,](#page-21-1) [2.3.17,](#page-24-0) [2.3.18,](#page-24-1) [2.3.26,](#page-27-1) [2.5.18,](#page-56-0) [2.6.37,](#page-82-0) [2.6.39,](#page-82-1) [2.6.40.](#page-82-2)

22.02.2021 – Добавлены пп. [2.3.43,](#page-33-1) [2.3.44,](#page-34-2) [2.3.45,](#page-35-1) [2.3.52,](#page-39-0) [2.3.54,](#page-40-1) [2.6.41.](#page-83-4)

24.02.2021 – Изменены пп. [2.5.18,](#page-56-0) [2.6.3,](#page-60-0) [2.6.5,](#page-61-0) [2.6.39.](#page-82-1)